# Optimum Quantum Shammas Padé Polynomials Part 2 of the Study By Namir Shammas

### The better is the enemy of the good--Voltaire

## **Contents**

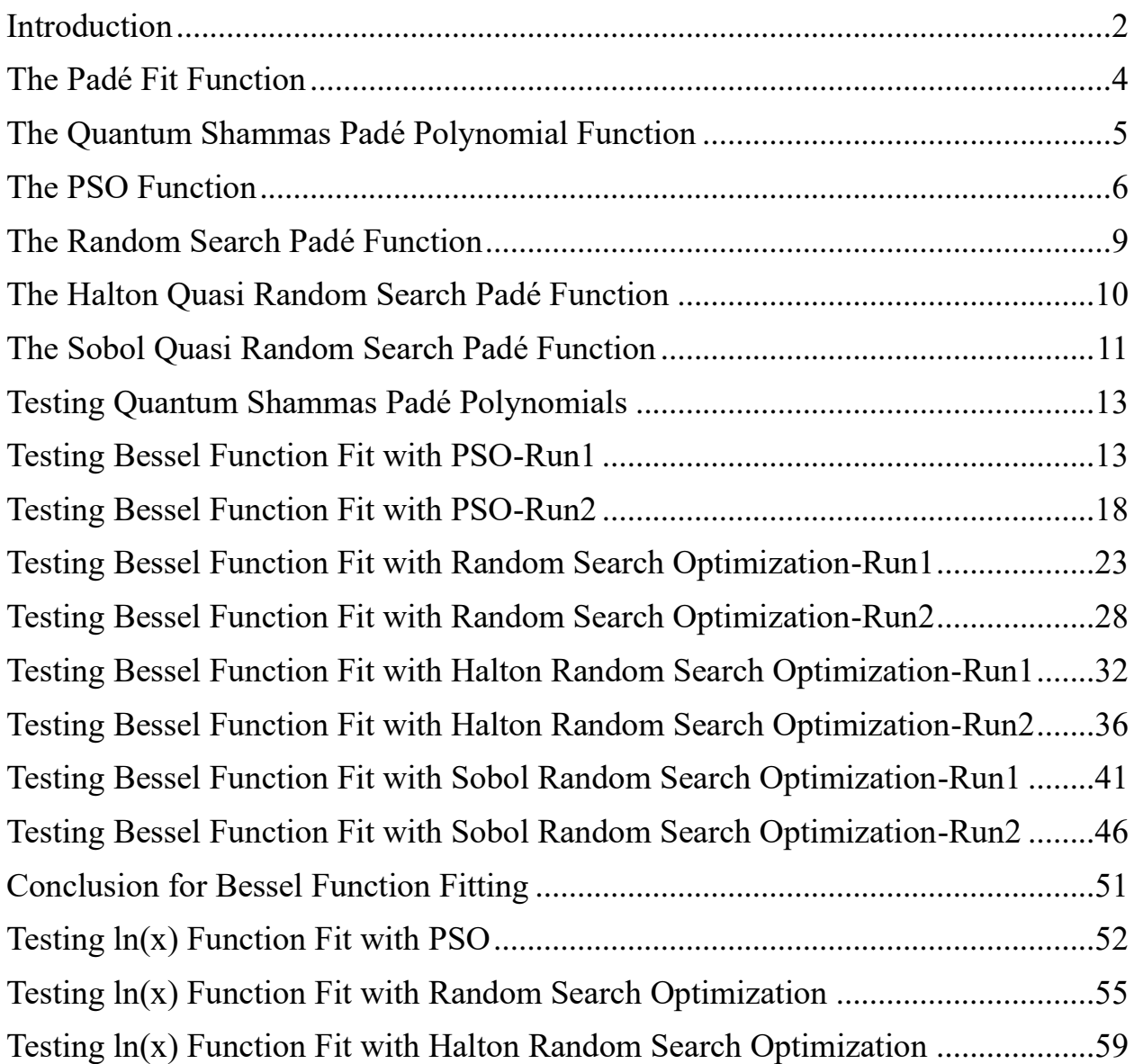

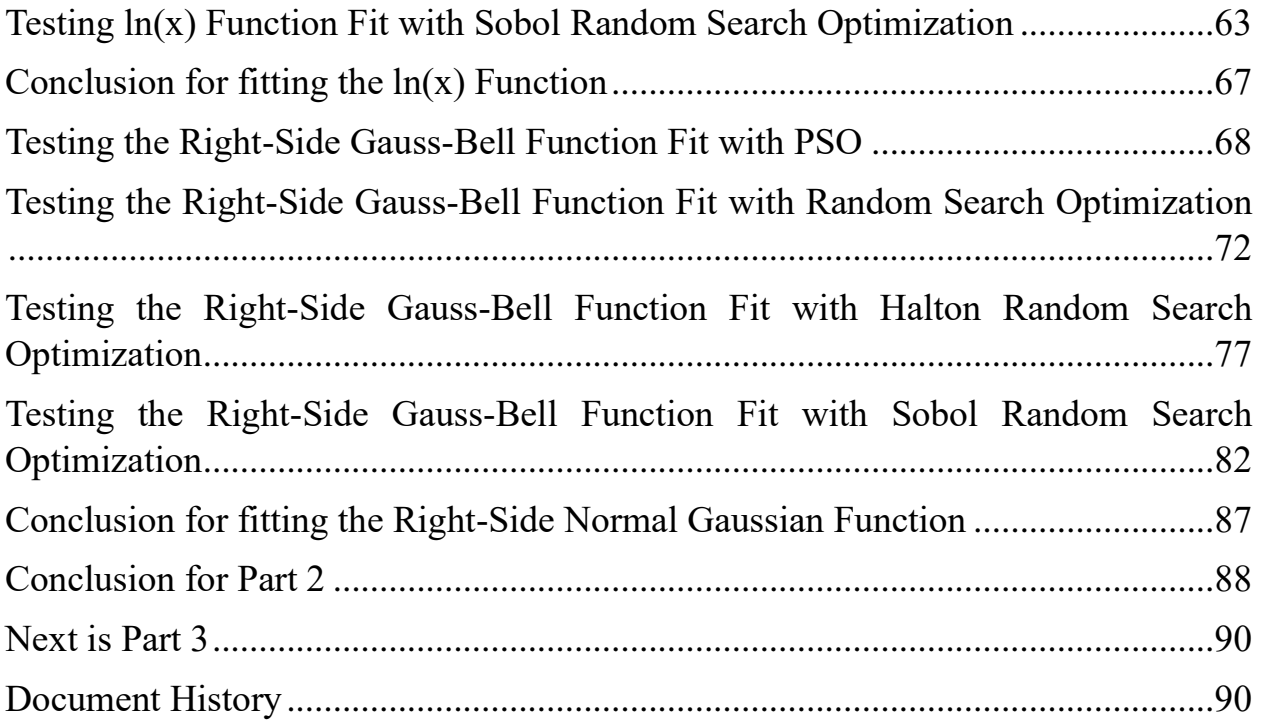

### <span id="page-1-0"></span>**Introduction**

Quantum Shammas Polynomials are inspired by how quantum physics views the orbits of the electrons in an atom. These polynomials have nothing to do with the new art of quantum computing per se. Early on, scientists assumed that the electrons in an atom had distinct and fixed orbits. The Heisenberg principle proposed that the orbits of the electrons in an atom are more probabilistic than fixed. This is the inspiration for Quantum Shammas Polynomials. While classical polynomials have the familiar fixed integer powers:

$$
y(x) = a_0 + a_1 * x + a_2 * x^2 + \dots + a_n * x^n
$$
 (1)

By contrast, the Quantum Shammas Polynomials have random powers that range between  $(I-1)+0.5$  to I+0.4 where I is the term number. An example of a Quantum Shammas Polynomial is:

$$
y(x) = a_0 + a_1 * x^{r1} + a_2 * x^{r2} + \dots + a_n * x^m \qquad \text{for } x > = 0
$$
 (2)

Where  $0.5 \le r_1 \le 1.4$ ,  $1.5 \le r_2 \le 2.4$ , ..., and  $(n-1)+0.5 \le r_n \le n+0.4$ . Notice that the upper value of a random power is 0.1 less than the lower value of its successor. This gap ensures that no two random powers have the same exact value.

The values of the random powers  $(r_i)$  are chosen to minimize the sum of errors squared between some observed values of  $y(x)$  and the ones calculated using equation (2). This minimization process involves optimization using either an optimization algorithm or random search. The latter method is feasible in the case of Quantum Shammas Polynomials because the ranges for the random powers are relatively small. This study shows using an evolutionary optimization algorithm, randoms search optimization, and quasi-random sequence search optimization (using the Holton and Sobol sequences).

The study also looks a Padé version of the Quantum Shammas Polynomials. A Quantum Shammas Padé Polynomials looks like:

$$
y(x) = P(x) / Q(x)
$$
  
=  $(a_0 + a_1 * x^{r1} + a_2 * x^{r2} + ... + a_{np} * x^{rp}) /$   
 $(1 + b_1 * x^{s1} + b_2 * x^{s2} + ... + b_q * x^{sq})$  for x >=0 (3)

Where the values for  $r_i$  and  $s_i$  follow the ranges of values that I discussed above. The study compares the best Quantum Shammas Padé Polynomials with classical Padé polynomials, expressed as:

$$
y(x) = P_c(x) / Q_c(x)
$$
  
=  $(c_0 + c_1 * x + c_2 * x^2 + ... + c_{np} * x^p) /$   
 $(1 + d_1 * x + d_2 * x^2 + ... + d_q * x^q)$  (4)

This way we proverbially compare apples and apples.  $P(x)$  and  $P_c(x)$  are numerator polynomials.  $Q(x)$  and  $Q_c(x)$  are denominator polynomials. Notice that the constant terms for polynomials  $Q(x)$  and  $Q_c(x)$  are always 1.

This part attempts to avoid choosing arbitrary orders for the Quantum Shammas Padé Polynomials. Rather, it aims at determining the optimum orders of the  $P(x)$  and  $Q(x)$  polynomials to give the best least square fit of a tested function. These optimum polynomials are then compared to classical Padé polynomials of the same orders as polynomials  $P(x)$  and  $Q(x)$ .

 The next sections (in this and subsequent parts) show you the listing for the numerous MATLAB files. I am including these files so that this document can be as self-sufficient as possible.

# <span id="page-3-0"></span>The Padé Fit Function

The next MATLAB function (found in file padefit.m) performs least squares fit for classical Padé polynomials.

```
function [c, r2, yCalc] = padefit(xData, yData, orderP, orderQ)%FOURIERFIT Summary of this function goes here
% Detailed explanation goes here
 n = length(xData);X = [1+zeros(n,1)]; for j=1:orderP
   X = [X \times Data.^{\wedge} j]; end
   for j=1:orderQ
   X = [X - yData.*xData.^{^*}j]; end 
  [c] = regress(yData, X);
  SSE = 0;ymean = mean(yData);
  SStot = sum((yData - ymean).^2);
  yCalc = zeros(n, 1); for i=1:n
   Px = c(1):
     for j=1:orderP
     Px = Px + c(j+1) * xData(i) * j; end
    Qx = 1; k=1+orderP;
     for j=1:orderQ
     Qx = Qx + c(k+j) * xData(i) * j; end
    yCalc(i) = Px / Qx;SSE = SSE + (yCalc(i) - yData(i))^2; end
 r2 = 1 - SSE / SStot;end
```
The input parameters for the above function are:

- The xData parameter is the array of x values.
- The yData parameter is the array of y values.
- The orderP parameter is the value for the order of numerator polynomial  $P(x)$ .
- The orderQ parameter is the value for the order of denominator polynomial  $Q(x)$ .

The output parameters are:

- The c parameter is the array of coefficients for the polynomials  $P(x)$  and  $Q(x)$ .
- The r2 parameter is the coefficient of determination.
- The yCalc parameter is the array of projected y values for the given array of x values in the input parameter xData.

### <span id="page-4-0"></span>The Quantum Shammas Padé Polynomial Function

The Quantum Shammas Padé Polynomial function (found in file quantShammasPadePoly.m) evaluates a Quantum Shammas Padé Polynomial. The MATLAB code for the function is:

```
function SSE = quantShammasPadePoly(pwr)
  global xData yData yCalc glbRsqr QSPcoeff
  global orderP orderQ
 n = length(xData);order = length(pwr);SSE = 0;X = [1+zeros(n,1)]; for j=1:orderP
   X = [X \times Data.^{\wedge}pwr(j)]; end
   for j=1:orderQ
    k = orderP + j;X = [X -yData.*xData.*pwr(k)]; end
  [QSPcoeff] = regress(yData, X);SSE = 0;
 SStot = 0;
 vmean = mean(vData);SStot = sum((yData - ymean).^2);
 yCalc = zeros(n, 1); for i=1:n
    sumP = QSPcoeff(1); for j=1:orderP
      sumP = sumP + QSPcoeff(j+1) *xData(i) ^pwr(j);
     end
    sumQ = 1; for j=1:orderQ
     k = orderP + j;sumQ = sumQ - QSPcoeff(k+1)*yData(i)*xData(i)*pwr(k); end
    yCalc(i) = sumP / sumQ;
```

```
SSE = SSE + (yCalc(i) - yData(i))^2; end
  g1bRsqr = 1 - SSE / SStot;end
```
The above function takes one input parameter, the array of random powers pwr for the numerator and denominator polynomials. The global variables orderP and orderQ lets the function know the orders of the numerator and denominator polynomials. The function returns the sum of errors squared. The function builds the regression matrix using two for loops—one for the numerator polynomial and one for denominator polynomial. The terms for the latter polynomial include the factor –yData. The function then calls function regress() to obtain the regression coefficients. The function calculates the projected y values and uses them to calculate the result. The function also calculates the total sum of squared differences between the observed values and their mean value. Finally, the function calculates the coefficient of determination and stores it in the global variable glbRsqr. The function also uses global variables to access the x and y data, return the calculated values of y, and return the coefficients of the fitted Quantum Shammas Polynomial.

### <span id="page-5-0"></span>The PSO Function

The next function implements the Particle Swarm Optimization (PSO) algorithm:

```
function [bestX, bestFx] = posX(fx, Lb, Ub, MaxPop, MaxIters, bShow)% PSOX implements particle swarm optimization.
\frac{6}{5}\approx% INPUT
% ======
% fx - handle of optimized function.
% Lb - array of low bound values.
% Ub - array of upper bound values.
% MaxPop - maximum population of swarm.
% MaxIters - maximum number of iterations
% bShow - Boolean flag to request viewing intermediate results.
\frac{6}{6}% OUTPUT
% ======
% bestX - array of best solutions.
% bestFx - best optimized function value.
\frac{8}{6}% Example
% = = = = = = =\frac{8}{6}% >>
```
%

```
if nargin < 6, bShow = false; end
n = length(Lb);
m = n + 1; pop = 1e+99+zeros(MaxPop,m);
 pop2 = pop;
aPop = zeros(1, n); vel = zeros(MaxPop,n);
 % Initizialize population
 for i=1:MaxPop
  pop(i,1:n) = Lb + (Ub - Lb) .* rand(1,n);
  vel(i,1:n) = (Ub - Lb) / 10 .* (2*rand(1,n)-1);
  pop(i,m) = fx(pop(i,1:n));pop2(i,:) = pop(i,:);aPop(1:n) = Lb + (Ub - Lb). x</math> rand(1, n);f0 = fx(aPop);if f0 < pop2(i,m)pop2(i,1:n) = aPop(1:n);pop2(i,m) = f0; end
 end
 pop = sortrows(pop,m);
pop2 = pop; if bShow
 fprintf('Best X = ');
  fprintf(' kf, ', pop(1,1:n));
  fprintf('Best Fx = e \nightharpoonup e', pop(1,m));
 end
bestFx = pop(1,m); % pso loop
 for iter = 1:MaxIters
  IterFactor = sqrt((iter - 1)/(MaxIters - 1));w = 1 - 0.3 * IterFactor;
  c1 = 2 - 1.9 * IterFactor;
  c2 = 2 - 1.9 * \text{IterFactor}; for i=2:MaxPop
    for j=1:nvel(i,j) = w*vel(i,j) + cl*rand*(pop(1,j) - pop(i,j)) + ...c2*rand*(pop2(i,j) - pop(i,j));p = pop(i, j) + vel(i, j);if p < Lb(j) || p > Ub(j)pop(i,j) = Lb(j) + (Ub(j) - Lb(j)) * rand; else
        pop(i, j) = p; end
```

```
 end
      pop(i,m) = fx(pop(i,1:n)); % find new global best?
      if pop(1,m) > pop(i,m)pop(1,:) = pop(i,:); % find new local best?
      elseif pop(i,m) < pop2(i,m)pop2(i,:) = pop(i,:); end
     end
    [pop,Idx] = sortrows(pop,m);pop2 = sortrows(pop2,m);vel = vel(Idx,:);if bestFx > pop(1,m)
       if bShow
        fprintf('%i: Best X = %i', iter;
         fprintf(' %f,', pop(1,1:n));
        fprintf('Best Fx = \text{Re}\n \cdot \text{Im}(1,m));
       end
      bestFx = pop(1,m); end
   end
 bestFx = pop(1,m);bestX = pop(1, 1:n);end
```
The function has the following input parameters:

- fx is the handle of the optimized function.
- Lb is the row array of low bound values.
- Ub is the row array of upper bound values.
- MaxPop is the maximum population of swarm.
- MaxIters is the maximum number of iterations
- bShow is the Boolean flag to request viewing intermediate results.

The output parameters are:

- bestX is the array of best solutions.
- best Fx is the best optimized function value.

# <span id="page-8-0"></span>The Random Search Padé Function

The next function (found in file randomSearchPade.m) performs a random search optimization:

```
function [bestX,bestFx] = 
randomSearchPade(fx,LbP,UbP,LbQ,UbQ,MaxIters)
%RANDOMSEARCH Summary of this function goes here
% Detailed explanation goes here
 bestFx = 1e99;
 nP = length(LbP);
 nQ = length(LbQ);
 bestX = 1e+99+zeros(nP+nQ,1); for irun=1:2
    iter = 0; while iter < MaxIters
      iter = iter + 1;
      XP = LbP + (UbP - LbP) \cdot *rand(1, nP);XQ = LbQ + (UbQ - LbQ) \cdot \tan(1, nQ);X = [XP XQ];
      f = f \times (X);
       if f < bestFx
        bestFx = f;
        bestX = X;
        k = iter + (irun-1) *MaxIters;fprintf("87i: Fx = e, X=[", k, bestFx);
         fprintf("%f, ", X)
        fprintf('']\n\n\in end
     end
    bestXQ = bestX(1:nQ);bestXP = bestX(1+nO:end);delta = 0.15;
    Lbp = bestXP - delta;UbP = bestXP + delta;LbQ = bestXQ - delta; UbQ = bestXQ+ delta; 
    MaxIters = fix(MaxIters/2); end
end
```
The function has the following input parameters:

- fx is the handle of the optimized function.
- LbP is the row array of low bound values for the numerator polynomial.
- UbP is the row array of upper bound values for the numerator polynomial.
- LbQ is the row array of low bound values for the denominator polynomial.
- UbQ is the row array of upper bound values for the denominator polynomial.
- MaxIters is the maximum number of iterations.

The output parameters are:

- bestX is the array of best solutions.
- bestFx is the best optimized function value.

The above function is easy to code and works well with Quantum Shammas Polynomials since the range of each power is relatively small  $(\leq 1)$ . The above improvement performs two passes for the random search. The first pass uses the lower and upper ranges (in parameters LbP, UbP, LbQ and UbQ) that are supplied to the function. The second pass narrows the values of arrays LbP, UbP, LbQ and UbQ to be around the best values of x obtained at the end of the first pass.

# <span id="page-9-0"></span>The Halton Quasi Random Search Padé Function

The next function (found in file haltonRandomSearchPade.m) performs randomsearch optimization using the Halton quasi-random sequences:

```
function [bestX, bestFx] =haltonRandomSearchPade(fx,LbP,UbP,LbQ,UbQ,MaxIters)
%RANDOMSEARCH Summary of this function goes here
% Detailed explanation goes here
 bestFx = 1e99;nP = length(LbP);
 nQ = length(LbQ);
  bestX = 1e+99+zeros(nP+nQ,1); for irun=1:2
     % set up halton sequences
     pP = haltonset(nP,'Skip',1e3,'Leap',1e2);
    pP = \text{scramble}(pP, 'RR2');
    randoP = net(pP,MaxIters);
    pQ = haltonset(nQ, 'Skip', 1e3, 'Leap', 1e2);
    pQ = scramble(pQ, 'RR2');
    randoQ = flip(net(pQ,MaxIters));
    iter = 0;
     while iter < MaxIters
      iter = iter + 1;
       for i=1:nP
        pwrP(i) = LbP(i) + (UbP(i) - LbP(i)) * random(iter, i);
```

```
 end
       for i=1:nQ
        pwrQ(i) = LbQ(i) + (UbQ(i) - LbQ(i)) * randoQ(iter, i); end
       pwr = [pwrP pwrQ];
      f = f \times (pwr); if f < bestFx
        bestFx = f;
        bestX = pwr;k = iter + (irun-1) *MaxIters;fprintf("%7i: Fx = %e, X=[", k, bestFx); fprintf("%f, ", pwr)
        fprintf('']\n\n\in';
       end
     end
    bestXQ = bestX(1:nQ);bestXP = bestX(1+nQ:end);delta = 0.15;
    Lbp = bestXP - delta;UbP = bestXP + delta;LbQ = bestXQ - delta; UbQ = bestXQ+ delta; 
    MaxIters = fix(MaxIters/2); end
end
```
The above function has the same input and output parameters as the randomSearchPade() function. The above code shows lines in red that highlight the statements that generate multiple columns of the Halton sequence and stores them in the matrices randoP and randoQ. The function then accesses the values in these matrices as needed.

# <span id="page-10-0"></span>The Sobol Quasi Random Search Padé Function

The next function (found in file sobolRandomSearchPade.m) performs randomsearch optimization using the Sobol quasi-random sequences:

```
function [bestX, bestFx] =sobolRandomSearchPade(fx,LbP,UbP,LbQ,UbQ,MaxIters)
%RANDOMSEARCH Summary of this function goes here
% Detailed explanation goes here
 bestFx = 1e99;
 nP = length(Lbp);
 nQ = length(LbQ);
```

```
bestX = 1e+99+zeros(nP+nO,1); for irun=1:2
     % set up halton sequences
     pP = sobolset(nP,'Skip',1e3,'Leap',1e2);
     pP = scramble(pP,'MatousekAffineOwen');
    randoP = net(pP, MaxIters); pQ = sobolset(nQ,'Skip',1e3,'Leap',1e2);
     pQ = scramble(pQ,'MatousekAffineOwen');
    \text{random} = \text{flip}(\text{net}(pQ, \text{MaxIters})).iter = 0; while iter < MaxIters
      iter = iter + 1;
       for i=1:nP
        pwrP(i) = LbP(i) + (UbP(i) - LbP(i)) * randomP(iter, i); end
       for i=1:nQ
        pwrQ(i) = LbQ(i) + (UbQ(i) - LbQ(i)) * randoQ(iter, i); end
       pwr = [pwrP pwrQ];
      f = f \times (pwr);
       if f < bestFx
        bestFx = f;
        bestX = pwr;k = iter + (irun-1) *MaxIters;fprintf("%7i: Fx = %e, X=[", k, bestFx); fprintf("%f, ", pwr)
        fprintf("]\n\times");
       end
     end
    bestXO = bestX(1:nO);bestXP = bestX(1+nQ:end);delta = 0.15;
    Lbp = bestXP - delta;UbP = bestXP + delta;LbQ = bestXQ - delta;UbQ = bestXQ + delta;MaxIters = fix(MaxIters/2); end
end
```
The above function has the same input and output parameters as the randomSearchPade() function. The above code shows lines in red that highlight the statements that generate multiple columns of the Sobol sequence and store them in the matrices randoP and randoQ. The function then accesses the values in these matrices as needed.

### <span id="page-12-0"></span>Testing Quantum Shammas Padé Polynomials

The next sections show examples of obtaining the Optimum Quantum Shammas Padé Polynomials to fit a selection of arbitrary functions. The results of the Optimum Quantum Shammas Padé Polynomials are compared with those of classical Padé polynomials. The adjusted coefficient of determinations are good indicators of how he two types of polynomial stack up against each other.

All of the testing to determine the best Optimum Quantum Shammas Padé Polynomials use nested loops that iterate over the orders of the numerator polynomial  $P(x)$  and denominator polynomial  $Q(x)$ . These nested loops iterate over the ranges from 2 to 6 for each of  $P(x)$  and  $Q(x)$ . The code retains the best adjusted coefficient of determination, best order for  $P(x)$ , best order for  $Q(x)$ , and other data that lead to the calculation of the best Quantum Shammas Padé Polynomials. The code then compares the results of the Optimum Quantum Shammas Padé Polynomials with the classical Padé polynomial that has the same order as the  $P(x)$ numerator polynomial and the Q(x) denominator polynomial.

# <span id="page-12-1"></span>Testing Bessel Function Fit with PSO-Run1

The next MATLAB script (found in file testPadeBessel1pso.m) tests fitting Bessel  $J(0, x)$  for x in the range  $(0, 5)$  and samples at 0.1 steps.

```
clc
clear
close all
global xData yData yCalc glbRsqr QSPcoeff
global orderP orderQ
zFilename = "besselj 0 x pade run1";
txtFile = strcat(zFilename, ".txt");
xlFile = struct(zFilename, "xlsx");diary(txtFile)
gFile = strcat(zFilename, ".jpg");
fprintf("%s\n", datetime(now,'ConvertFrom','datenum'));
format longE
sEqn = "besselj(0, x)";
fprintf("%s\n", sEqn);
fprintf("x=0:0.1:5\n")
xData= 0:0.1:5;
```

```
xData = xData';
n = length (xData);
yData = besselj(0, xData);bestR2 = -1;
for orderP=2:6
   for orderQ=2:6
    fprintf("\norderP = %d, orderQ=%d\n\n", orderP, orderQ)
    [LbP, UbP] = makeLimits(orderP, 0.5, 1.4);
    [LbQ, UbQ] = makelimits(orderQ, 0.5, 1.4);Lb = [LbP LbQ];Ub = [UbP UbQ];[bestX, bestFx] =psox(@quantShammasPadePoly,Lb,Ub,1000,5000,true);
    SSE = quantShammasPadePoly(bestX) ;
     orderTot = orderP + orderQ;
     % calculate adjusted value of the coefficient of 
determination
    g1bRsqr = 1 - (1 - g1bRsqr) * (n-1) / (n-orderTot-1); if bestR2 < glbRsqr
      bestR2 = qlbRsqrt; bestP = orderP;
      bestQ = orderQ; bestQSPcoeff = QSPcoeff;
      zBestX = bestX;
      bestYCalc = yCalc; end
   end
end
fprintf("Best orderP = \daggerd\n", bestP);
fprintf("Best orderQ = \frac{8d}{n}, bestQ);
fprintf("Adjusted Rsqr = f(n), bestR2);
fprintf("Quantum Shammas Pade Polynomial Powers\n");
zBestX
fprintf("Quantum Shammas Pade Polynomial Coefficients\n");
QSPcoeff = bestQSPcoeff'
fprintf("\nRegular Pade polynomial fit\n");
[c, r, yPoly] = padefit(xData, yData, bestP, bestQ);% calculate adjusted value of the coefficient of determination
orderTot = bestP + bestO;
r = 1 - (1 - r) * (n-1) / (n-orderTot-1);fprintf("Adjusted Rsqr = f(n", r);figure(1)
plot(xData,yData,xData,bestYCalc,xData,yPoly);
title(sEqn)
xlabel("X")
ylabel("Y");
```

```
grid;
ax = qca;exportgraphics(ax,gFile);
OSPpwr = zBestX;Coeff = c';T1 = array2table(QSPpwr);
writetable(T1,xlFile,"Sheet","Sheet1","Range","A1");
T2 = array2table(QSPcoeff);
writetable(T2,xlFile,"Sheet","Sheet1","Range","A4");
T3 = array2table(Coeff);
writetable(T3,xlFile,"Sheet","Sheet1","Range","A7");
r sqr = [bestR2 r];
T4 = array2table(rsgr);writetable(T4,xlFile,"Sheet","Sheet1","Range","A10");
padeOrderP = bestP;
padeOrderQ = bestQ;
orderP = [padeOrderP];
T = array2table(orderP);writetable(T,xlFile,"Sheet","Sheet1","Range","D10");
orderQ = [padeOrderQ];
T = array2table(orderQ);writetable(T,xlFile,"Sheet","Sheet1","Range","E10");
format short
diary off
function [Lb,Ub] = makeLimits(order, minPwr, maxPwr)
  Lb = zeros(1, order);Ub = zeros(1, order);
  Lb(1) = minPwr;Ub(1) = maxPwr; for i=2:order
    j = i - 1;Lb(i) = j + minPwr;Ub(i) = \dot{1} + maxPwr;
   end
end
```
The above code copies the console output to a diary text file. It also writes the summary results to an Excel table, shown below:

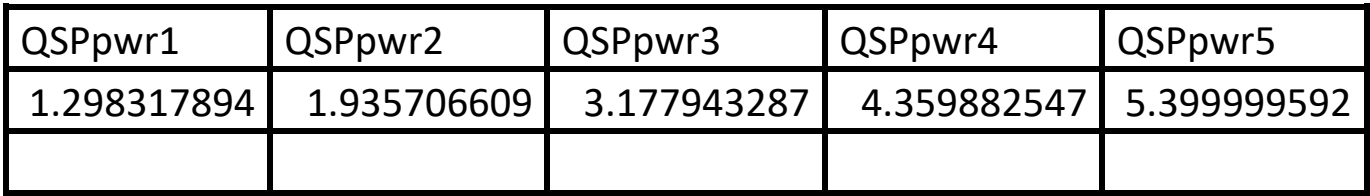

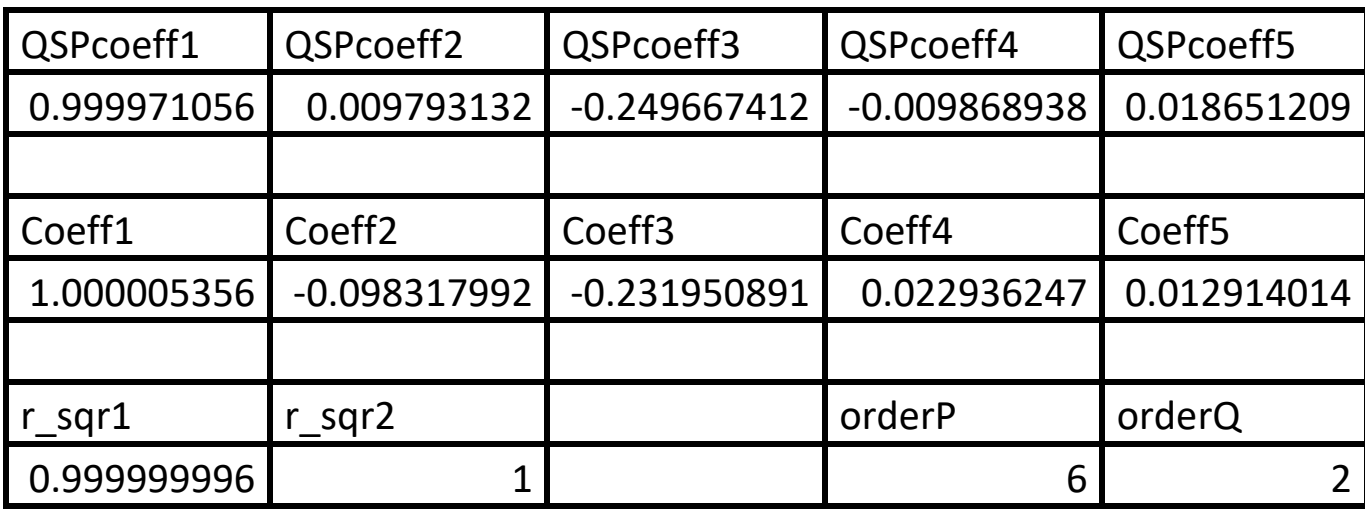

*Table 1a. Summary of the results appearing in file besselj\_0\_x\_pade\_run1.xlsx.*

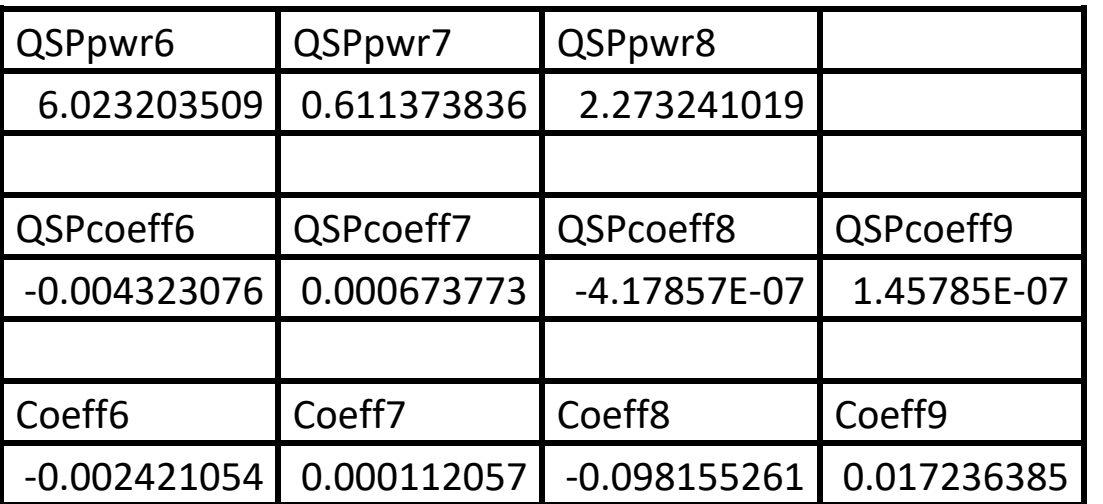

*Table 1b. Summary of the results appearing in file besselj 0 x pade\_run1.xlsx.* 

The second row shows the powers for the fitted Quantum Shammas Padé Polynomial. Notice that the second to the fourth powers have a common fractional part that begins with 0.39. The fifth row shows the intercept (below QSPcoeff1) and to its right the coefficients for the various Quantum Shammas Padé Polynomial. The eighth row shows the intercept and coefficients for the classical Padé polynomial. The cell under r sqr1 shows the adjusted coefficient of determination for the fitted Quantum Shammas Padé Polynomial. The cell under r\_sqr2 shows the adjusted coefficient of determination for the fitted classical Padé polynomial. The optimum orders for  $P(x)$  and  $Q(x)$  are 6 and 2, respectively. The calculations use these same orders for the classical Padé polynomial. The adjusted coefficient of determination for the fitted optimum Quantum Shammas Padé Polynomial (with a total of 8

polynomial terms) is slightly less than the one for the classical Padé polynomial of the same order. This condition indicates that the Quantum Shammas Padé Polynomial falls short by a small amount.

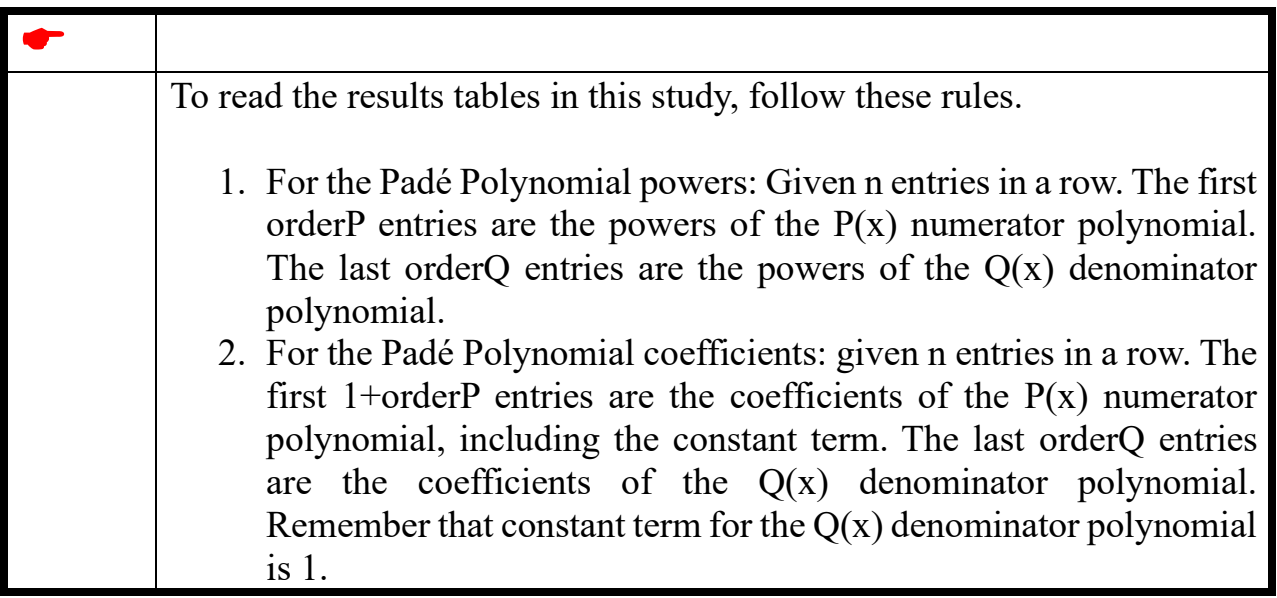

Here is the graph (from file besselj 0 x pade run1.jpg) for the Bessel function and the two fitted polynomials:

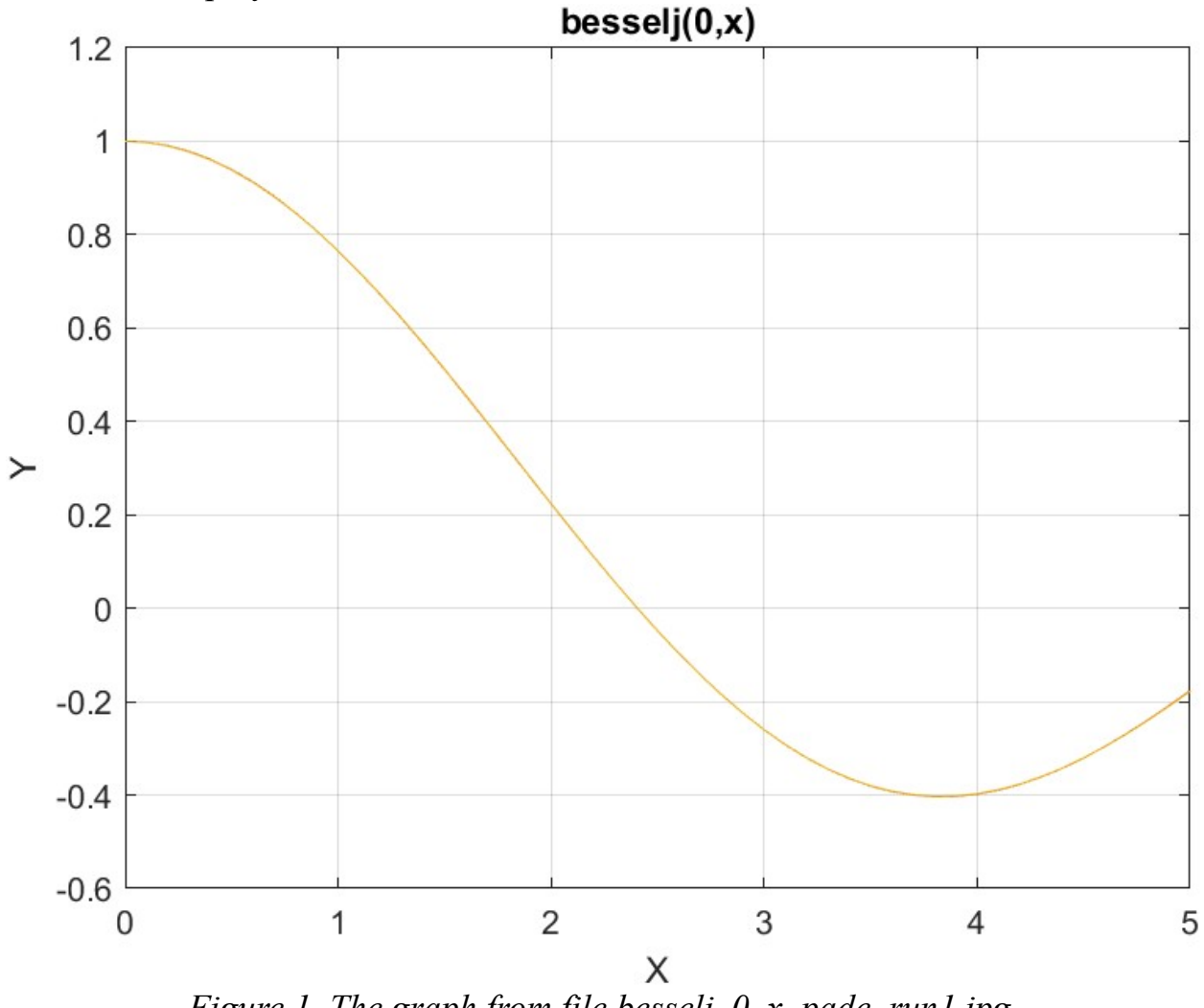

*Figure 1. The graph from file besselj\_0\_x\_pade\_run1.jpg*.

The above graph shows a reasonably good fit for both polynomials. Keep in mind that the Quantum Shammas Padé Polynomial is slightly inferior to the one for the classical Padé polynomial.

### <span id="page-17-0"></span>Testing Bessel Function Fit with PSO-Run2

The next MATLAB script (found in file testPadeBessel2pso.m) tests fitting Bessel  $J(0, x)$  for x in the range  $(0, 10)$  and samples at 0.1 steps.

```
clc
clear
close all
```
#### Optimum Quantum Shammas Padé Polynomials 19

```
global xData yData yCalc glbRsqr QSPcoeff
global orderP orderQ
zFilename = "besselj 0 x pade pso run2";
txtFile = strcat(zFilename, ".txt");
xlFile = struct(zFilename, "xlsx");diary(txtFile)
qFile = struct(zFilename, ".jpg");fprintf("%s\n", datetime(now,'ConvertFrom','datenum'));
format longE
sEqn = "besselj(0, x)";
fprintf(sEqn);
fprintf("x=0:0.1:10\n")
xData= 0:0.1:10;
xData = xData';
n = length(xData);yData = besself(0, xData);bestR2 = -1;
for orderP=2:6
   for orderQ=2:6
    fprintf("\norderP = %d, orderQ=%d\n\n", orderP, orderQ)
    [LbP, UbP] = makeLimits(orderP, 0.5, 1.4);
    [LbQ, UbQ] = makelimits(orderQ, 0.5, 1.4);Lb = [LbP LbQ];Ub = [UbP UbQ];[bestX, bestFx] =psox(@quantShammasPadePoly,Lb,Ub,1000,5000,true);
    SSE = quantShammasPadePoly(bestX) ;
    orderTot = orderP + orderQ; % calculate adjusted value of the coefficient of 
determination
    qlbRsqr = 1 - (1 - q \text{lbRsqr}) * (n-1) / (n-orderTot-1);
     if bestR2 < glbRsqr
      bestR2 = qlbRsqrt; bestP = orderP;
      bestQ = orderQ; bestQSPcoeff = QSPcoeff;
      zBestX = bestX;
      bestYCalc = yCalc; end
   end
end
fprintf("Best orderP = \delta d \nightharpoonup r, bestP);
fprintf("Best orderQ = \frac{2}{3}d \cdot n", bestQ);
fprintf("Adjusted Rsqr = f(n), bestR2);
fprintf("Quantum Shammas Pade Polynomial Powers\n");
```

```
zBestX
fprintf("Quantum Shammas Pade Polynomial Coefficients\n");
QSPcoeff = bestQSPcoeff'
fprintf("\nRegular Pade polynomial fit\n");
[c, r, yPoly] = padefit(xData, yData, bestP, bestQ);% calculate adjusted value of the coefficient of determination
orderTot = bestP + bestQ;
r = 1 - (1 - r) * (n-1) / (n-orderTot-1);
fprintf("Adjusted Rsqr = f(n", r);figure(1)
plot(xData,yData,xData,bestYCalc,xData,yPoly);
title(sEqn)
xlabel("X")
ylabel("Y");
grid;
ax = qca;exportgraphics(ax,gFile);
QSPpwr = zBestX;
Coeff = c';T1 = array2table(OSPpwr);writetable(T1,xlFile,"Sheet","Sheet1","Range","A1");
T2 = array2table(QSPcoeff);writetable(T2,xlFile,"Sheet","Sheet1","Range","A4");
T3 = array2table(Coeff);writetable(T3,xlFile,"Sheet","Sheet1","Range","A7");
r sqr = [bestR2 r];T4 = array2table(r sqr);writetable(T4,xlFile,"Sheet","Sheet1","Range","A10");
padeOrderP = bestP;
padeOrderQ = bestQ;
orderP = [padeOrderP];
T = array2table(orderP);writetable(T,xlFile,"Sheet","Sheet1","Range","D10");
orderQ = [padeOrderQ];
T = array2table(orderQ);writetable(T,xlFile,"Sheet","Sheet1","Range","E10");
format short
diary off
function [Lb,Ub] = makeLimits(order, minPwr, maxPwr)
  Lb = zeros(1, order);
  Ub = zeros(1, order);
  Lb(1) = minPwr;Ub(1) = maxPwr; for i=2:order
```

```
j = i - 1;Lb(i) = j + minPwr;Ub(i) = \frac{1}{1} + maxPwr;
   end
end
```
The above code copies the console output to a diary text file. It also writes the summary results to an Excel table, shown below:

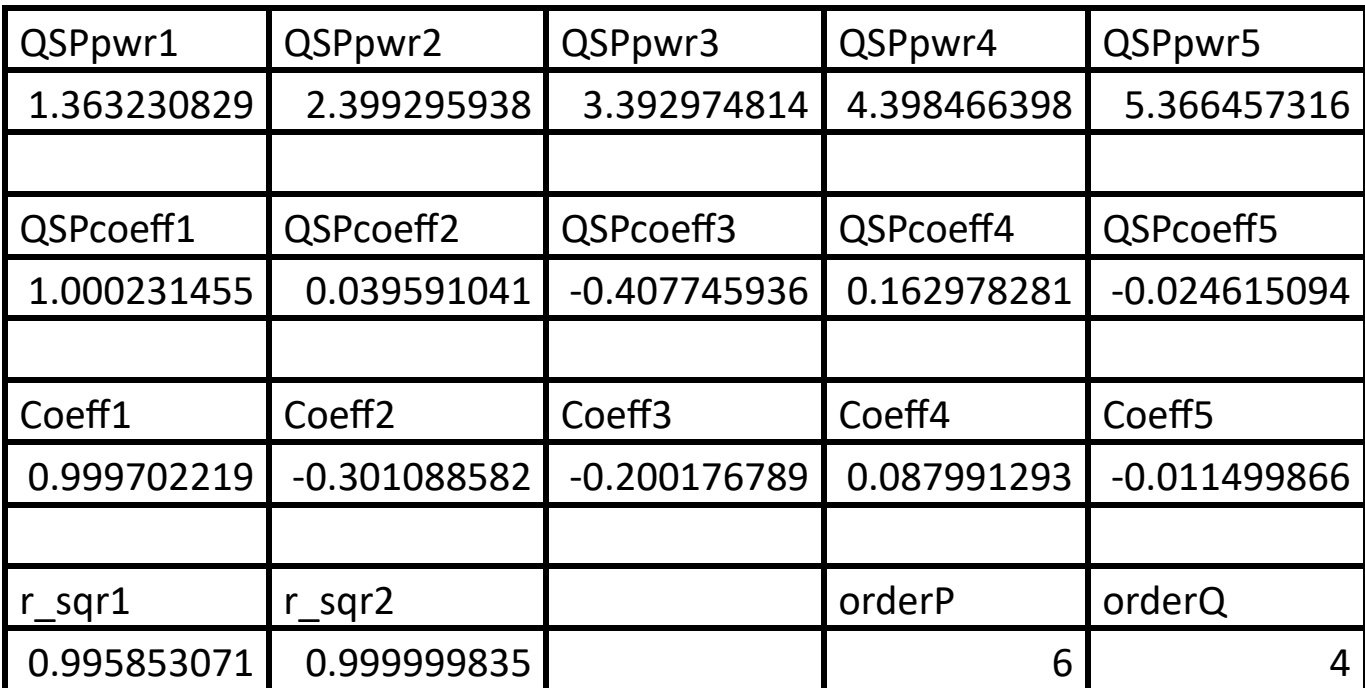

*Table 2a. Summary of the results appearing in file besselj\_0\_x\_pade\_pso\_run2.xlsx.*

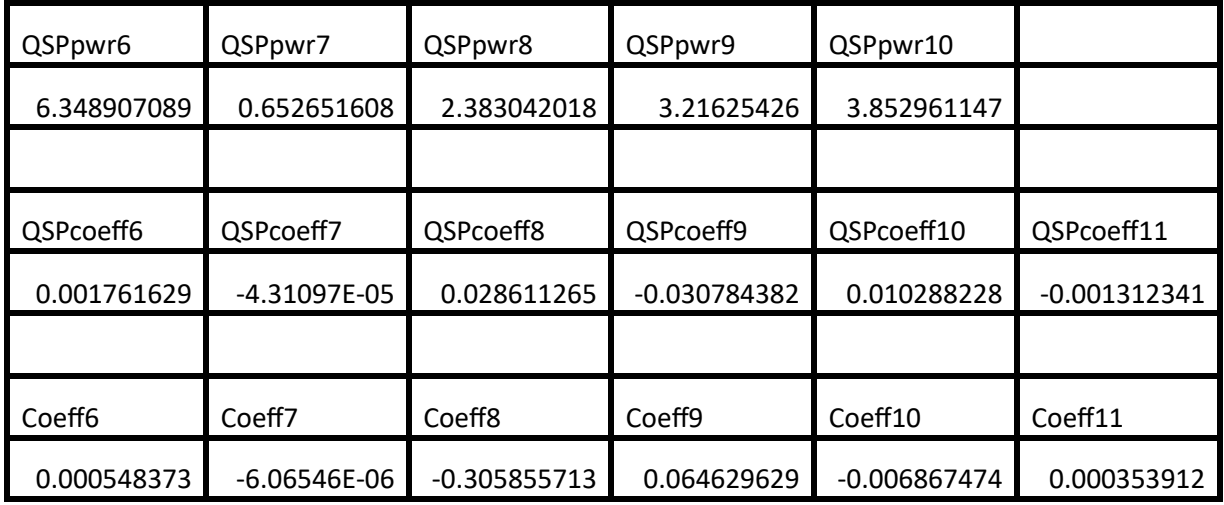

*Table 2b. Summary of the results appearing in file besselj\_0\_x\_pade\_pso\_run2.xlsx.*

The second row shows the powers for the fitted Quantum Shammas Padé Polynomial. The fifth row shows the intercept (below QSPcoeff1) and to its right the coefficients for the various Quantum Shammas Padé Polynomial. The eighth row shows the intercept and coefficients for the classical polynomial. The cell under r sqr1 shows the adjusted coefficient of determination for the fitted Quantum Shammas Padé Polynomial. The cell under r\_sqr2 shows the adjusted coefficient of determination for the fitted classical polynomial. . The optimum orders for  $P(x)$  and  $Q(x)$  are 6 and 4, respectively. The adjusted coefficient of determination for the fitted Quantum Shammas Padé Polynomial is lower than the one for the classical Padé polynomial. This condition indicates that the Quantum Shammas Padé Polynomial did not perform as well for the above example with its extended x range of (0, 10).

Here is the graph (from file besselj 0 x pade pso run2.jpg) for the Bessel function and the two fitted polynomials:

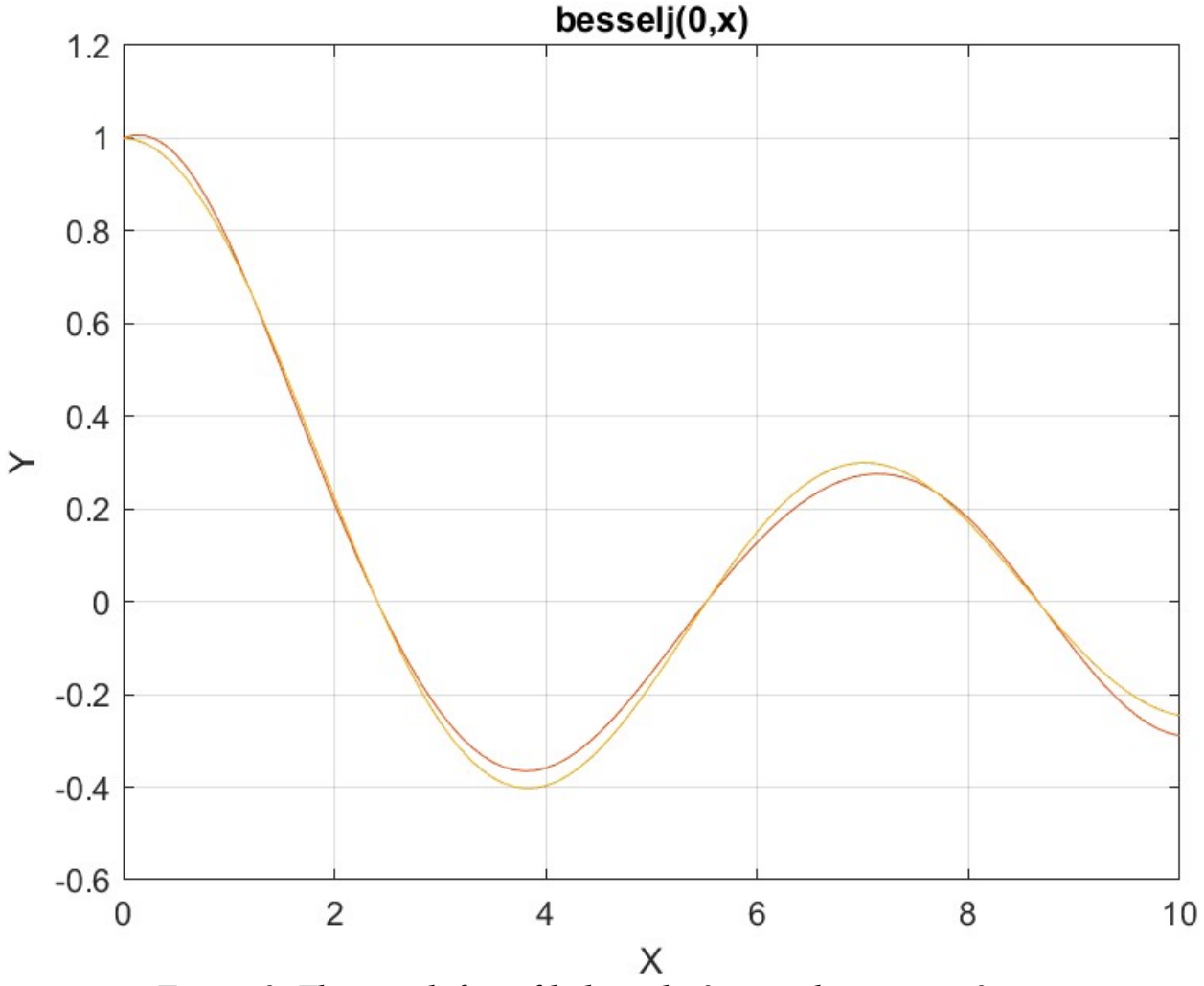

*Figure 2. The graph from file besselj\_0\_x\_pade\_pso\_run2.jpg*.

The above graphs let you detect some deviations between the Bessel function and the Quantum Shammas Padé Polynomial. This is not unexpected since I have doubled the upper limit of the range of x from 5 to 10.

<span id="page-22-0"></span>Testing Bessel Function Fit with Random Search Optimization-Run1 The next MATLAB script (found in file testPadeBessel1Random.m) tests fitting Bessel  $J(0, x)$  for x in the range  $(0, 5)$  and samples at 0.1 steps.

```
clc
clear
close all
```
#### Optimum Quantum Shammas Padé Polynomials 24

```
global xData yData yCalc glbRsqr QSPcoeff
global orderP orderQ
zFilename = "besselj 0 x pade random run1";
txtFile = strcat(zFilename, ".txt");
xlFile = struct(zFilename, "xlsx");diary(txtFile)
qFile = struct(zFilename, ".jpg");fprintf("%s\n", datetime(now,'ConvertFrom','datenum'));
format longE
sEqn = "besselj(0, x)";
fprintf("%s\n",sEqn);
fprintf("x=0:0.1:5\n")
xData= 0:0.1:5;
xData = xData';
n = length(xData);yData = besselj(0, xData);bestR2 = -1;
for orderP=2:6
   for orderQ=2:6
    fprintf("\norderP = \delta d, orderQ=\delta d \n\rangle", orderP, orderQ)
  [Lbp, Ubp] = makeLimits(orderP, 0.5, 1.4);[LbQ, UbQ] = makeLimitS(orderQ, 0.5, 1.4); [bestX,bestFx] 
=randomSearchPade(@quantShammasPadePoly,LbP,UbP,LbQ,UbQ,2000000)
;
  SSE = quantShammasPadePoly(bestX);
  orderTot = orderP + orderQ; % calculate adjusted value of the coefficient of determination
  qlbRsqr = 1 - (1 - q \text{lbRsqr}) \times (n-1) / (n - \text{orderTot}-1);
     if bestR2 < glbRsqr
      bestR2 = qlbRsqrt; bestP = orderP;
      bestO = orderO;
       bestQSPcoeff = QSPcoeff;
      zBestX = bestX;
      bestYCalc = yCalc; end
   end
end
fprintf("Best orderP = \delta d \nightharpoonup r, bestP);
fprintf("Best orderQ = \frac{2}{3}d \cdot n", bestQ);
fprintf("Adjusted Rsqr = f\ln", bestR2);
fprintf("Quantum Shammas Pade Polynomial Powers\n");
zBestX
fprintf("Quantum Shammas Pade Polynomial Coefficients\n");
```
### Optimum Quantum Shammas Padé Polynomials 25

```
QSPcoeff = bestQSPcoeff'
fprintf("\nRegular Pade polynomial fit\n");
[c, r, yPoly] = padefit(xData, yData, bestP, bestQ);% calculate adjusted value of the coefficient of determination
orderTot = bestP + bestQ;
r = 1 - (1 - r) * (n-1) / (n-orderTot-1);fprintf("Adjusted Rsqr = f(n", r);figure(1)
plot(xData,yData,xData,bestYCalc,xData,yPoly);
title(sEqn)
xlabel("X")
ylabel("Y");
grid;
ax = qca;exportgraphics(ax,gFile);
QSPpwr = zBestX;Coeff = c';T1 = array2table(QSPpwr);
writetable(T1,xlFile,"Sheet","Sheet1","Range","A1");
T2 = array2table(QSPcoeff);writetable(T2,xlFile,"Sheet","Sheet1","Range","A4");
T3 = array2table(Coeff);writetable(T3,xlFile,"Sheet","Sheet1","Range","A7");
r sqr = [bestR2 r];
T4 = array2table(r sqr);writetable(T4,xlFile,"Sheet","Sheet1","Range","A10");
padeOrderP = bestP;
padeOrderQ = bestQ;
orderP = [padeOrderP];
T = array2table(orderP);writetable(T,xlFile,"Sheet","Sheet1","Range","D10");
orderQ = [padeOrderQ];
T = array2table(orderQ);writetable(T,xlFile,"Sheet","Sheet1","Range","E10");
format short
diary off
function [Lb,Ub] = makeLimits(order, minPwr, maxPwr)
  Lb = zeros(1, order);
  Ub = zeros(1, order);
  Lb(1) = minPwr;Ub(1) = maxPwr; for i=2:order
    j = i - 1;Lb(i) = j + minPwr;
    Ub(i) = \dot{1} + maxPwr;
```
 end end

The above script uses random search optimization by calling function randomSearchPade(). The above code copies the console output to a diary text file. It also writes the summary results to an Excel table, shown below:

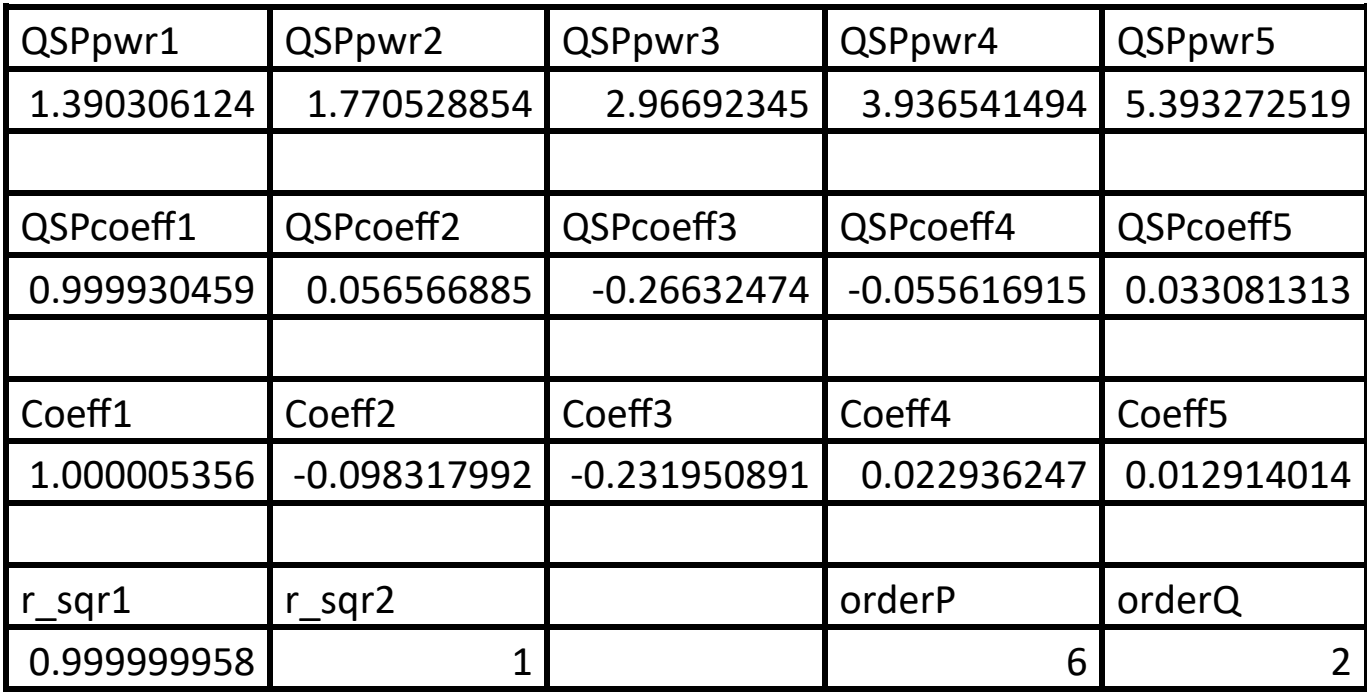

*Table 3a. Summary of the results appearing in file besselj\_0\_x\_pade\_random\_run1.xlsx.*

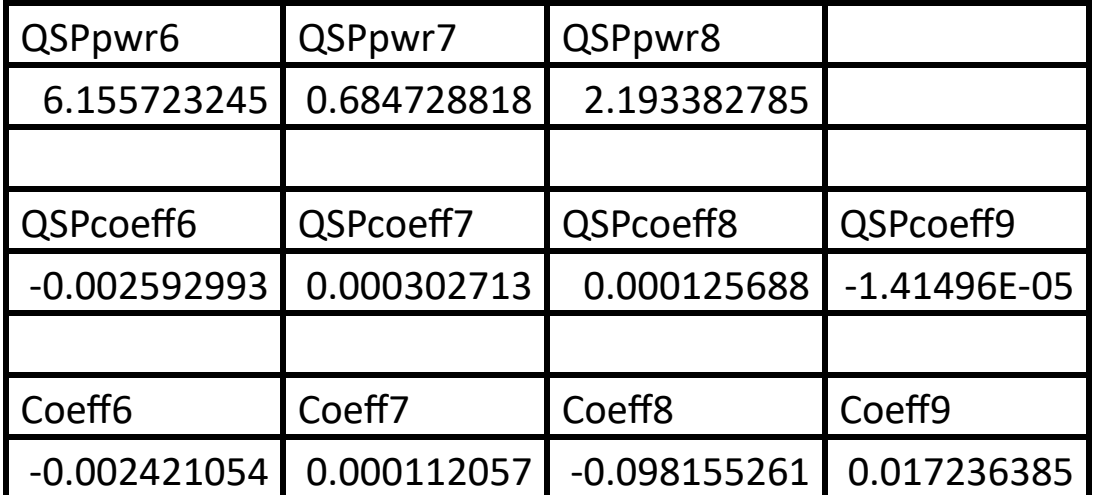

*Table 3b. Summary of the results appearing in file besselj\_0\_x\_pade\_random\_run1.xlsx.*

The above table shows that the adjusted coefficient of determination for the Quantum Shammas Padé Polynomial falls slightly short of that of the classical Padé polynomial. Both coefficients are good values.

Here is the graph (from file besselj 0 x pade random run1.jpg) for the Bessel function and the two fitted polynomials:

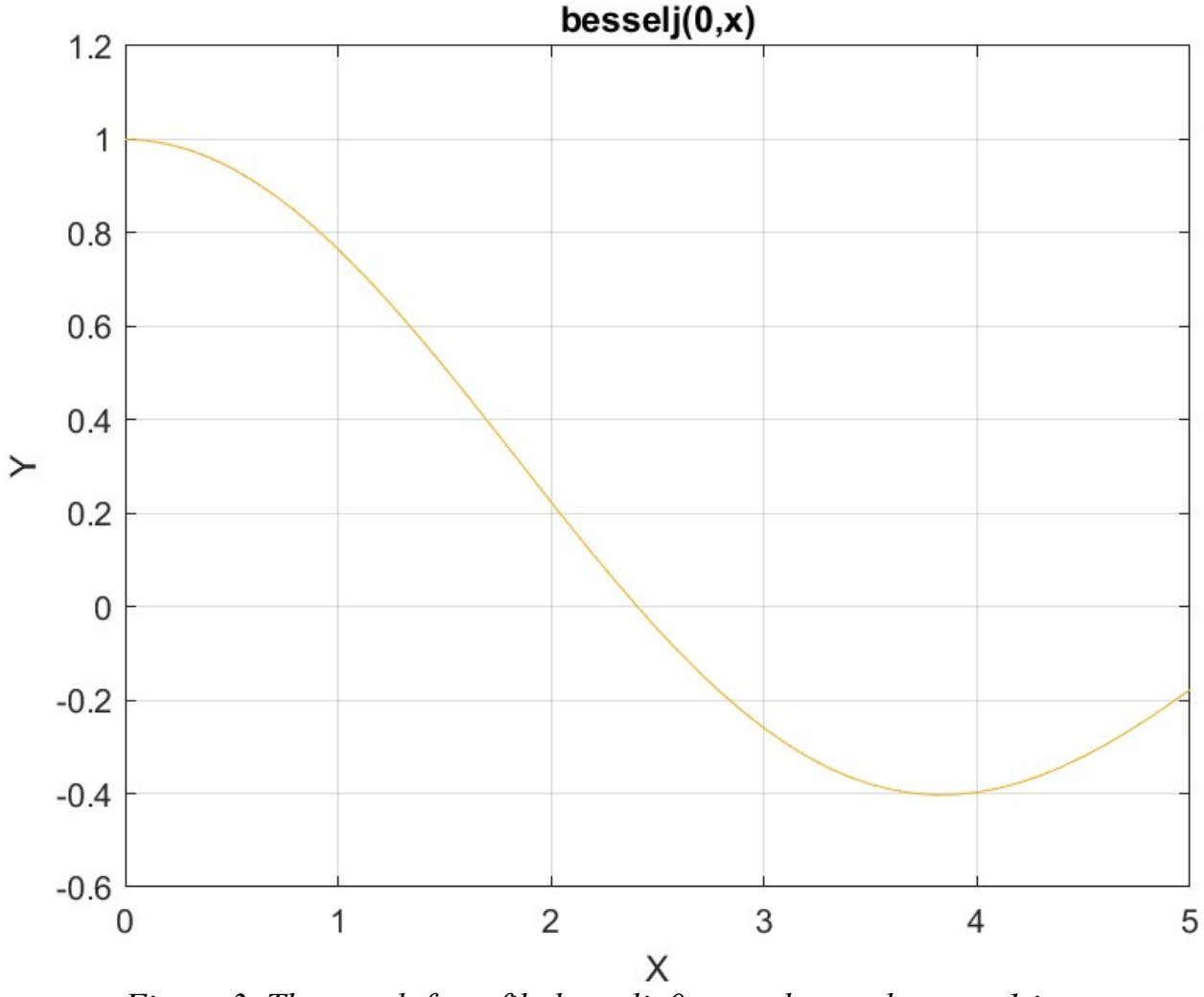

*Figure 3. The graph from file besselj\_0\_x\_pade\_random\_run1.jpg*.

The figure shows that both types of polynomials fit the Bessel function well.

<span id="page-27-0"></span>Testing Bessel Function Fit with Random Search Optimization-Run2 The next MATLAB script (found in file testPadeBessel2Random.m) tests fitting Bessel  $J(0, x)$  for x in the range  $(0, 10)$  and samples at 0.1 steps.

```
clc
clear
close all
global xData yData yCalc glbRsqr QSPcoeff
global orderP orderQ
zFilename = "besselj 0 x pade rand run2";
```

```
txtFile = strcat(zFilename, ".txt");
xlFile = struct(zFilename, "xlsx");diary(txtFile)
gFile = struct(zFilename, ".jpg");fprintf("%s\n", datetime(now,'ConvertFrom','datenum'));
format longE
sEqn = "besselj(0, x)";
fprintf("%s\n", sEqn);
fprintf("x=0:0.1:10\n")
xData= 0:0.1:10;
xData = xData';
n = length(xData);yData = besself(0, xData);bestR2 = -1;
for orderP=2:6
   for orderQ=2:6
    fprintf("\norderP = %d, orderQ=%d\n\n", orderP, orderQ)
    [LbP, UbP] = makeLimits(orderP, 0.5, 1.4);
    [LbQ, UbQ] = makelimits(orderQ, 0.5, 1.4);[bestX, bestFx] =randomSearchPade(@quantShammasPadePoly,LbP,UbP,LbQ,UbQ,1000000);
    SSE = quantShammasPadePoly(bestX) ;
    orderTot = orderP + orderQ;
     % calculate adjusted value of the coefficient of 
determination
    g1bRsqr = 1 - (1 - g1bRsqr) * (n-1) / (n-orderTot-1); if bestR2 < glbRsqr
       bestR2 = glbRsqr;
      bestP = orderP;bestQ = orderQ; bestQSPcoeff = QSPcoeff;
      zBestX = bestX;
      bestYCalc = yCalc; end
   end
end
fprintf("Best orderP = \delta d \nightharpoonup r, bestP);
fprintf("Best orderQ = \frac{2}{3}d \cdot n", bestQ);
fprintf("Quantum Shammas Pade Polynomial Powers\n");
zBestX
fprintf("Quantum Shammas Pade Polynomial Coefficients\n");
QSPcoeff = bestQSPcoeff'
fprintf("\nRegular Pade polynomial fit\n");
[c, r, yPoly] = padefit(xData, yData, bestP, bestQ);% calculate adjusted value of the coefficient of determination
orderTot = bestP + bestQ;
```

```
r = 1 - (1 - r) * (n-1) / (n-orderTot-1);fprintf("Adjusted Rsqr = f(n", r);figure(1)
plot(xData,yData,xData,bestYCalc,xData,yPoly);
title(sEqn)
xlabel("X")
ylabel("Y");
grid;
ax = qca;exportgraphics(ax,gFile);
QSPpwr = zBestX;Coeff = c';T1 = array2table(QSPpwr);
writetable(T1,xlFile,"Sheet","Sheet1","Range","A1");
T2 = array2table(OSPcoeff);writetable(T2,xlFile,"Sheet","Sheet1","Range","A4");
T3 = array2table(Coeff);writetable(T3,xlFile,"Sheet","Sheet1","Range","A7");
r sqr = [bestR2 r];
T4 = array2table(rsgr);writetable(T4,xlFile,"Sheet","Sheet1","Range","A10");
padeOrderP = bestP;
padeOrderQ = bestQ;
orderP = [padeOrderP];
T = array2table(orderP);writetable(T,xlFile,"Sheet","Sheet1","Range","D10");
orderQ = [padeOrderQ];
T = array2table(orderQ);writetable(T,xlFile,"Sheet","Sheet1","Range","E10");
format short
diary off
function [Lb,Ub] = makeLimits(order, minPwr, maxPwr)Lb = zeros(1, order);Ub = zeros(1, order);
  Lb(1) = minPwr;Ub(1) = maxPwr; for i=2:order
   j = i - 1;Lb(i) = \dot{y} + minPwr;
    Ub(i) = \dot{\tau} + maxPwr;
   end
end
```
The above code is very similar to the one before it. The differences are in the names of the output files and the range of x. The above code copies the console output to a diary text file. It also writes the summary results to an Excel table, shown below:

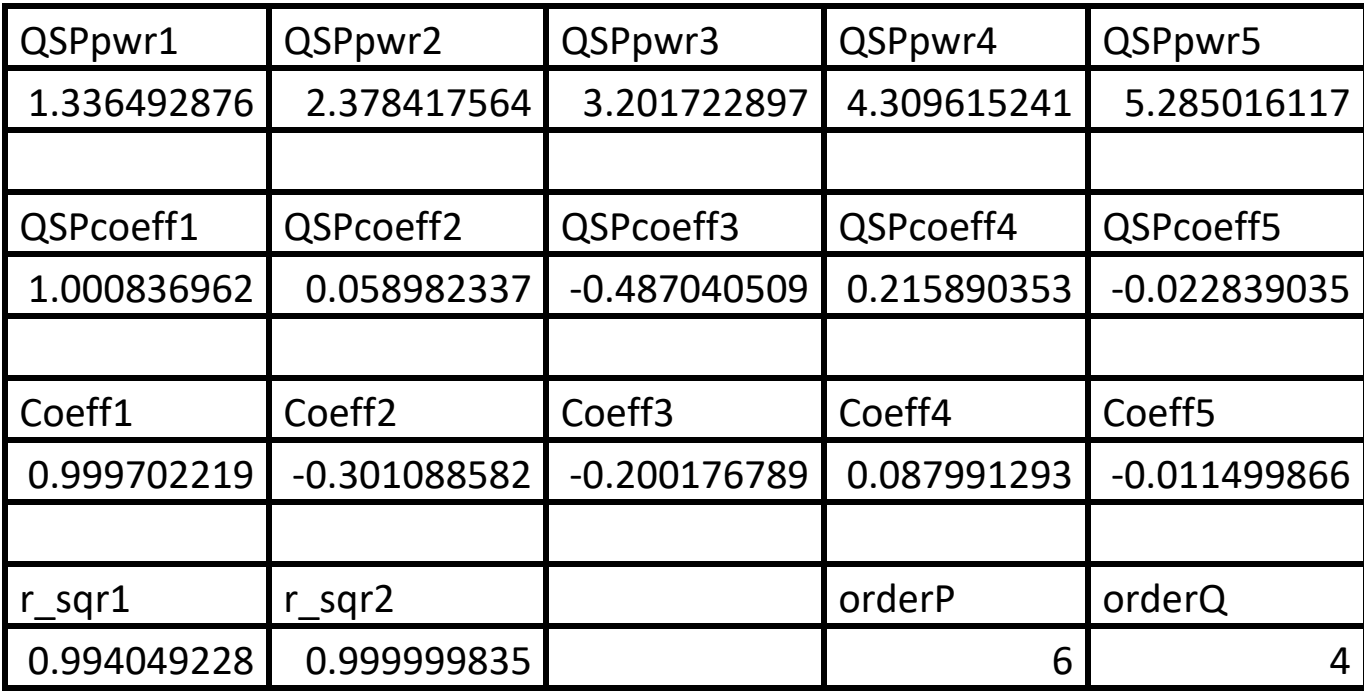

*Table 4a. Summary of the results appearing in file besselj\_0\_x\_random\_run2.xlsx.*

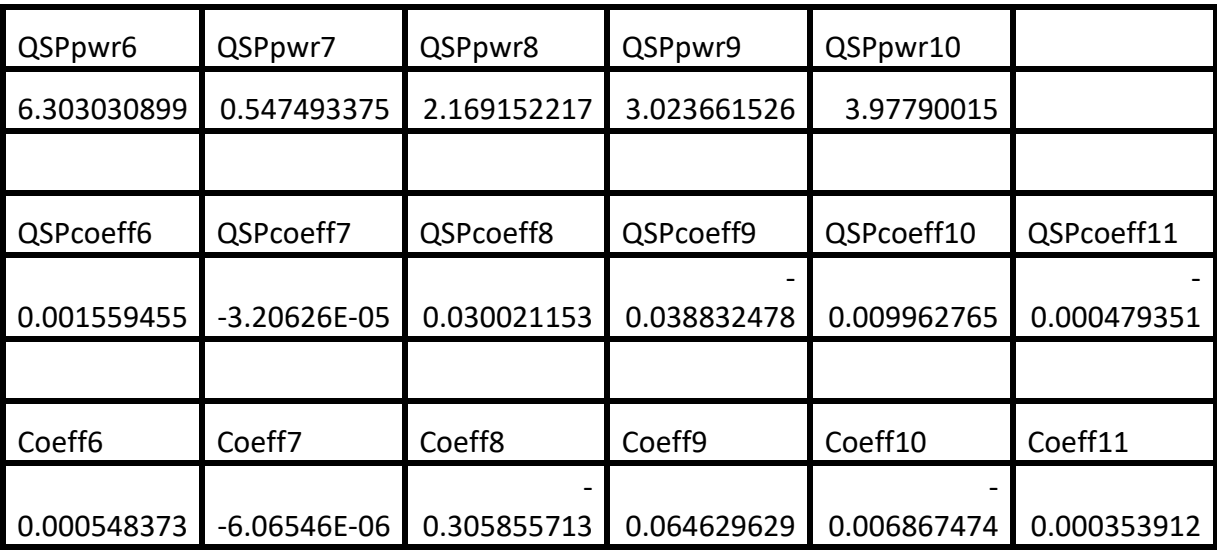

*Table 4b. Summary of the results appearing in file besselj\_0\_x\_random\_run2.xlsx.*

The above table shows the adjusted coefficient of determination for the Quantum Shammas Padé Polynomial is reasonably fine but less than that of the  $6<sup>th</sup>$  order classical polynomial.

Here is the graph (from file besselj 0 x pade rand run2.jpg) for the Bessel function and the two fitted polynomials:

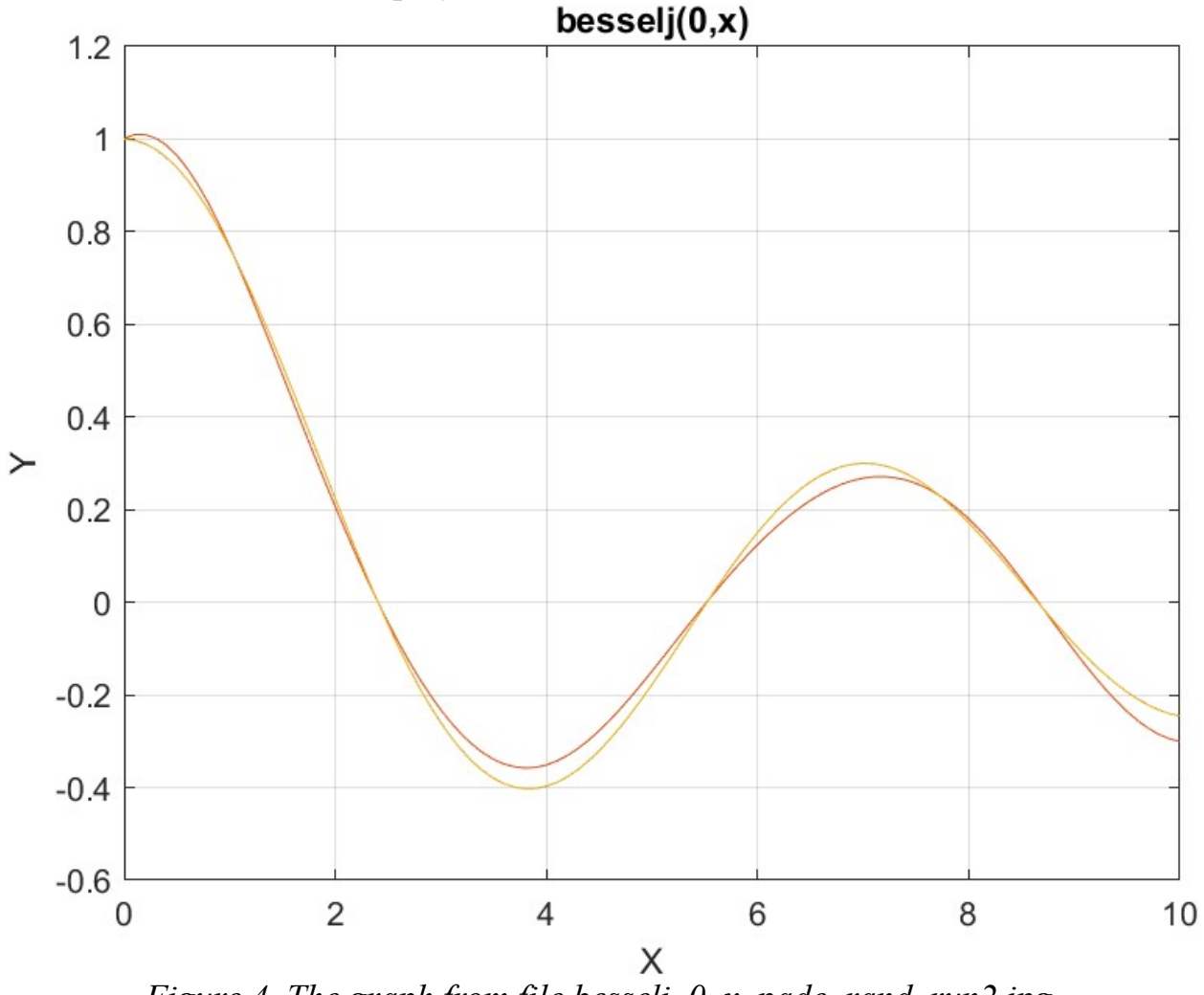

*Figure 4. The graph from file besselj\_0\_x\_pade\_rand\_run2.jpg*.

The above graphs let you detect some deviations between the fitted Quantum Shammas Padé polynomial and the Bessel function curve.

<span id="page-31-0"></span>Testing Bessel Function Fit with Halton Random Search Optimization-Run1 The next MATLAB script (found in file testBessel1Halton.m) tests fitting Bessel J(0, x) for x in the range  $(0, 5)$  and samples at 0.1 steps.

```
clc
clear
close all
global xData yData yCalc glbRsqr QSPcoeff
```

```
global orderP orderQ
zFilename = "besselj 0 x pade halton random run1";
txtFile = strcat(zFilename, ".txt");
xlFile = struct(zFilename, "xlsx");diary(txtFile)
qFile = struct(zFilename, ".jpg");fprintf("%s\n", datetime(now,'ConvertFrom','datenum'));
format longE
sEqn = "besselj(0,x)";
fprintf("%s\n",sEqn);
fprintf("x=0:0.1:5\n\\n")xData= 0:0.1:5;
xData = xData';
n = length(xData);yData = besself(0, xData);bestR2 = -1;
for orderP=2:6
   for orderQ=2:6
    fprintf("\norderP = \delta d, orderQ=\delta d \n\infty", orderP, orderQ)
    [Lbp, Ubp] = makeLimits(orderP, 0.5, 1.4);[LbQ, UbQ] = makeLimitS(orderQ, 0.5, 1.4);[bestX, bestFx] =haltonRandomSearchPade(@quantShammasPadePoly,LbP,UbP,LbQ,UbQ,200
0000);
    SSE = \text{quantshammasPadePoly}(bestX);orderTot = orderP + orderQ; % calculate adjusted value of the coefficient of 
determination
    qlbRsqr = 1 - (1 - q \text{lbRsqr}) * (n-1) / (n-orderTot-1);
     if bestR2 < glbRsqr
      bestR2 = qlbRsqrt; bestP = orderP;
      bestQ = orderQ;bestOSPcoeff = OSPcoeff;zBestX = bestX;
      bestYCalc = yCalc;
     end
   end
end
fprintf("Best orderP = \delta d \nightharpoonup r, bestP);
fprintf("Best orderQ = \frac{8d}{n}, bestQ);
fprintf("Adjusted Rsqr = f(n), bestR2);
fprintf("Quantum Shammas Pade Polynomial Powers\n");
zBestX
fprintf("Quantum Shammas Pade Polynomial Coefficients\n");
QSPcoeff = bestQSPcoeff'
```

```
fprintf("\nRegular Pade polynomial fit\n");
[c, r, yPoly] = padefit(xData, yData, bestP, bestQ);% calculate adjusted value of the coefficient of determination
orderTot = bestP + bestQ;
r = 1 - (1 - r) * (n-1) / (n-orderTot-1);fprintf("Adjusted Rsqr = f(n", r);figure(1)
plot(xData,yData,xData,bestYCalc,xData,yPoly);
title(sEqn)
xlabel("X")
ylabel("Y");
grid;
ax = gca;exportgraphics(ax,gFile);
QSPpwr = zBestX;
Coeff = c';T1 = array2table(QSPpwr);writetable(T1,xlFile,"Sheet","Sheet1","Range","A1");
T2 = array2table(QSPcoeff);writetable(T2,xlFile,"Sheet","Sheet1","Range","A4");
T3 = array2table(Coeff);writetable(T3,xlFile,"Sheet","Sheet1","Range","A7");
r sqr = [bestR2 r];
T4 = array2table(r sqr);writetable(T4,xlFile,"Sheet","Sheet1","Range","A10");
padeOrderP = bestP;
padeOrderQ = bestQ;
orderP = [padeOrderP];
T = array2table(orderP);writetable(T,xlFile,"Sheet","Sheet1","Range","D10");
orderQ = [padeOrderQ];
T = \text{array2table}(\text{order0}):writetable(T,xlFile,"Sheet","Sheet1","Range","E10");
format short
diary off
function [Lb,Ub] = makeLimits(order, minPwr, maxPwr)Lb = zeros(1, order);
  Ub = zeros(1, order);
  Lb(1) = minPwr;Ub(1) = maxPwr; for i=2:order
    j = i - 1;Lb(i) = j + minPwr;Ub(i) = \dot{1} + maxPwr;
```
 end end

The above code is like the one in first random search optimization program. The main difference is that the above code uses functions that involve the Halton quasirandom sequence. Running the above code produces the following Excel table:

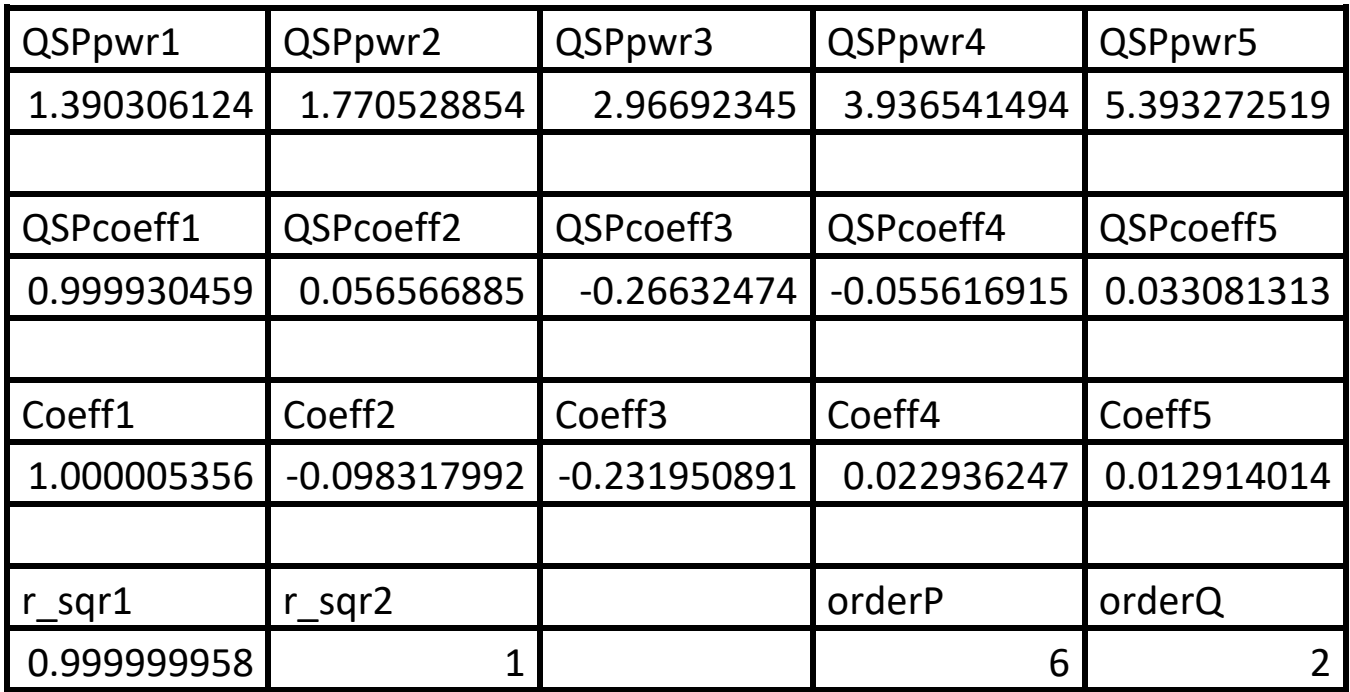

*Table 5a. Summary of the results appearing in file besselj\_0\_x\_pade\_halton\_random\_run1.xlsx.*

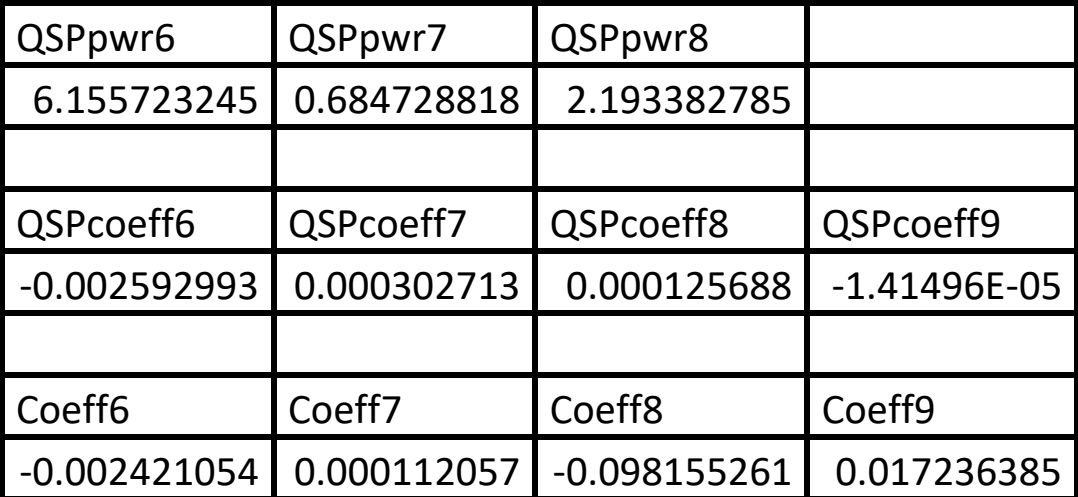

*Table 5b. Summary of the results appearing in file besselj\_0\_x\_pade\_halton\_random\_run1.xlsx.*

The above table shows the adjusted coefficient of determination for the Quantum Shammas Padé Polynomial is slightly less than that for the classical Padé polynomial. Both coefficients have very good values. Using the Halton sequence gives surprisingly good results.

Here is the graph (from file besselj 0 x pade halton random run1.jpg) for the Bessel function and the two fitted polynomials:

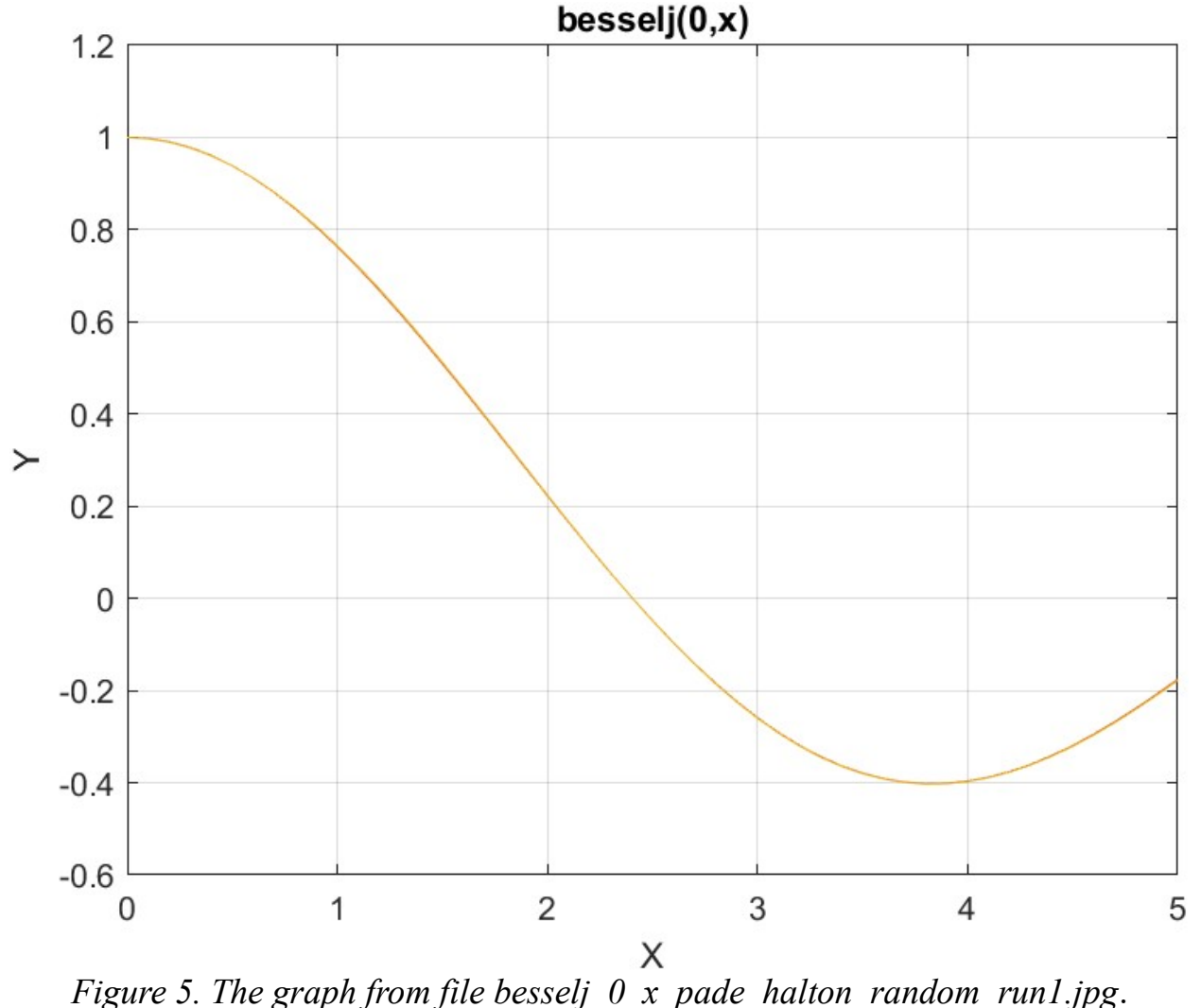

The figure shows that both types of polynomials fit the Bessel function well.

<span id="page-35-0"></span>Testing Bessel Function Fit with Halton Random Search Optimization-Run2 The next MATLAB script (found in file testBessel2Halton.m) tests fitting Bessel J(0, x) for x in the range (0, 10) and samples at 0.1 steps.
```
clc
clear
close all
global xData yData yCalc glbRsqr QSPcoeff
global orderP orderQ
zFilename = "besselj 0 x pade halton random run2";
txtFile = strcat(zFilename, ".txt");
xlFile = struct(zFilename, "xlsx");diary(txtFile)
gFile = strcat(zFilename, ".jpg");
fprintf("%s\n", datetime(now,'ConvertFrom','datenum'));
format longE
sEqn = "besselj(0,x)";fprintf("%s\n",sEqn);
fprintf("x=0:0.1:10\n\\n")xData= 0:0.1:10;
xData = xData';
n = length(xData);yData = besselj(0, xData);bestR2 = -1;
for orderP=2:6
   for orderQ=2:6
    fprintf("\norderP = %d, orderQ=%d\n\n", orderP, orderQ)
    [LbP, UbP] = makeLimits(orderP, 0.5, 1.4);
    [LbQ, UbQ] = makelimits(orderQ, 0.5, 1.4);[bestX, bestFx] =haltonRandomSearchPade(@quantShammasPadePoly,LbP,UbP,LbQ,UbQ,200
0000);
    SSE = \text{quantShammasPadePoly}(bestX); orderTot = orderP + orderQ;
     % calculate adjusted value of the coefficient of 
determination
    g1bRsqr = 1 - (1 - g1bRsqr) * (n-1) / (n-orderTot-1); if bestR2 < glbRsqr
      bestR2 = glbRsqrt; bestP = orderP;
      bestQ = orderQ; bestQSPcoeff = QSPcoeff;
      zBestX = bestX;
      bestYCalc = yCalc; end
   end
end
fprintf("Best orderP = \delta d \nightharpoonup r, bestP);
fprintf("Best orderQ = \frac{2}{3}d \cdot m", bestQ);
```

```
fprintf("Adjusted Rsqr = f(n), bestR2);
fprintf("Quantum Shammas Pade Polynomial Powers\n");
zBestX
fprintf("Quantum Shammas Pade Polynomial Coefficients\n");
QSPcoeff = bestQSPcoeff'
fprintf("\nRegular Pade polynomial fit\n");
[c, r, yPoly] = padefit(xData, yData, bestP, bestQ);% calculate adjusted value of the coefficient of determination
orderTot = bestP + bestO;r = 1 - (1 - r) * (n-1) / (n-orderTot-1);fprintf("Adjusted Rsqr = f(n", r);figure(1)
plot(xData,yData,xData,bestYCalc,xData,yPoly);
title(sEqn)
xlabel("X")
ylabel("Y");
grid;
ax = qca;exportgraphics(ax,gFile);
OSPpwr = zBestX;Coeff = c';T1 = array2table(QSPpwr);
writetable(T1,xlFile,"Sheet","Sheet1","Range","A1");
T2 = array2table(QSPcoeff);writetable(T2,xlFile,"Sheet","Sheet1","Range","A4");
T3 = array2table(Coeff);writetable(T3,xlFile,"Sheet","Sheet1","Range","A7");
r sqr = [bestR2 r];T4 = array2table(r sqr);writetable(T4,xlFile,"Sheet","Sheet1","Range","A10");
padeOrderP = bestP;
padeOrderQ = bestQ;
orderP = [padeOrderP];
T = array2table(orderP);writetable(T,xlFile,"Sheet","Sheet1","Range","D10");
orderQ = [padeOrderQ];
T = array2table(orderQ);writetable(T,xlFile,"Sheet","Sheet1","Range","E10");
format short
diary off
function [Lb, Ub] = makeLimits(order, minPwr, maxPwr)Lb = zeros(1, order);
  Ub = zeros(1, order);
  Lb(1) = minPwr;
```

```
Ub(1) = maxPwr; for i=2:order
    j = i - 1;Lb(i) = j + minPwr;
    Ub(i) = \dot{1} + maxPwr;
   end
end
```
The above code is very similar to the one before it. The differences are the names of the files and the range for x. The above code produces the following Excel table:

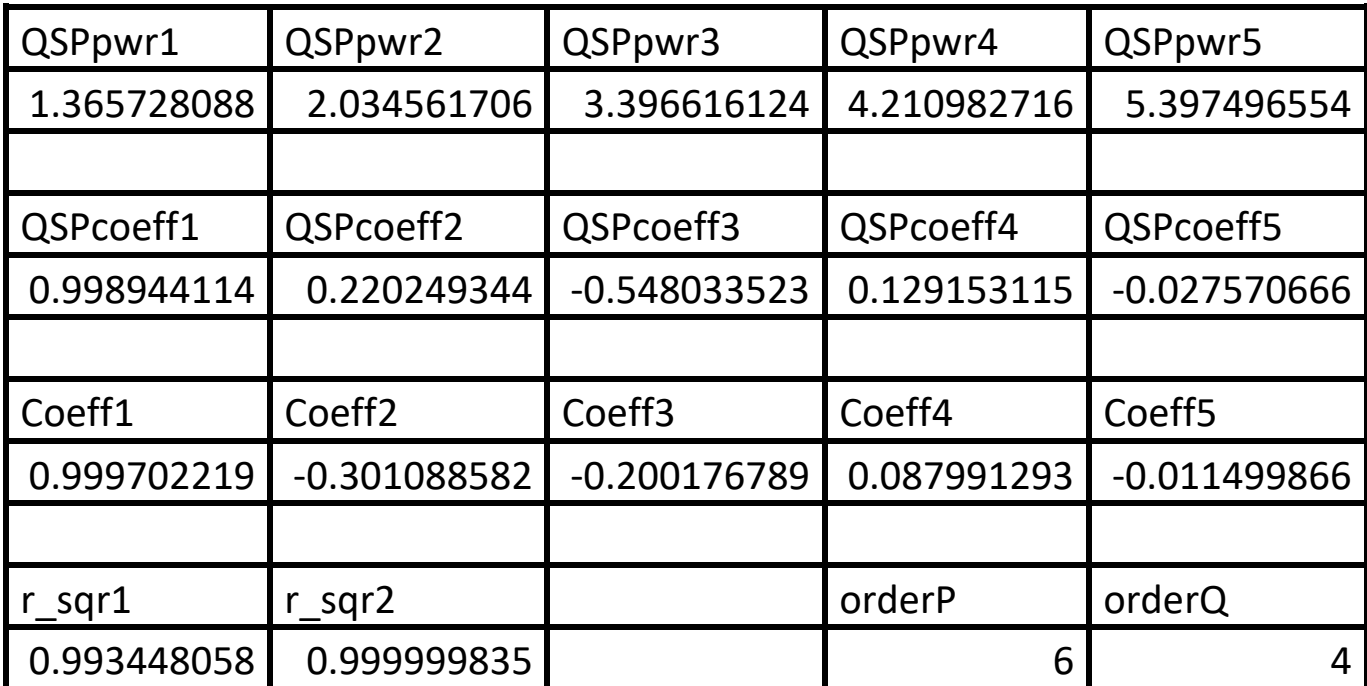

*Table 6a. Summary of the results appearing in file besselj\_0\_x\_pade\_halton\_random\_run2.xlsx.*

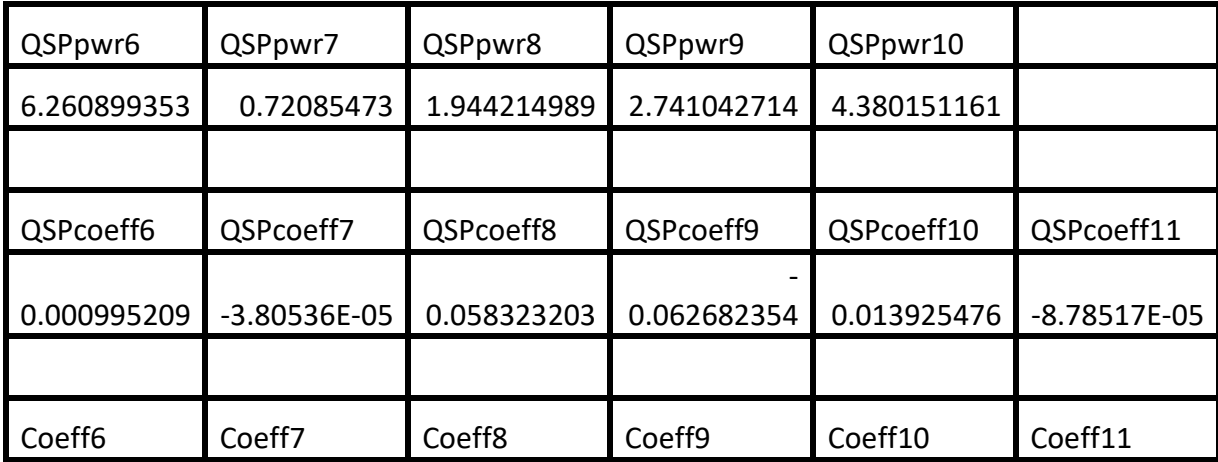

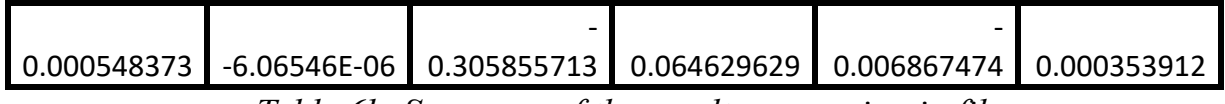

*Table 6b. Summary of the results appearing in file besselj\_0\_x\_pade\_halton\_random\_run2.xlsx.*

The above table shows the adjusted coefficient of determination for the Quantum Shammas Padé Polynomial is less than that for the classical Padé polynomial.

Here is the graph (from file besselj 0 x pade halton random run2.jpg) for the Bessel function and the two fitted polynomials:

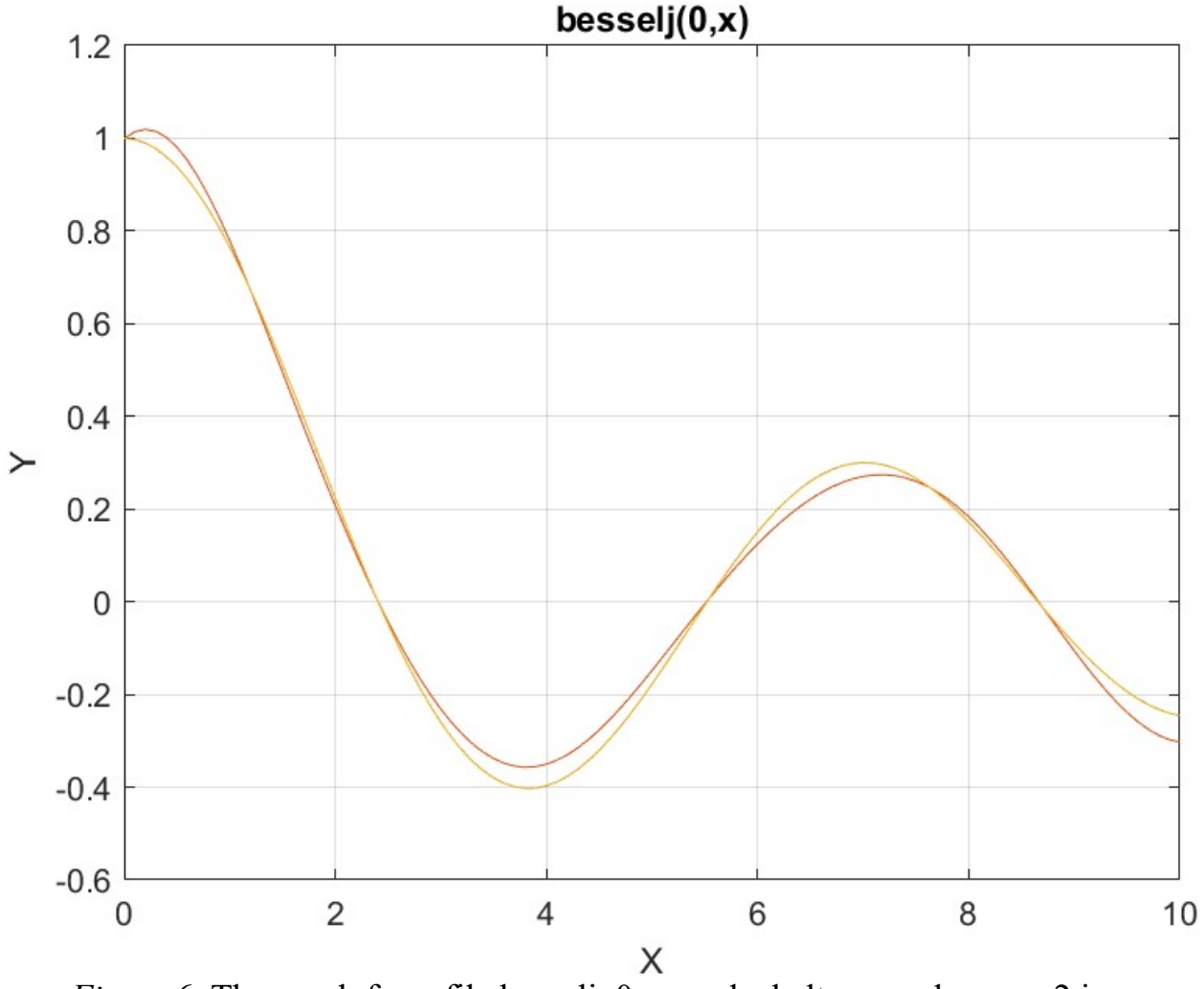

*Figure* 6. The graph from file besselj 0 x pade halton random run2.jpg.

The curves in the above figure show some deviations between the Quantum Shammas Padé Polynomial and the Bessel function.

Testing Bessel Function Fit with Sobol Random Search Optimization-Run1 The next MATLAB script (found in file testBessel1Sobol.m) tests fitting Bessel J(0, x) for x in the range  $(0, 5)$  and samples at 0.1 steps.

```
clc
clear
close all
global xData yData yCalc glbRsqr QSPcoeff
global orderP orderQ
```

```
zFilename = "besselj 0 x pade sobol random run1";
txtFile = strcat(zFilename, ".txt");
xlFile = strcat(zFilename, ".xlsx");
diary(txtFile)
qFile = strcat(zFilename, ".jpg");
fprintf("%s\n", datetime(now,'ConvertFrom','datenum'));
format longE
sEqn = "besselj(0,x)";
fprintf("%s\n",sEqn);
fprintf("x=0:0.1:5\n")
xData= 0:0.1:5;
xData = xData';
n = length(xData);yData = besself(0, xData);bestR2 = -1;
for orderP=2:6
   for orderQ=2:6
    fprintf("\norderP = %d, orderQ=%d\n\n", orderP, orderQ)
  [Lbp, Ubp] = makeLimits(orderP, 0.5, 1.4);[LbQ, UbQ] = makelimits(orderQ, 0.5, 1.4);[bestX, bestFx] =sobolRandomSearchPade(@quantShammasPadePoly,LbP,UbP,LbQ,UbQ,2000
000);
  SSE = quantShammasPadePoly(bestX);
   orderTot = orderP + orderQ;
   % calculate adjusted value of the coefficient of determination
  q\text{1bRsqr} = 1 - (1 - q\text{1bRsqr}) * (n-1) / (n-orderTot-1); if bestR2 < glbRsqr
     bestR2 = qlbRsqrt; bestP = orderP;
      bestQ = orderQ;bestOSPcoeff = OSPcoeff;zBestX = bestX;
      bestYCalc = yCalc; end
   end
end
fprintf("Best orderP = \delta d \nightharpoonup r, bestP);
fprintf("Best orderQ = \frac{8d}{n}, bestQ);
fprintf("Adjusted Rsqr = f\ln", bestR2);
fprintf("Quantum Shammas Pade Polynomial Powers\n");
zBestX
fprintf("Quantum Shammas Pade Polynomial Coefficients\n");
QSPcoeff = bestQSPcoeff'
fprintf("\nRegular Pade polynomial fit\n");
[c, r, yPoly] = padefit(xData, yData, bestP, bestQ);
```

```
% calculate adjusted value of the coefficient of determination
orderTot = bestP + bestO;
r = 1 - (1 - r) * (n-1) / (n-orderTot-1);fprintf("Adjusted Rsqr = f(n", r);figure(1)
plot(xData,yData,xData,bestYCalc,xData,yPoly);
title(sEqn)
xlabel("X")
ylabel("Y");
grid;
ax = gca;exportgraphics(ax,gFile);
QSPpwr = zBestX;Coeff = c';T1 = array2table(OSPpwr);writetable(T1,xlFile,"Sheet","Sheet1","Range","A1");
T2 = array2table(QSPcoeff);writetable(T2,xlFile,"Sheet","Sheet1","Range","A4");
T3 = array2table(Coeff);writetable(T3,xlFile,"Sheet","Sheet1","Range","A7");
r sqr = [bestR2 r];
T4 = array2table(r sqr);
writetable(T4,xlFile,"Sheet","Sheet1","Range","A10");
padeOrderP = bestP;
padeOrderQ = bestQ;
orderP = [padeOrderP];
T = array2table(orderP);writetable(T,xlFile,"Sheet","Sheet1","Range","D10");
orderQ = [padeOrderQ];
T = array2table(orderQ);writetable(T,xlFile,"Sheet","Sheet1","Range","E10");
format short
diary off
function [Lb,Ub] = makeLimits(order, minPwr, maxPwr)
 Lb = zeros(1, order);
 Ub = zeros(1, order);
 Lb(1) = minPwr;Ub(1) = maxPwr; for i=2:order
   j = i - 1;Lb(i) = j + minPwr;Ub(i) = \dot{1} + maxPwr;
  end
end
```
The above code is like the one in the first random search optimization program. The main difference is that the above code uses functions that involve the Sobol quasirandom sequence. Running the above code produces the following Excel table:

| QSPpwr1     | QSPpwr2            | QSPpwr3            | QSPpwr4        | QSPpwr5            |
|-------------|--------------------|--------------------|----------------|--------------------|
| 1.153894665 | 1.780472026        | 3.137612519        | 4.31838467     | 4.917837508        |
|             |                    |                    |                |                    |
| QSPcoeff1   | QSPcoeff2          | QSPcoeff3          | QSPcoeff4      | QSPcoeff5          |
| 0.999725758 | 0.030190233        | $-0.244364973$     | $-0.048238113$ | 0.04342938         |
|             |                    |                    |                |                    |
| Coeff1      | Coeff <sub>2</sub> | Coeff <sub>3</sub> | Coeff4         | Coeff <sub>5</sub> |
| 1.000005356 | $-0.098317992$     | $-0.231950891$     | 0.022936247    | 0.012914014        |
|             |                    |                    |                |                    |
| r sqr1      | r sqr2             |                    | orderP         | orderQ             |
| 0.999999944 | 1                  |                    | 6              | $\overline{2}$     |

*Table 7a. Summary of the results appearing in file besselj\_0\_x\_pade\_sobol\_random\_run1.xlsx.*

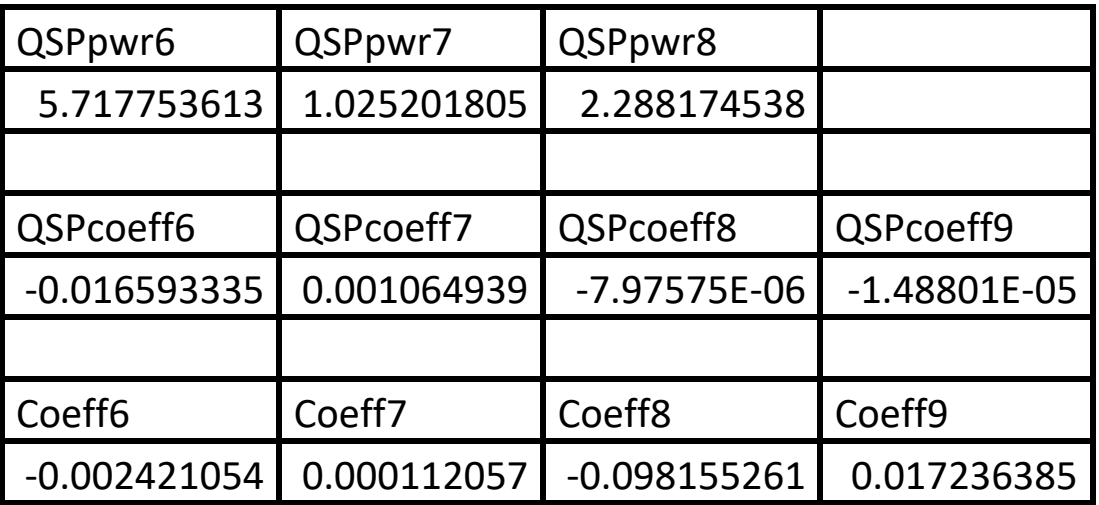

*Table 7b. Summary of the results appearing in file besselj\_0\_x\_pade\_sobol\_random\_run1.xlsx.*

The above table shows that the adjusted coefficient of determination for the Quantum Shammas Padé Polynomial is a bit less than that for the classical Padé polynomial. Using the Sobol sequence gives surprisingly good results (but still falling a tiny bit below the classical Padé polynomial). I also suspect using two million iterations has something to do with it.

Here is the graph (from file besselj 0 x pade sobol random run1.jpg) for the Bessel function and the two fitted polynomials:

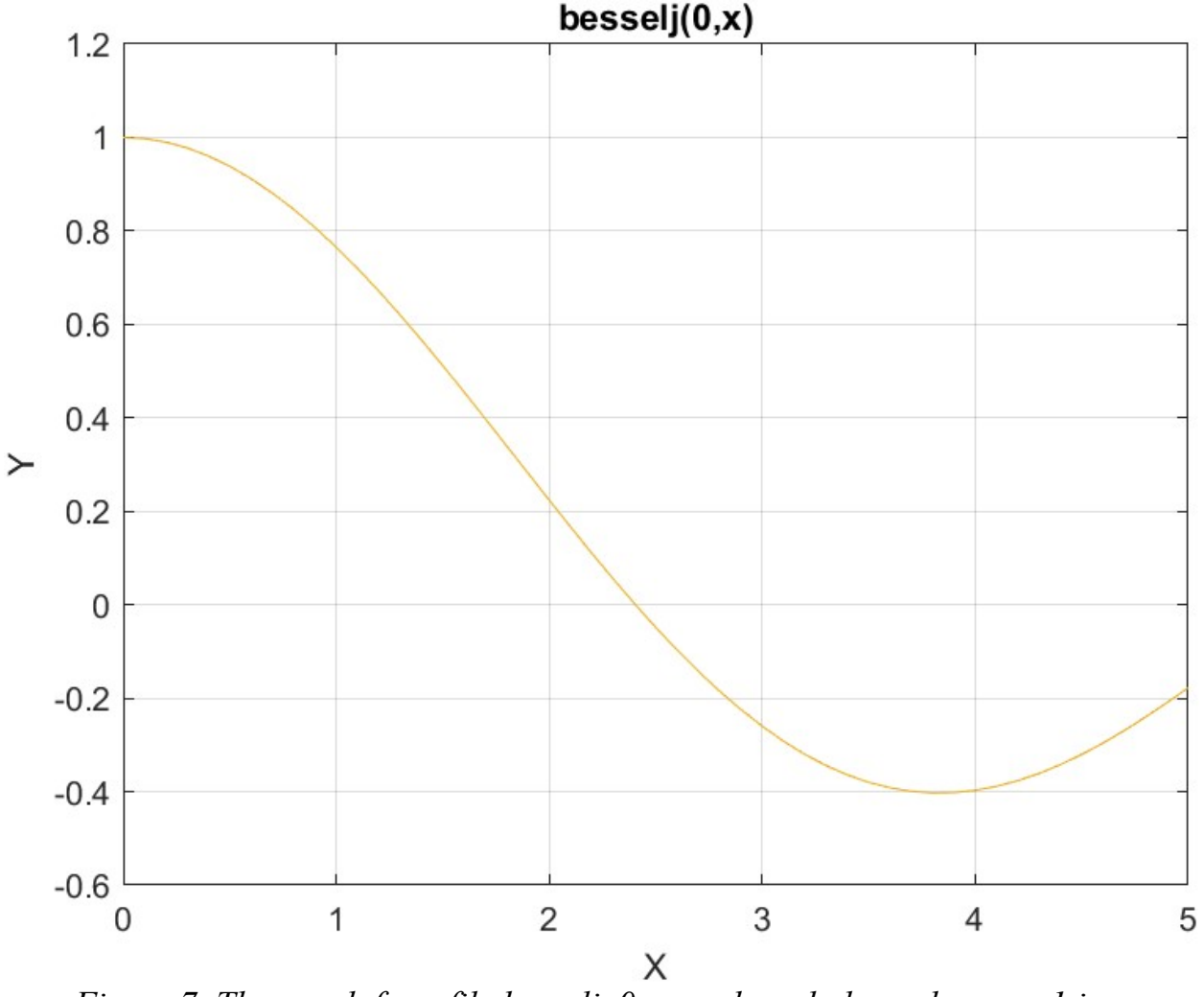

*Figure 7. The graph from file besselj\_0\_x\_pade\_sobol\_random\_run1.jpg*.

The figure shows that both types of polynomials fit the Bessel function well.

Testing Bessel Function Fit with Sobol Random Search Optimization-Run2 The next MATLAB script (found in file testBessel1Sobo2.m) tests fitting Bessel J(0, x) for x in the range  $(0, 5)$  and samples at 0.1 steps.

```
clc
clear
close all
global xData yData yCalc glbRsqr QSPcoeff
```

```
global orderP orderQ
zFilename = "besselj 0 x pade sobol random run2";
txtFile = strcat(zFilename, ".txt");
xlFile = struct(zFilename, "xlsx");diary(txtFile)
qFile = struct(zFilename, ".jpg");fprintf("%s\n", datetime(now,'ConvertFrom','datenum'));
format longE
sEqn = "besselj(0,x)";
fprintf("%s\n",sEqn);
fprintf("x=0:0.1:10\n\\n")xData= 0:0.1:10;
xData = xData';
n = length(xData);yData = besself(0, xData);bestR2 = -1;
for orderP=2:6
   for orderQ=2:6
    fprintf("\norderP = %d, orderQ=%d\n\n", orderP,orderQ);
    [Lbp, Ubp] = makeLimits(orderP, 0.5, 1.4);[LbQ, UbQ] = makeLimitS(orderQ, 0.5, 1.4);[bestX, bestFx] =sobolRandomSearchPade(@quantShammasPadePoly,LbP,UbP,LbQ,UbQ,2000
000);
    SSE = \text{quantshammasPadePoly}(bestX);orderTot = orderP + orderQ; % calculate adjusted value of the coefficient of 
determination
    qlbRsqr = 1 - (1 - q \text{lbRsqr}) * (n-1) / (n-orderTot-1);
     if bestR2 < glbRsqr
      bestR2 = qlbRsqrt; bestP = orderP;
      bestQ = orderQ;bestOSPcoeff = OSPcoeff;zBestX = bestX;
     bestYCalc = yCalc;
     end
   end
end
fprintf("Best orderP = \delta d \nightharpoonup r, bestP);
fprintf("Best orderQ = \frac{8d}{n}, bestQ);
fprintf("Adjusted Rsqr = f(n), bestR2);
fprintf("Quantum Shammas Pade Polynomial Powers\n");
zBestX
fprintf("Quantum Shammas Pade Polynomial Coefficients\n");
QSPcoeff = bestQSPcoeff'
```

```
fprintf("\nRegular Pade polynomial fit\n");
[c, r, yPoly] = padefit(xData, yData, bestP, bestQ);% calculate adjusted value of the coefficient of determination
orderTot = bestP + bestQ;
r = 1 - (1 - r) * (n-1) / (n-orderTot-1);fprintf("Adjusted Rsqr = f(n", r);figure(1)
plot(xData,yData,xData,bestYCalc,xData,yPoly);
title(sEqn)
xlabel("X")
ylabel("Y");
grid;
ax = gca;exportgraphics(ax,gFile);
OSPpwr = zBestX;Coeff = c';T1 = array2table(QSPpwr);writetable(T1,xlFile,"Sheet","Sheet1","Range","A1");
T2 = array2table(QSPcoeff);writetable(T2,xlFile,"Sheet","Sheet1","Range","A4");
T3 = array2table(Coeff);writetable(T3,xlFile,"Sheet","Sheet1","Range","A7");
r sqr = [bestR2 r];
T4 = array2table(r sqr);writetable(T4,xlFile,"Sheet","Sheet1","Range","A10");
padeOrderP = bestP;
padeOrderQ = bestQ;
orderP = [padeOrderP];
T = array2table(orderP);writetable(T,xlFile,"Sheet","Sheet1","Range","D10");
orderQ = [padeOrderQ];
T = \text{array2table}(\text{order0}):writetable(T,xlFile,"Sheet","Sheet1","Range","E10");
format short
diary off
function [Lb, Ub] = makeLimits(order, minPwr, maxPwr)Lb = zeros(1, order);Ub = zeros(1, order);
  Lb(1) = minPwr;Ub(1) = maxPwr; for i=2:order
    j = i - 1;Lb(i) = j + minPwr;Ub(i) = \dot{1} + maxPwr;
   end
```
#### end

The above code is very similar to the Halton version. The difference is in the filenames and the use of the Sobol-version of the random search optimization function. The above code generates the following Excel table.

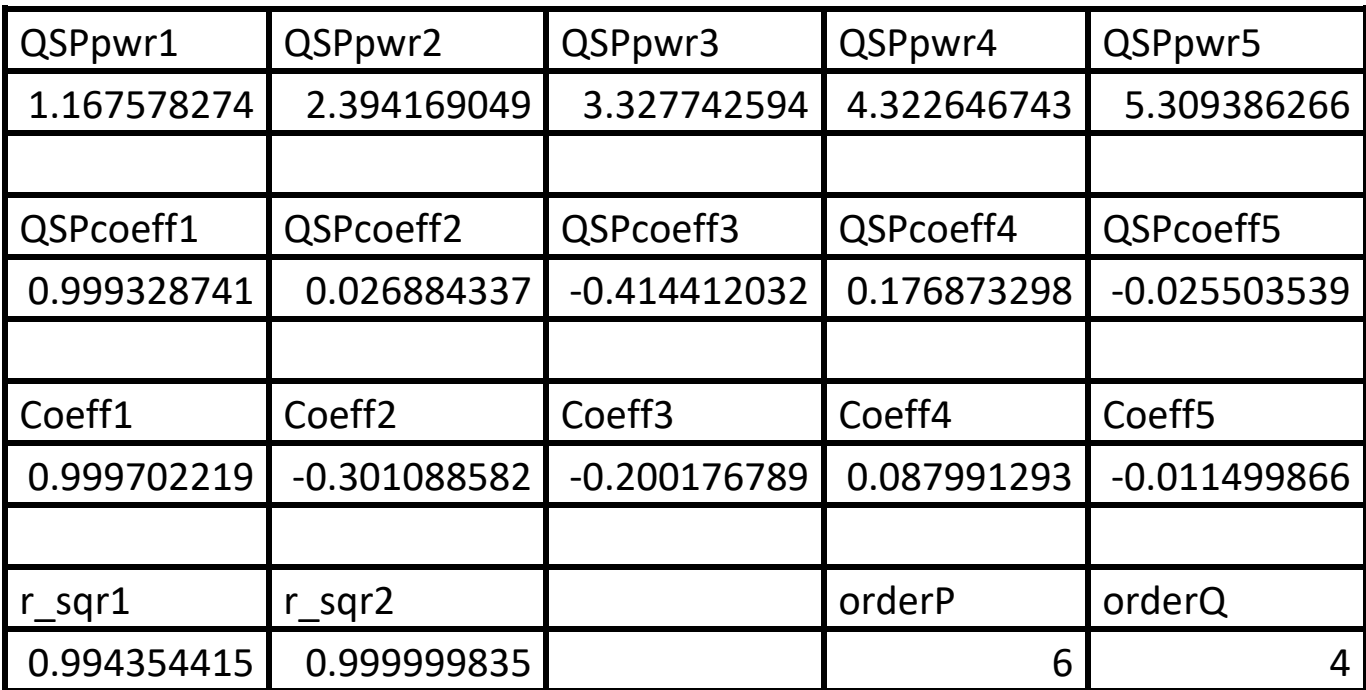

*Table 8a. Summary of the results appearing in file besselj\_0\_x\_pade\_sobol\_random\_run2.xlsx.*

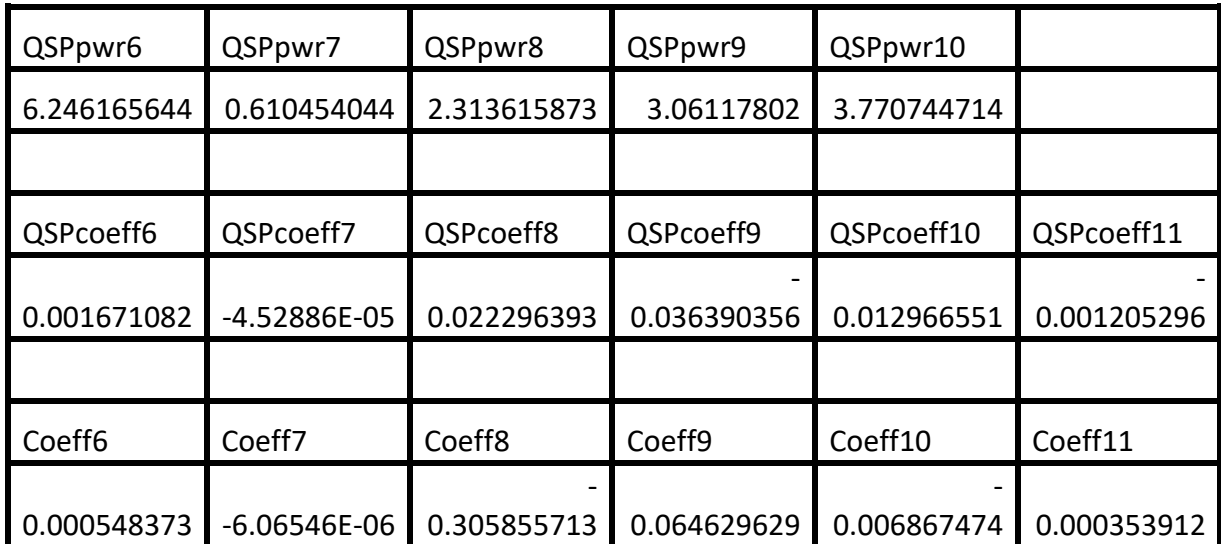

*Table 8b. Summary of the results appearing in file besselj\_0\_x\_pade\_sobol\_random\_run2.xlsx.*

As expected, the adjusted coefficient of determination for the Quantum Shammas Padé Polynomial is lower than the one for classical Padé polynomial.

Here is the graph (from file besselj 0 x pade sobol random run2.jpg) for the Bessel function and the two fitted polynomials:

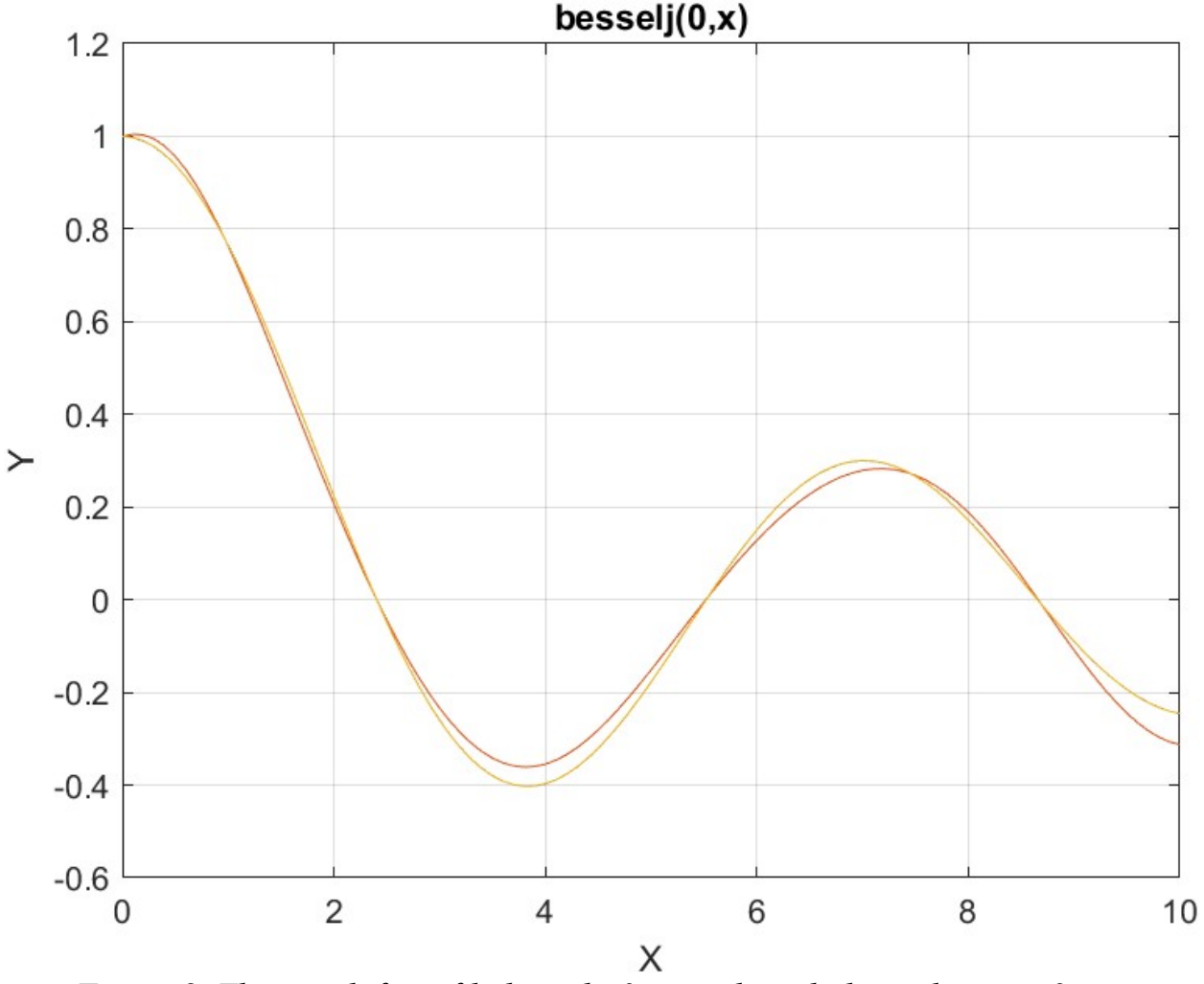

*Figure 8. The graph from file besselj\_0\_x\_pade\_sobol\_random\_run2.jpg.*

Again, the above curves show some deviations of fitted Quantum Padé Shammas Polynomial with the curve for the Bessel function.

## Conclusion for Bessel Function Fitting

The results for the Bessel curve fitting show that all the applied methods yield slightly inferior fittings for the Quantum Shammas Padé Polynomial than the classical Padé polynomials for the same orders of the numerator and denominator polynomials.

The next four subsections look at the curve fitting of  $ln(x)$  with values of  $(x-1)$  in the range of  $(1, 8)$ .

## Testing ln(x) Function Fit with PSO

The next MATLAB script (found in file testPadeLog1pso.m) tests fitting ln(x) vs (x-1) for x in the range (1, 8) and samples at 0.1 steps, and using the PSO method.

```
clc
clear
close all
global xData yData yCalc glbRsqr QSPcoeff
global orderP orderQ
zFilename = "Ln x pade pso";
txtFile = strcat(zFilename, ".txt");
xlFile = struct(zFilename, "xlsx");diary(txtFile)
qFile = strcat(zFilename, ".jpg");
fprintf("%s\n", datetime(now,'ConvertFrom','datenum'));
format longE
sEqn = "ln(x)";
fprintf("%s\n", sEqn);
fprintf("x=1:0.1:8\n\n")
xData0= 1:0.1:8;
xData0 = xData0';n = length(xData0);yData = log(xData0);xData = xData0 - 1;bestR2 = -1;
for orderP=2:6
   for orderQ=2:6
    fprintf("\norderP = \delta d, orderQ=\delta d \n\rangle", orderP, orderQ)
    [LbP, UbP] = makeLimits(orderP, 0.5, 1.4);
    [LbQ, UbQ] = makelimits(orderQ, 0.5, 1.4);Lb = [LbP LbQ];Ub = [UbP UbQ];[bestX, bestFx] =psox(@quantShammasPadePoly,Lb,Ub,1000,5000,true);
    SSE = quantShammasPadePoly(bestX);
     orderTot = orderP + orderQ;
     % calculate adjusted value of the coefficient of 
determination
    q\text{1bRsqr} = 1 - (1 - q\text{1bRsqr}) * (n-1) / (n-orderTot-1); if bestR2 < glbRsqr
```

```
bestR2 = qlbRsqrt; bestP = orderP;
      bestQ = orderQ; bestQSPcoeff = QSPcoeff;
      zBestX = bestX;
      bestYCalc = yCalc; end
   end
end
fprintf("Best orderP = \delta d \nightharpoonup r, bestP);
fprintf("Best orderQ = \frac{2}{3}d\n", bestQ);
fprintf("Adjusted Rsqr = f(n), bestR2);
fprintf("Quantum Shammas Pade Polynomial Powers\n");
zBestX
fprintf("Quantum Shammas Pade Polynomial Coefficients\n");
QSPcoeff = bestQSPcoeff'
fprintf("\nRegular Pade polynomial fit\n");
[c, r, yPoly] = padefit(xData, yData, bestP, bestQ);% calculate adjusted value of the coefficient of determination
orderTot = bestP + bestQ;
r = 1 - (1 - r) * (n-1) / (n-orderTot-1);
fprintf("Adjusted Rsqr = f(n", r);figure(1)
plot(xData0,yData,xData0,bestYCalc,xData0,yPoly);
title(sEqn)
xlabel("X")
ylabel("Y");
grid;
ax = qca;exportgraphics(ax,gFile);
QSPpwr = zBestX;Coeff = c';T1 = array2table(QSPpwr);writetable(T1,xlFile,"Sheet","Sheet1","Range","A1");
T2 = array2table(OSPcoeff);writetable(T2,xlFile,"Sheet","Sheet1","Range","A4");
T3 = array2table(Coeff);writetable(T3,xlFile,"Sheet","Sheet1","Range","A7");
r sqr = [bestR2 r];T4 = array2table(r sqr);writetable(T4,xlFile,"Sheet","Sheet1","Range","A10");
padeOrderP = bestP;
padeOrderQ = bestQ;
orderP = [padeOrderP];
T = array2table(orderP);writetable(T,xlFile,"Sheet","Sheet1","Range","D10");
```

```
orderQ = [padeOrderQ];
T = array2table(orderQ);writetable(T,xlFile,"Sheet","Sheet1","Range","E10");
format short
diary off
function [Lb,Ub] = makeLimits(order, minPwr, maxPwr)
 Lb = zeros(1, order);
 Ub = zeros(1, order);
 Lb(1) = minPwr;Ub(1) = maxPwr; for i=2:order
   j = i - 1;Lb(i) = j + minPwr;Ub(i) = j + maxPwr; end
end
```
The above code is very similar to the previous versions. The difference is in the filenames and the fitted function  $ln(x)$  vs  $(x-1)$ . The above code generates the following Excel table.

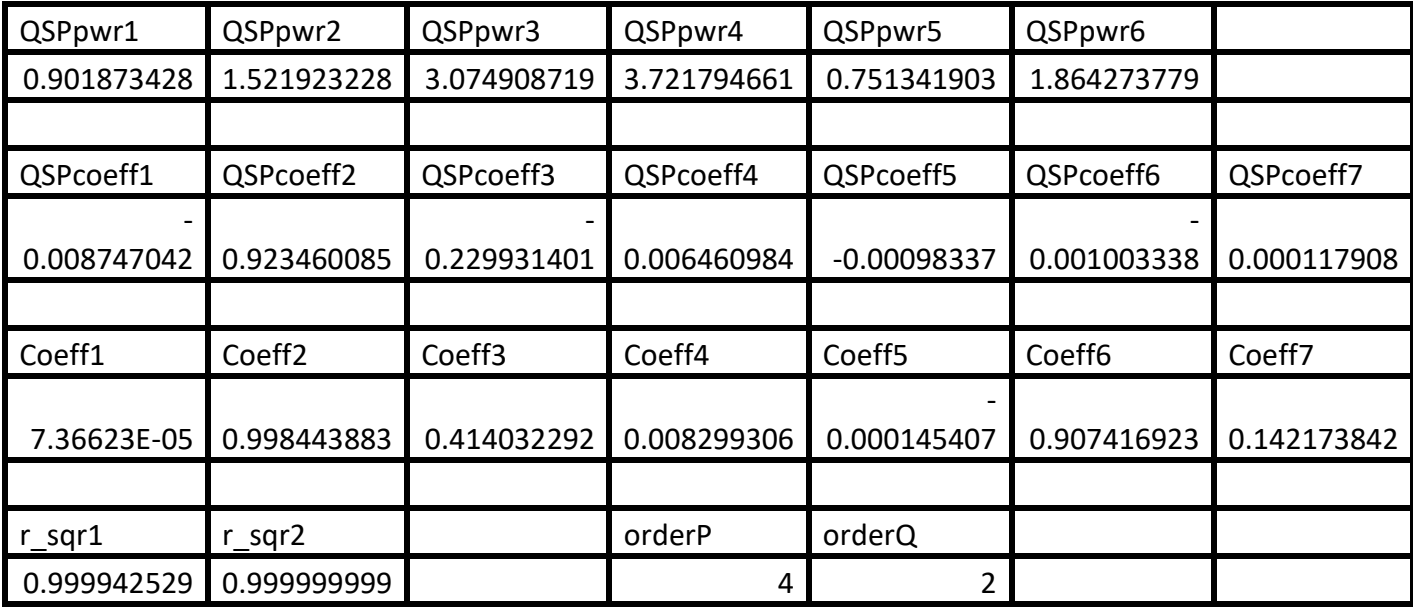

*Table 9. Summary of the results appearing in file Ln\_x\_pade\_pso.xlsx.*

The adjusted coefficient of determination for the Quantum Shammas Padé Polynomial is fairly good but less than the one for the classical Padé polynomial.

Here is the graph (from file Ln x pade pso.jpg) for the  $ln(x)$  function and the two fitted polynomials:

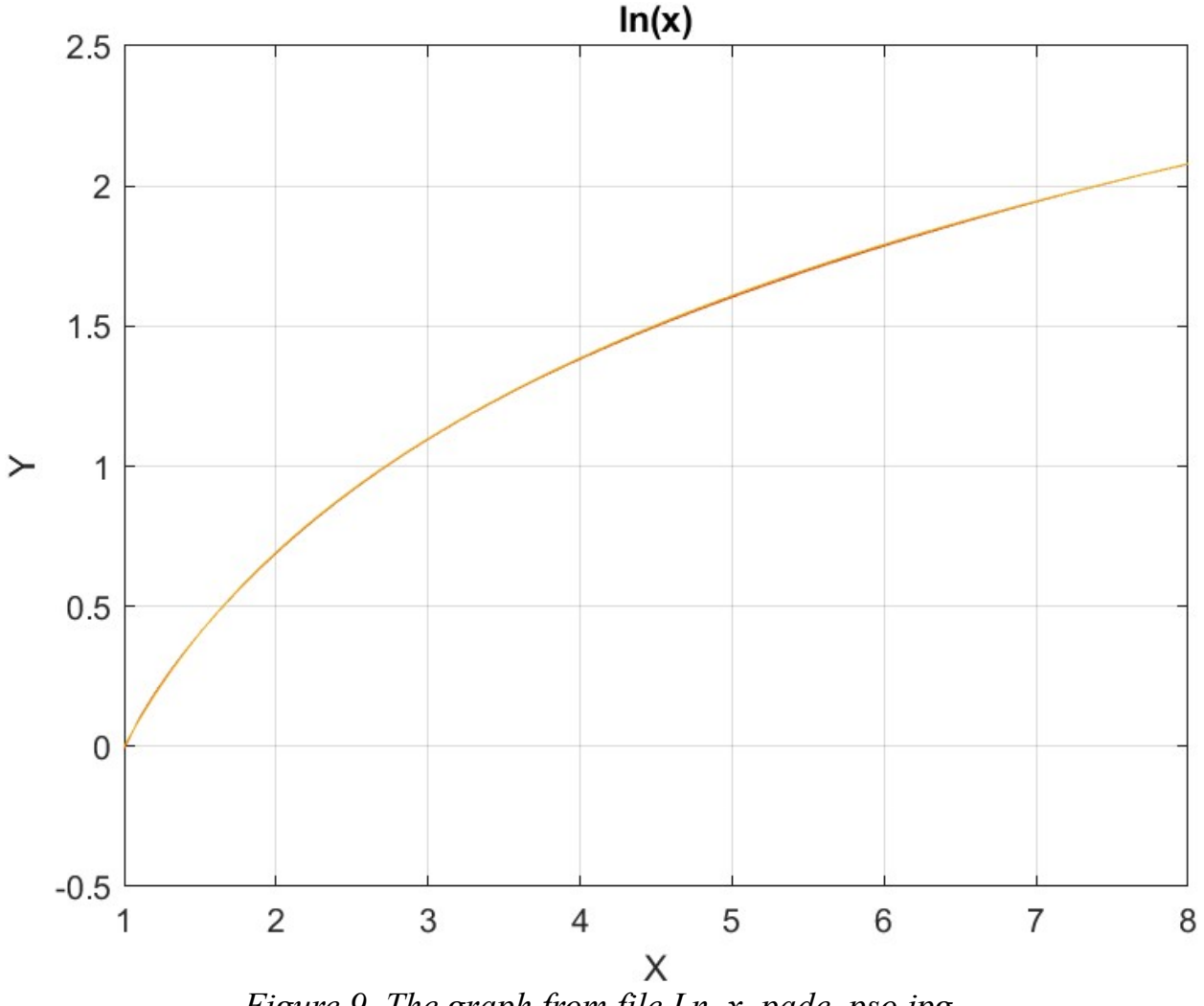

*Figure 9. The graph from file Ln\_x\_pade\_pso.jpg.*

The above curves show that the two fitted polynomials appear close to the curve of the  $ln(x)$  function. The classical Padé polynomial fits the curve for the  $ln(x)$  function better.

#### Testing ln(x) Function Fit with Random Search Optimization

The next MATLAB script (found in file testPadeLog1Random.m) tests fitting  $ln(x)$ vs  $(x-1)$  for x in the range  $(1, 8)$  and samples at 0.1 steps, and using the random search optimization.

```
clc
clear
close all
```

```
global xData yData yCalc glbRsqr QSPcoeff
global orderP orderQ
zFilename = "Ln x pade rand";
txtFile = strcat(zFilename, ".txt");
xlFile = struct(zFilename, "xlsx");diary(txtFile)
qFile = struct(zFilename, ".jpg");fprintf("%s\n", datetime(now,'ConvertFrom','datenum'));
format longE
sEqn = "ln(x)";fprintf(sEqn);
fprintf("x=1:0.1:8\n"xData0= 1:0.1:8;
xData0 = xData0';n = length(xData0);yData = log(xData0);xData = xData0 - 1;bestR2 = -1;
for orderP=2:6
   for orderQ=2:6
    fprintf("\norderP = %d, orderQ=%d\n\n", orderP, orderQ)
    [Lbp, Ubp] = makeLimits(orderP, 0.5, 1.4);[LbQ, UbQ] = makelimits(orderQ, 0.5, 1.4); [bestX,bestFx] 
=randomSearchPade(@quantShammasPadePoly,LbP,UbP,LbQ,UbQ,2000000)
;
    SSE = quantShammasPadePoly(bestX) ;
    orderTot = orderP + orderQ; % calculate adjusted value of the coefficient of 
determination
    qlbRsqr = 1 - (1 - q \text{lbRsqr}) * (n-1) / (n-crderTot-1);
     if bestR2 < glbRsqr
      bestR2 = qlbRsqrt; bestP = orderP;
      bestQ = orderQ; bestQSPcoeff = QSPcoeff;
      zBestX = bestX;
      bestYCalc = yCalc; end
   end
end
fprintf("Best orderP = \delta d \nightharpoonup r, bestP);
fprintf("Best orderQ = \frac{2}{3}d \cdot n", bestQ);
fprintf("Adjusted Rsqr = f(n), bestR2);
fprintf("Quantum Shammas Pade Polynomial Powers\n");
```

```
zBestX
fprintf("Quantum Shammas Pade Polynomial Coefficients\n");
QSPcoeff = bestQSPcoeff'
fprintf("\nRegular Pade polynomial fit\n");
[c, r, yPoly] = padefit(xData, yData, bestP, bestQ);% calculate adjusted value of the coefficient of determination
orderTot = bestP + bestQ;r = 1 - (1 - r) * (n-1) / (n-orderTot-1);
fprintf("Adjusted Rsqr = f(n", r);figure(1)
plot(xData0,yData,xData0,bestYCalc,xData0,yPoly);
title(sEqn)
xlabel("X")
ylabel("Y");
grid;
ax = qca;exportgraphics(ax,gFile);
QSPpwr = zBestX;
Coeff = c';T1 = array2table(OSPpwr);writetable(T1,xlFile,"Sheet","Sheet1","Range","A1");
T2 = array2table(QSPcoeff);writetable(T2,xlFile,"Sheet","Sheet1","Range","A4");
T3 = array2table(Coeff);writetable(T3,xlFile,"Sheet","Sheet1","Range","A7");
r sqr = [bestR2 r];T4 = array2table(r sqr);writetable(T4,xlFile,"Sheet","Sheet1","Range","A10");
padeOrderP = bestP;
padeOrderQ = bestQ;
orderP = [padeOrderP];
T = array2table(orderP);writetable(T,xlFile,"Sheet","Sheet1","Range","D10");
orderQ = [padeOrderQ];
T = array2table(orderQ);writetable(T,xlFile,"Sheet","Sheet1","Range","E10");
format short
diary off
function [Lb,Ub] = makeLimits(order, minPwr, maxPwr)
  Lb = zeros(1, order);
  Ub = zeros(1, order);
  Lb(1) = minPwr;Ub(1) = maxPwr; for i=2:order
```

```
j = i - 1;Lb(i) = \dot{1} + minPwr;
    Ub(i) = j + maxPwr;
   end
end
```
The above code is similar to testPadeLog1pso.m except it uses different output filenames and calls the randomSearchPade() function for the curve fit optimization. The above code generates the following summary Excel table:

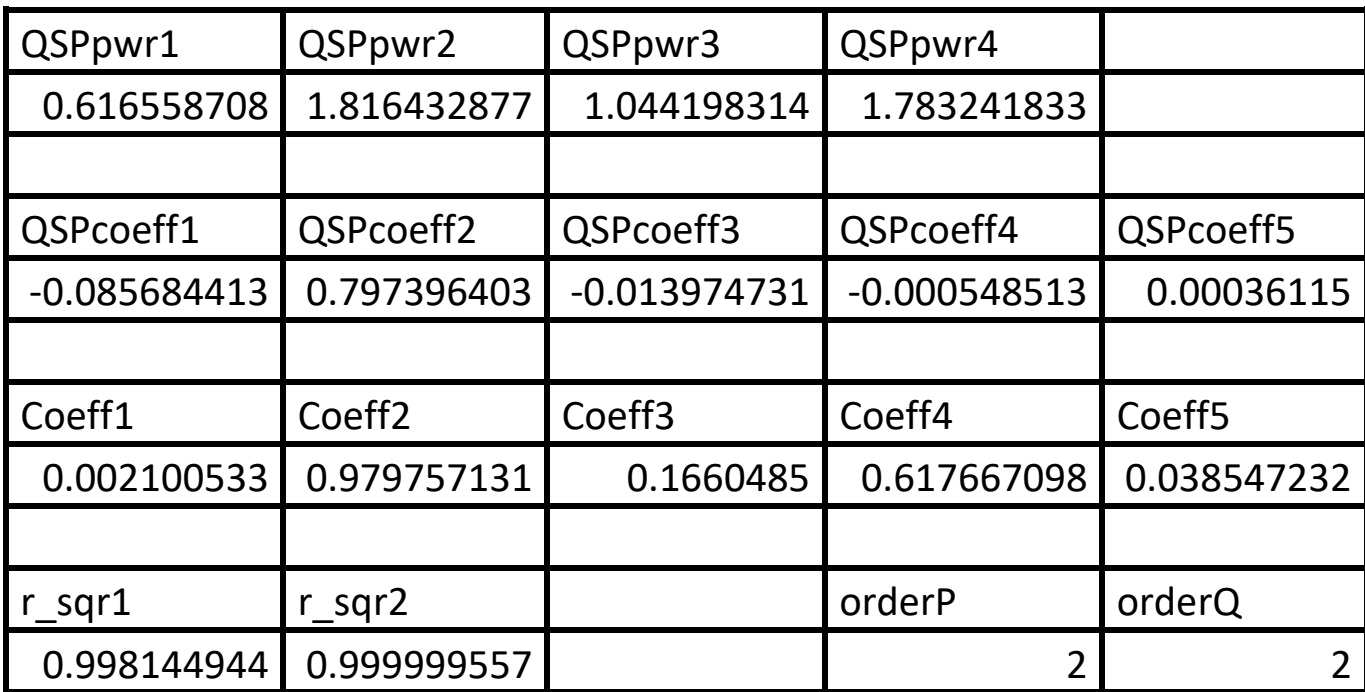

*Table 10. Summary of the results appearing in file Ln\_x\_pade\_rand.xlsx.*

The adjusted coefficient of determination for the Quantum Shammas Padé Polynomial is significantly less than the one for classical Padé polynomial.

Here is the graph (from file Ln x pade rand.jpg) for the test function and the two fitted polynomials:

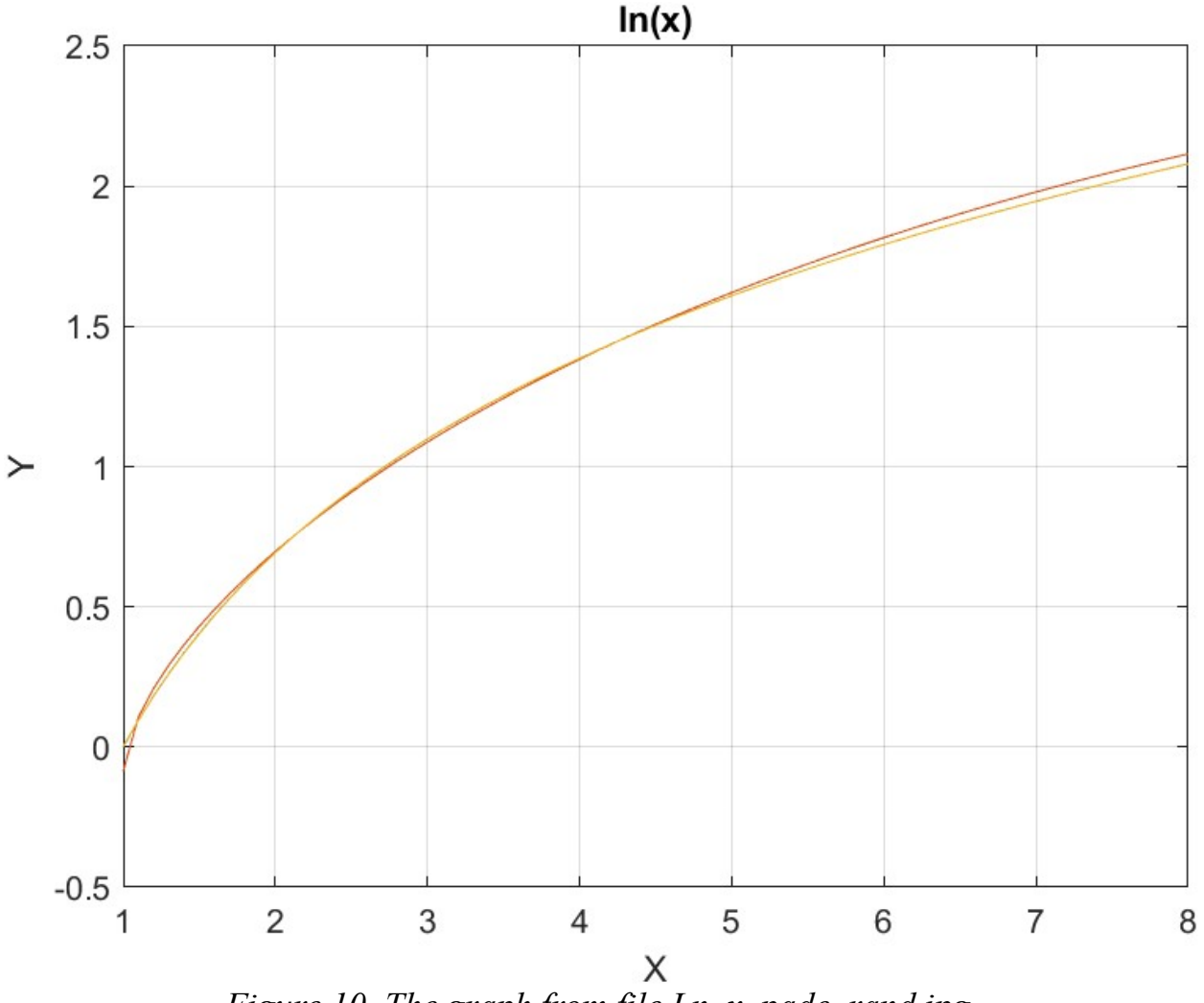

*Figure 10. The graph from file Ln\_x\_pade\_rand.jpg.*

The above graph shows that the Quantum Shammas Padé Polynomial shows a significant deviation from the  $ln(x)$  curve!

## Testing ln(x) Function Fit with Halton Random Search Optimization

The next MATLAB script (found in file testPadeLog1Halton.m) tests fitting  $ln(x)$  vs  $(x-1)$  for x in the range  $(1, 8)$  and samples at 0.1 steps, and using the Halton quasirandom search optimization.

```
clc
clear
close all
```

```
global xData yData yCalc glbRsqr QSPcoeff
global orderP orderQ
zFilename = "Ln x pade halton rand";
txtFile = strcat(zFilename, ".txt");
xlFile = struct(zFilename, "xlsx");diary(txtFile)
qFile = struct(zFilename, ".jpg");fprintf("%s\n", datetime(now,'ConvertFrom','datenum'));
format longE
sEqn = "ln(x)";fprintf(sEqn);
fprintf("x=1:0.1:8\n^n)xData0= 1:0.1:8;
xData0 = xData0';n = length(xData0);yData = log(xData0);xData = xData0 - 1;bestR2 = -1;
for orderP=2:6
   for orderQ=2:6
    fprintf("\norderP = %d, orderQ=%d\n\n", orderP, orderQ)
    [Lbp, Ubp] = makeLimits(orderP, 0.5, 1.4);[LbQ, UbQ] = makelimits(orderQ, 0.5, 1.4);[bestX, bestFx] =haltonRandomSearchPade(@quantShammasPadePoly,LbP,UbP,LbQ,UbQ,200
0000);
    SSE = quantShammasPadePoly(bestX) ;
    orderTot = orderP + orderQ; % calculate adjusted value of the coefficient of 
determination
    qlbRsqr = 1 - (1 - q \text{lbRsqr}) * (n-1) / (n-crderTot-1);
     if bestR2 < glbRsqr
      bestR2 = qlbRsqrt; bestP = orderP;
      bestQ = orderQ; bestQSPcoeff = QSPcoeff;
      zBestX = bestX;
      bestYCalc = yCalc; end
   end
end 
fprintf("Best orderP = \delta d \nightharpoonup r, bestP);
fprintf("Best orderQ = \frac{2}{3}d \cdot n", bestQ);
fprintf("Adjusted Rsqr = f(n), bestR2);
fprintf("Quantum Shammas Pade Polynomial Powers\n");
```

```
zBestX
fprintf("Quantum Shammas Pade Polynomial Coefficients\n");
QSPcoeff = bestQSPcoeff'
fprintf("\nRegular Pade polynomial fit\n");
[c, r, yPoly] = padefit(xData, yData, bestP, bestQ);% calculate adjusted value of the coefficient of determination
orderTot = bestP + bestQ;r = 1 - (1 - r) * (n-1) / (n-orderTot-1);
fprintf("Adjusted Rsqr = f(n", r);figure(1)
plot(xData0,yData,xData0,bestYCalc,xData0,yPoly);
title(sEqn)
xlabel("X")
ylabel("Y");
grid;
ax = qca;exportgraphics(ax,gFile);
QSPpwr = zBestX;
Coeff = c';T1 = array2table(QSPpwr);writetable(T1,xlFile,"Sheet","Sheet1","Range","A1");
T2 = array2table(QSPcoeff);writetable(T2,xlFile,"Sheet","Sheet1","Range","A4");
T3 = array2table(Coeff);writetable(T3,xlFile,"Sheet","Sheet1","Range","A7");
r sqr = [bestR2 r];T4 = array2table(r sqr);writetable(T4,xlFile,"Sheet","Sheet1","Range","A10");
padeOrderP = bestP;
padeOrderQ = bestQ;
orderP = [padeOrderP];
T = array2table(orderP);writetable(T,xlFile,"Sheet","Sheet1","Range","D10");
orderQ = [padeOrderQ];
T = array2table(orderQ);writetable(T,xlFile,"Sheet","Sheet1","Range","E10");
format short
diary off
function [Lb,Ub] = makeLimits(order, minPwr, maxPwr)Lb = zeros(1, \text{order});
  Ub = zeros(1, order);
  Lb(1) = minPwr;Ub(1) = maxPwr; for i=2:order
    j = i - 1;
```
 $Lb(i) = j + minPwr;$ Ub(i) =  $\dot{1}$  + maxPwr; end end

The above file generates the following Excel table summary.

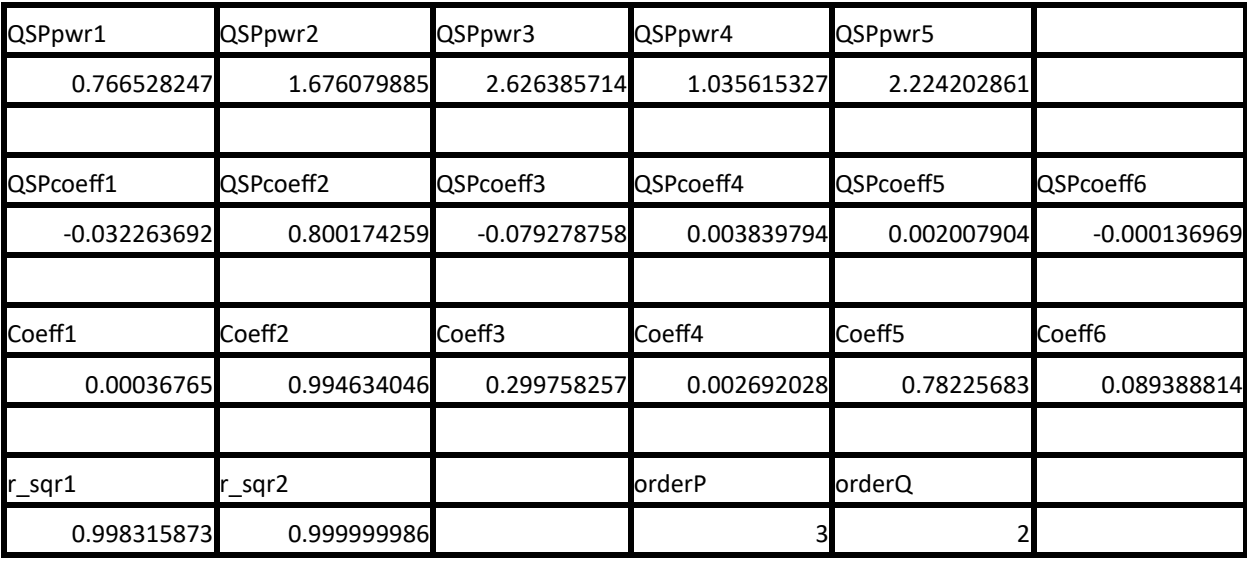

*Table 11. Summary of the results appearing in file Ln\_x\_pade\_halton\_rand.xlsx.*

The adjusted coefficient of determination for the Quantum Shammas Padé Polynomial is very disappointing compared to the one for the classical Padé polynomial.

Here is the graph (from file Ln x pade halton rand.jpg) for the test function and the two fitted polynomials:

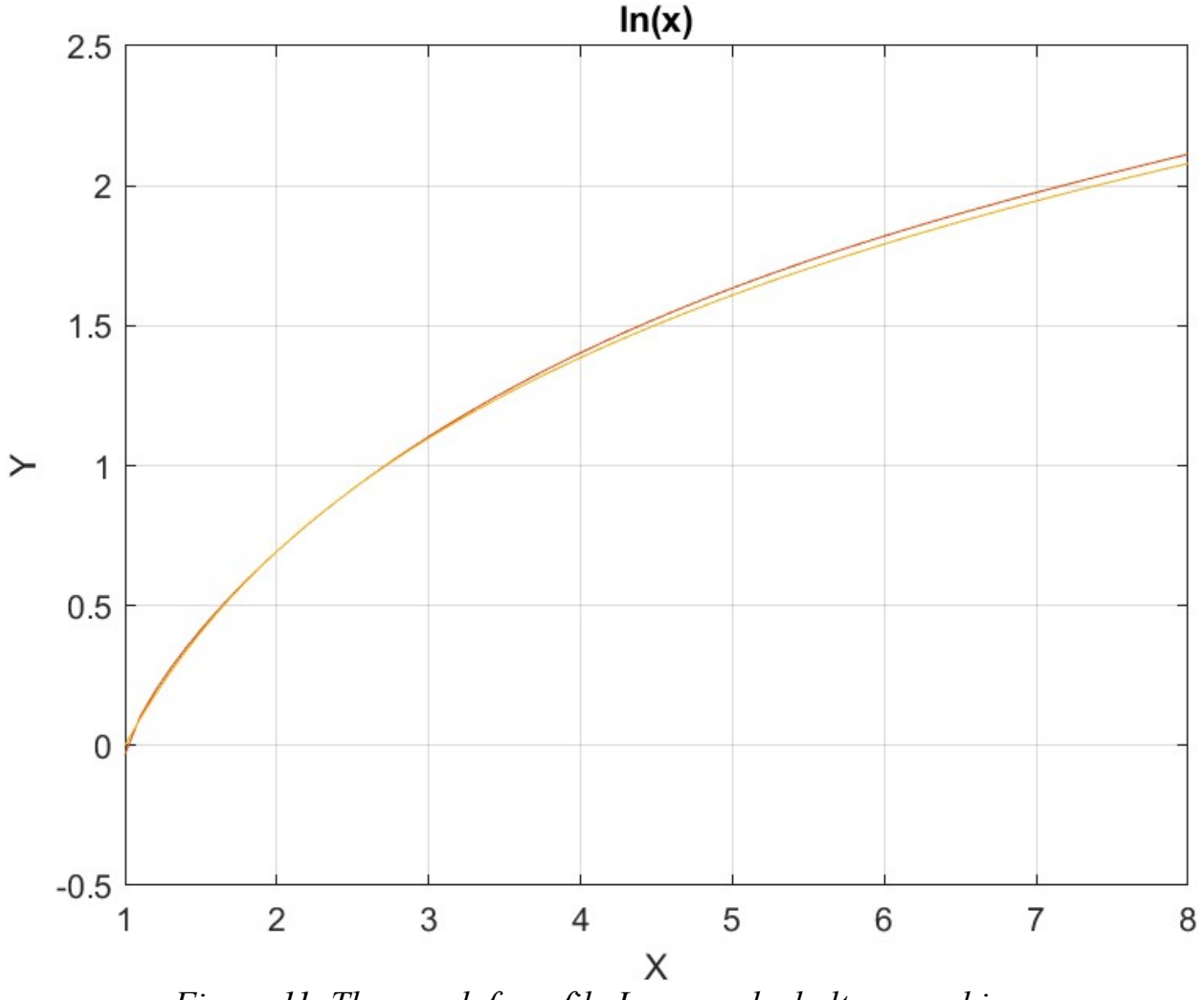

*Figure 11. The graph from file Ln\_x\_pade\_halton\_rand.jpg.*

The above graph shows the low quality of fit for the Quantum Shammas Pade Polynomial.

#### Testing ln(x) Function Fit with Sobol Random Search Optimization

The next MATLAB script (found in file testLog1Sobol.m) tests fitting  $ln(x)$  vs  $(x-1)$ for x in the range (1, 8) and samples at 0.1 steps, and using the Sobol quasi-random search optimization.

```
clc
clear
close all
```

```
global xData yData yCalc glbRsqr QSPcoeff
global orderP orderQ
zFilename = "Ln x pade sobol rand";
txtFile = strcat(zFilename, ".txt");
xlFile = struct(zFilename, "xlsx");diary(txtFile)
qFile = struct(zFilename, ".jpg");fprintf("%s\n", datetime(now,'ConvertFrom','datenum'));
format longE
sEqn = "ln(x)";fprintf(sEqn);
fprintf("x=1:0.1:8\n\n")
xData0= 1:0.1:8;
xData0 = xData0';n = length(xData0);vData = log(xData0);xData = xData0 - 1;bestR2 = -1;
for orderP=2:6
   for orderQ=2:6
    fprintf("\norderP = %d, orderQ=%d\n\n", orderP, orderQ)
    [Lbp, Ubp] = makeLimits(orderP, 0.5, 1.4);[LbQ, UbQ] = makeLimitS(orderQ, 0.5, 1.4);[bestX, bestFx] =sobolRandomSearchPade(@quantShammasPadePoly,LbP,UbP,LbQ,UbQ,2000
000);
    SSE = quantShammasPadePoly(bestX) ;
    orderTot = orderP + orderQ; % calculate adjusted value of the coefficient of 
determination
    qlbRsqr = 1 - (1 - q \text{lbRsqr}) * (n-1) / (n-orderTot-1);
     if bestR2 < glbRsqr
      bestR2 = qlbRsqrt;bestP = orderP;bestQ = orderQ; bestQSPcoeff = QSPcoeff;
      zBestX = bestX;
      bestYCalc = yCalc; end
   end
end
fprintf("Best orderP = \daggerd\n", bestP);
fprintf("Best orderQ = \frac{8d}{n}, bestQ);
fprintf("Adjusted Rsqr = f(n), bestR2);
```

```
fprintf("Quantum Shammas Pade Polynomial Powers\n");
zBestX
fprintf("Quantum Shammas Pade Polynomial Coefficients\n");
QSPcoeff = bestQSPcoeff'
fprintf("\nRegular Pade polynomial fit\n");
[c, r, yPoly] = padefit(xData, yData, bestP, bestQ);% calculate adjusted value of the coefficient of determination
orderTot = bestP + bestQ;
r = 1 - (1 - r) * (n-1) / (n-orderTot-1);
fprintf("Adjusted Rsqr = f(n", r);figure(1)
plot(xData0,yData,xData0,bestYCalc,xData0,yPoly);
title(sEqn)
xlabel("X")
ylabel("Y");
grid;
ax = qca;exportgraphics(ax,gFile);
QSPpwr = zBestX;Coeff = c';T1 = array2table(QSPpwr);writetable(T1,xlFile,"Sheet","Sheet1","Range","A1");
T2 = array2table(QSPcoeff);writetable(T2,xlFile,"Sheet","Sheet1","Range","A4");
T3 = array2table(Coeff);writetable(T3,xlFile,"Sheet","Sheet1","Range","A7");
r sqr = [bestR2 r];
T4 = array2table(r sqr);writetable(T4,xlFile,"Sheet","Sheet1","Range","A10");
padeOrderP = bestP;
padeOrderQ = bestQ;
orderP = [padeOrderP];
T = array2table(orderP);writetable(T,xlFile,"Sheet","Sheet1","Range","D10");
orderQ = [padeOrderQ];
T = array2table(orderQ);writetable(T,xlFile,"Sheet","Sheet1","Range","E10");
format short
diary off
function [Lb,Ub] = makeLimits(order, minPwr, maxPwr)
  Lb = zeros(1, order);
  Ub = zeros(1, order);
  Lb(1) = minPwr;Ub(1) = maxPwr;
```

```
 for i=2:order
    j = i - 1;Lb(i) = j + minPwr;Ub(i) = j + maxPwr;
   end
end
```
The above file generates the following Excel table summary.

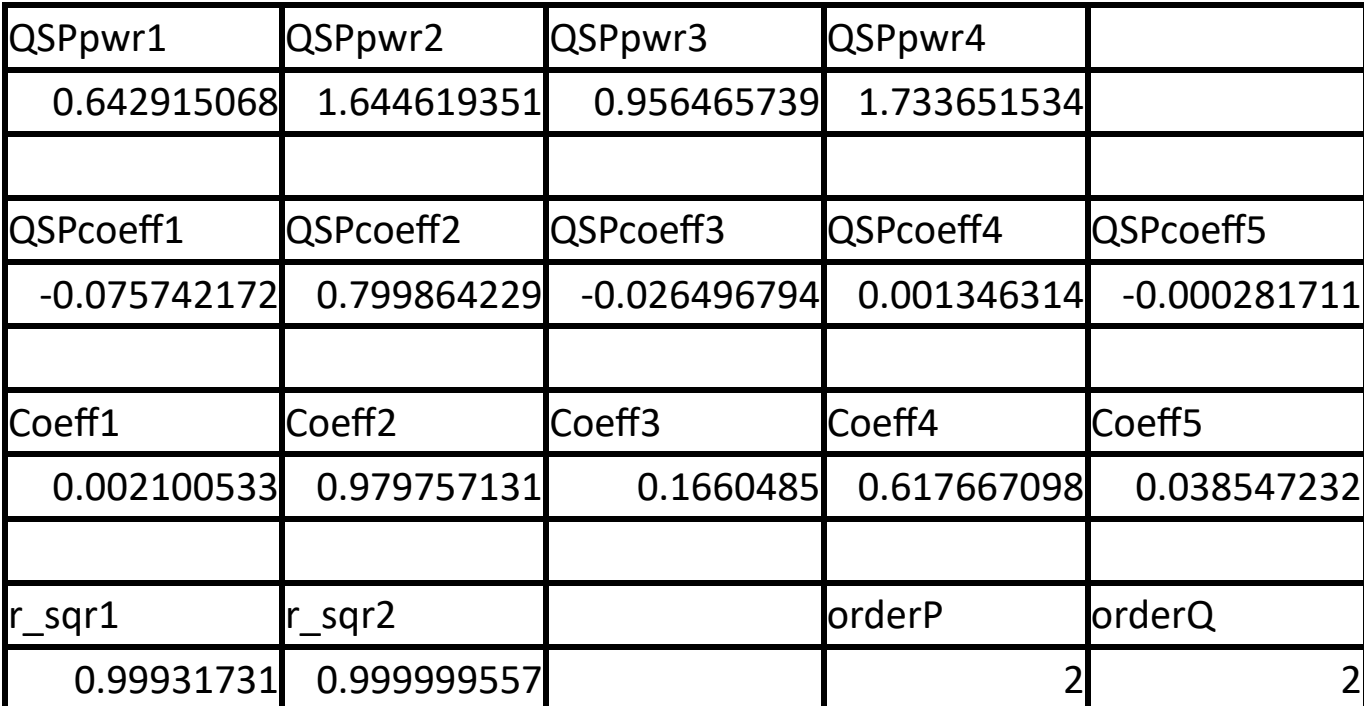

*Table 12. Summary of the results appearing in file Ln\_x\_soboln\_rand.xlsx.*

The adjusted coefficient of determination for the Quantum Shammas Padé Polynomial is less than the one for classical polynomials. The results of using the Sobol sequence are not as poor as using the Halton sequence.

Here is the graph (from file ln x sobol rand.jpg) for the test function and the two fitted polynomials:

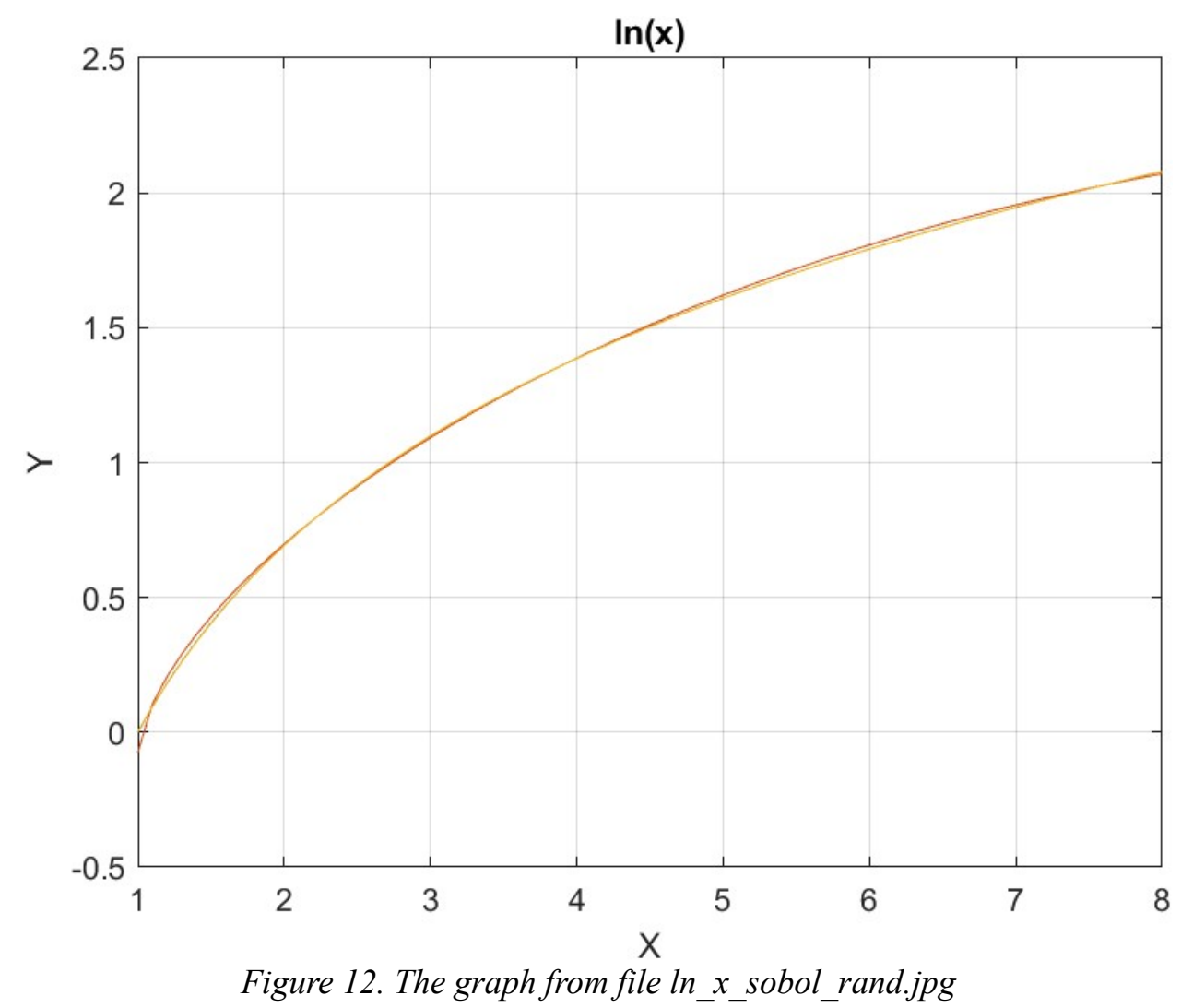

The above graph shows the low quality of fit for the Quantum Shammas Pade Polynomial.

## Conclusion for fitting the ln(x) Function

The above four subsections show that fitting the  $ln(x)$  vs  $(x-1)$  for the range of  $(1, 8)$ using the Quantum Shammas Padé Polynomial was NOT a success.

The next four subsections in Part 2 look at fitting the right side of the standard Gaussian bell, where  $x \ge 0$ . To calculate values for  $x \le 0$ , use the symmetry of  $y(x)$  $= y(-x).$ 

# Testing the Right-Side Gauss-Bell Function Fit with PSO

The next MATLAB script (found in file testGauss1pso.m) tests fitting normal N(0, 1) for x in the range (0, 3) and samples at 0.1 steps, and using the PSO method.

```
clc
clear
close all
global xData yData yCalc glbRsqr QSPcoeff
global orderP orderQ
zFilename = "Opt Right GaussBell x pade pso";
txtFile = strcat(zFilename, ".txt");
xlFile = struct(zFilename, "xlsx");diary(txtFile)
gFile = strcat(zFilename, ".jpg");
fprintf("%s\n", datetime(now,'ConvertFrom','datenum'));
format longE
sEqn = "exp(-x^2/2)/sqrt(2*pi)";fprintf(sEqn);
fprintf("x=0:0.1:3\n")
xData= 0:0.1:3;
xData = xData';
n = length(xData);yData = exp(-xData.^2/2)/sqrt(2*pi);bestR2 = -1:
for orderP=2:6
   for orderQ=2:6
    fprintf("\norderP = d, \text{order}(P = d) \n\rangle, orderP, orderQ)
    [LbP, UbP] = makeLimits(orderP, 0.5, 1.4);
    [LbQ, UbQ] = makeLimitS(orderQ, 0.5, 1.4);Lb = [LbP LbQ];Ub = [UbP UbQ]; [bestX,bestFx] = 
psox(@quantShammasPadePoly,Lb,Ub,1000,5000,true);
    SSE = \text{quantShammasPadePoly}(bestX);orderTot = orderP + orderQ; % calculate adjusted value of the coefficient of 
determination
    qlbRsqr = 1 - (1 - q \text{lbRsqr}) * (n-1) / (n-orderTot-1);
     if bestR2 < glbRsqr
      bestR2 = qlbRsqrt; bestP = orderP;
      bestQ = orderQ; bestQSPcoeff = QSPcoeff;
      zBestX = bestX;
```

```
bestYCalc = yCalc; end
   end
end
fprintf("Best orderP = \daggerd\n", bestP);
fprintf("Best orderQ = \frac{8d}{n}, bestQ);
fprintf("Adjusted Rsqr = f(n), bestR2);
fprintf("Quantum Shammas Pade Polynomial Powers\n");
zBestX
fprintf("Quantum Shammas Pade Polynomial Coefficients\n");
QSPcoeff = bestQSPcoeff'
fprintf("\nRegular Pade polynomial fit\n");
[c, r, yPoly] = padefit(xData, yData, bestP, bestQ);% calculate adjusted value of the coefficient of determination
orderTot = bestP + bestQ;
r = 1 - (1 - r) * (n-1) / (n-orderTot-1);
fprintf("Adjusted Rsqr = f(n", r);figure(1)
plot(xData,yData,xData,bestYCalc,xData,yPoly);
title(sEqn)
xlabel("X")
ylabel("Y");
grid;
ax = qca;exportgraphics(ax,gFile);
QSPpwr = zBestX;Coeff = c';T1 = array2table(QSPpwr);
writetable(T1,xlFile,"Sheet","Sheet1","Range","A1");
T2 = array2table(OSPcoeff);writetable(T2,xlFile,"Sheet","Sheet1","Range","A4");
T3 = array2table(Coeff);
writetable(T3,xlFile,"Sheet","Sheet1","Range","A7");
r sqr = [bestR2 r];
T4 = array2table(r sqr);writetable(T4,xlFile,"Sheet","Sheet1","Range","A10");
padeOrderP = bestP;
padeOrderQ = bestQ;
orderP = [padeOrderP];
T = array2table(orderP);writetable(T,xlFile,"Sheet","Sheet1","Range","D10");
orderQ = [padeOrderQ];
T = array2table(orderQ);writetable(T,xlFile,"Sheet","Sheet1","Range","E10");
format short
diary off
```

```
function [Lb,Ub] = makeLimits(order, minPwr, maxPwr)
 Lb = zeros(1, order);Ub = zeros(1, order);
 Lb(1) = minPwr;Ub(1) = maxPwr; for i=2:order
    j = i - 1;Lb(i) = j + minPwr;Ub(i) = j + maxPwr;
   end
end
```
The above code is very similar to the previous versions. The difference is in the filenames and the fitted normal Gaussian function. The above code generates the following Excel table.

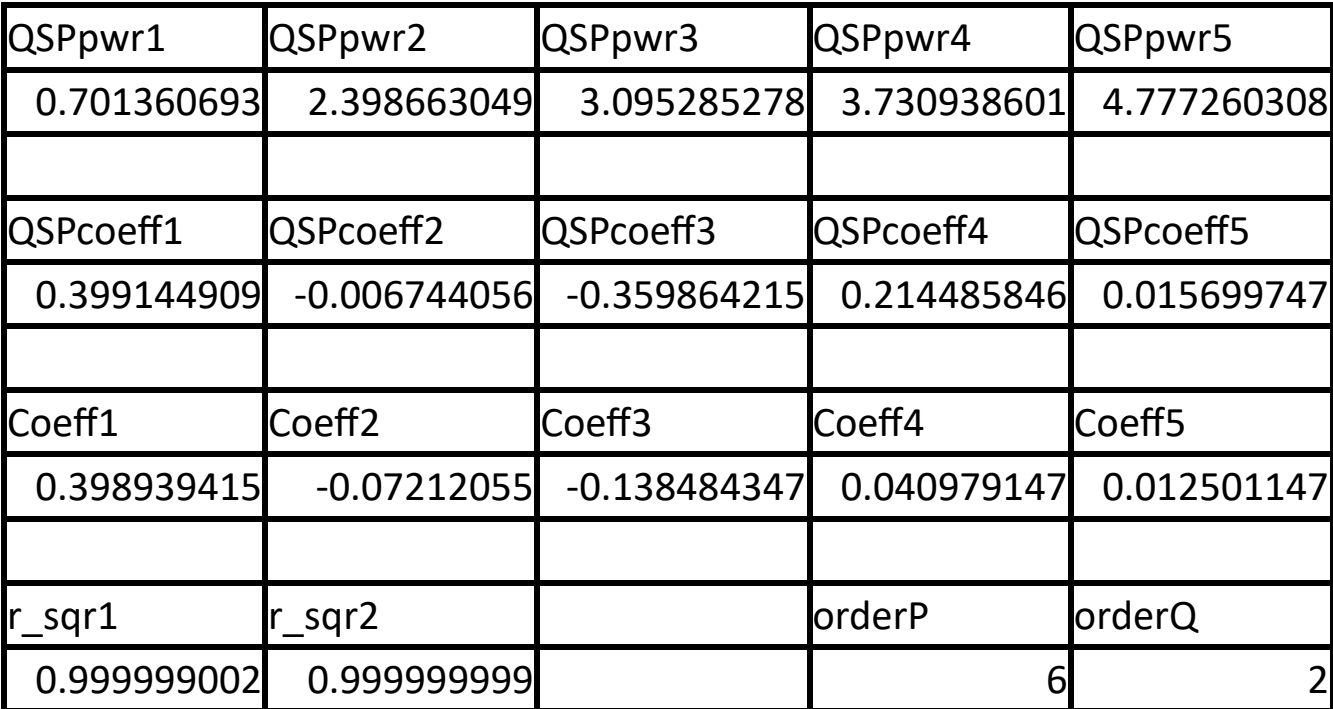

*Table 13a. Summary of the results appearing in file Right\_GaussBell\_x\_pade\_pso.xlsx.*

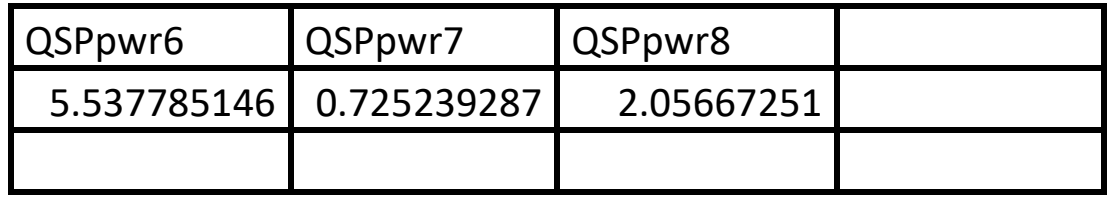

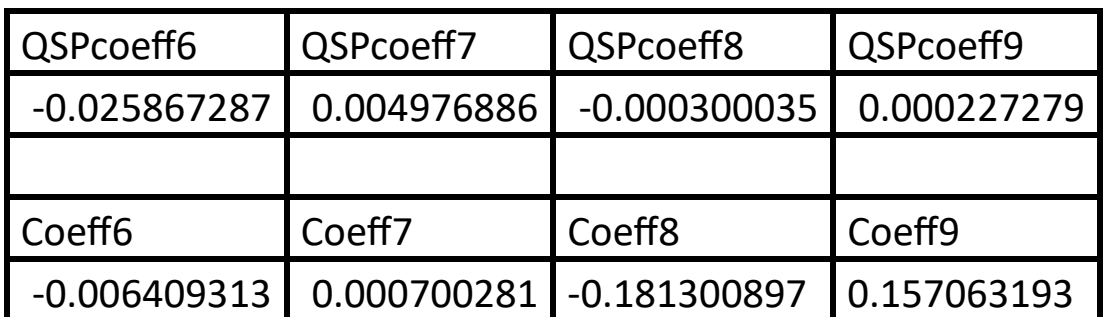

*Table 13b. Summary of the results appearing in file Right\_GaussBell\_x\_pade\_pso.xlsx.*

The adjusted coefficient of determination for the Quantum Shammas Padé Polynomial is slightly less than the one for classical Padé polynomial.

Here is the graph (from file Right GaussBell x.jpg) for the right normal Gauss function and the two fitted polynomials:

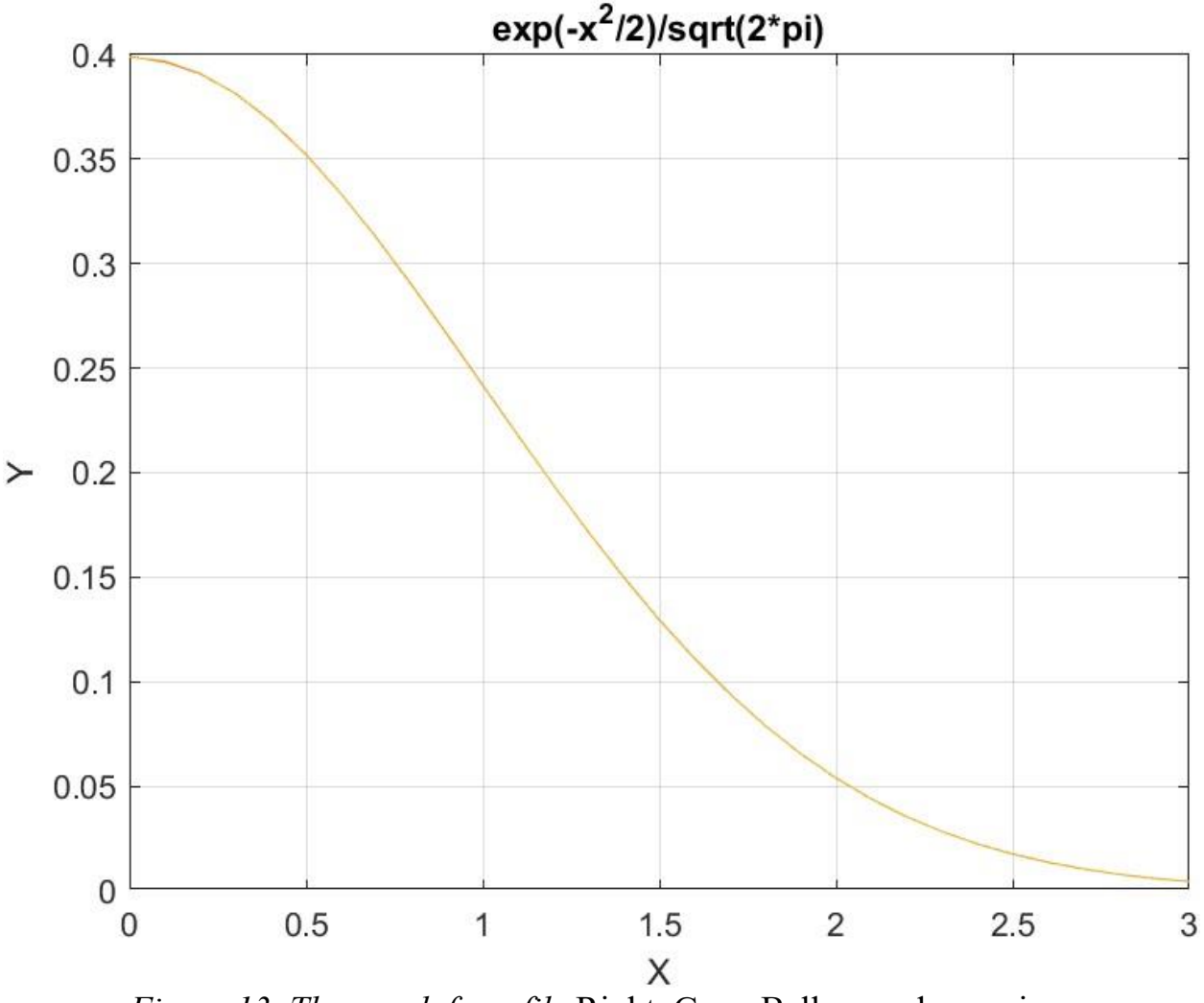

*Figure* 13. The graph from file Right GaussBell x pade pso.jpg.

The above graph shows that the two types of polynomials fit the right normal Gauss function reasonably well.

# Testing the Right-Side Gauss-Bell Function Fit with Random Search **Optimization**

The next MATLAB script (found in file testGauss1Random.m) tests fitting normal  $N(0, 1)$  for x in the range  $(0, 3)$  and samples at 0.1 steps, and using the random search optimization.

clc
```
clear
close all
global xData yData yCalc glbRsqr QSPcoeff
global orderP orderQ
zFilename = "Opt Right GaussBell x pade random";
txtFile = strcat(zFilename, ".txt");
xlFile = struct(zFilename, "xlsx");diary(txtFile)
gFile = struct(zFilename, ".jpg");fprintf("%s\n", datetime(now,'ConvertFrom','datenum'));
format longE
sEqn = "exp(-x^2/2)/sqrt(2*pi)";fprintf(sEqn);
fprintf("x=0:0.1:3\n\n\in")
xData= 0:0.1:3;
xData = xData';
n = length(xData);yData = exp(-xData.^2/2)/sqrt(2*pi);bestR2 = -1;
for orderP=2:6
   for orderQ=2:6
    fprintf("\norderP = d, \text{order}(P = d) \n\rangle, orderP, orderQ)
  [Lbp, Ubp] = makeLimits(orderP, 0.5, 1.4);[LbQ, UbQ] = makelimits(orderQ, 0.5, 1.4); [bestX,bestFx] 
=randomSearchPade(@quantShammasPadePoly,LbP,UbP,LbQ,UbQ,2000000)
;
  SSE = quantShammasPadePoly(bestX) ;
   orderTot = orderP + orderQ;
   % calculate adjusted value of the coefficient of determination
  qlbRsqr = 1 - (1 - q \text{lbRsqr}) * (n-1) / (n-orderTot-1); if bestR2 < glbRsqr
      bestR2 = qlbRsqrt; bestP = orderP;
      bestQ = orderQ; bestQSPcoeff = QSPcoeff;
      zBestX = bestX;
      bestYCalc = yCalc; end
   end
end
fprintf("Best orderP = \delta d \nightharpoonup r, bestP);
fprintf("Best orderQ = \frac{8}{d}n", bestQ);
fprintf("Adjusted Rsqr = f(n), bestR2);
fprintf("Quantum Shammas Pade Polynomial Powers\n");
```

```
zBestX
fprintf("Quantum Shammas Pade Polynomial Coefficients\n");
QSPcoeff = bestQSPcoeff'
fprintf("\nRegular Pade polynomial fit\n");
[c, r, yPoly] = padefit(xData, yData, bestP, bestQ);% calculate adjusted value of the coefficient of determination
orderTot = bestP + bestQ;r = 1 - (1 - r) * (n-1) / (n-orderTot-1);
fprintf("Adjusted Rsqr = f(n", r);figure(1)
plot(xData,yData,xData,bestYCalc,xData,yPoly);
title(sEqn)
xlabel("X")
ylabel("Y");
grid;
ax = qca;exportgraphics(ax,gFile);
QSPpwr = zBestX;
Coeff = c';T1 = array2table(OSPpwr);writetable(T1,xlFile,"Sheet","Sheet1","Range","A1");
T2 = array2table(QSPcoeff);writetable(T2,xlFile,"Sheet","Sheet1","Range","A4");
T3 = array2table(Coeff);writetable(T3,xlFile,"Sheet","Sheet1","Range","A7");
r sqr = [bestR2 r];T4 = array2table(r sqr);writetable(T4,xlFile,"Sheet","Sheet1","Range","A10");
padeOrderP = bestP;
padeOrderQ = bestQ;
orderP = [padeOrderP];
T = array2table(orderP);writetable(T,xlFile,"Sheet","Sheet1","Range","D10");
orderQ = [padeOrderQ];T = array2table(orderQ);writetable(T,xlFile,"Sheet","Sheet1","Range","E10");
format short
diary off
function [Lb,Ub] = makeLimits(order, minPwr, maxPwr)Lb = zeros(1, order);Ub = zeros(1, order);
  Lb(1) = minPwr;Ub(1) = maxPwr; for i=2:order
    j = i - 1;
```
Lb(i) =  $j$  + minPwr; Ub(i) =  $\frac{1}{1}$  + maxPwr; end end

The above code generates the following summary Excel table:

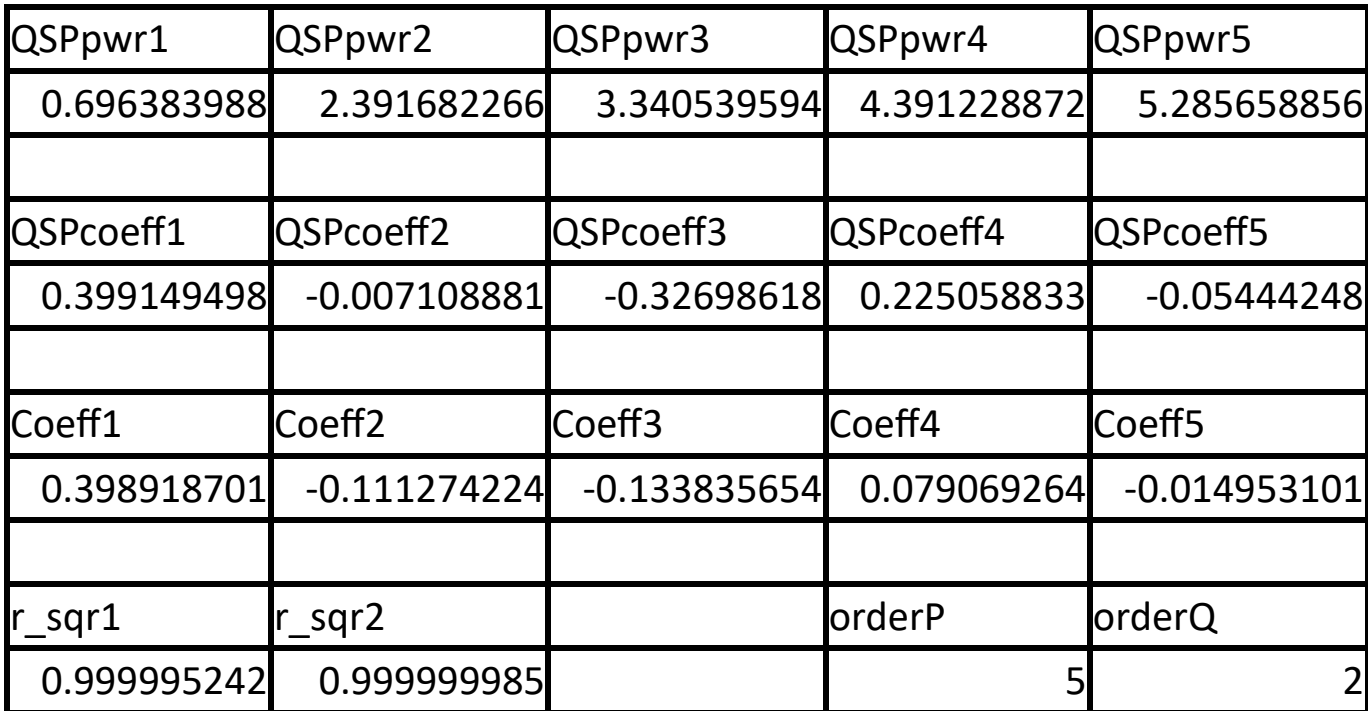

*Table 14a. Summary of the results appearing in file Right\_GaussBell\_x\_random.xlsx.*

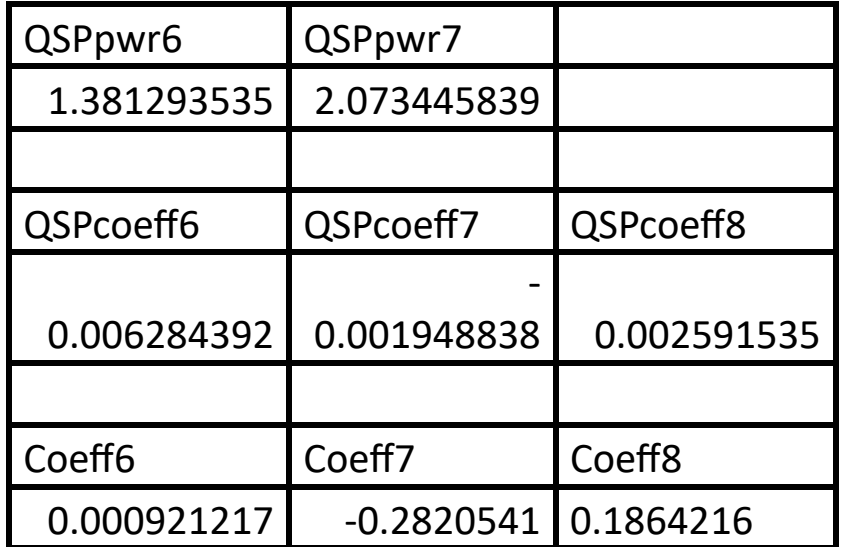

*Table 14b. Summary of the results appearing in file Right\_GaussBell\_x\_random.xlsx.*

The adjusted coefficient of determination for the Quantum Shammas Padé Polynomial is less (by a proverbial hair) than the one for classical Padé polynomial. Here is the graph (from file Right GaussBell x \_random.jpg) for the right normal Gauss function and the two fitted polynomials:

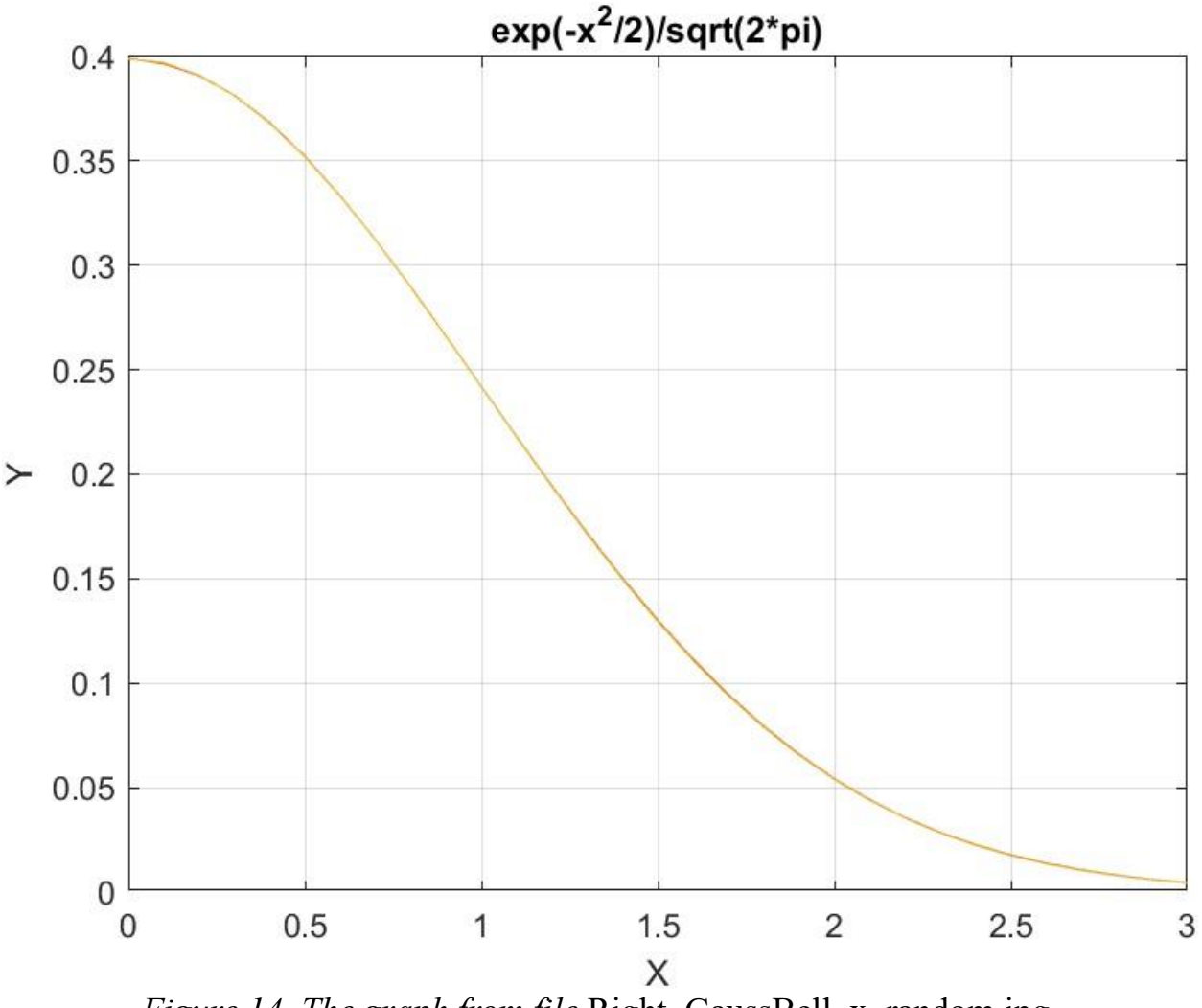

*Figure 14. The graph from file* Right GaussBell x random.jpg.

The above graph shows that the two types of polynomials fit the right normal Gauss function well.

# Testing the Right-Side Gauss-Bell Function Fit with Halton Random Search **Optimization**

The next MATLAB script (found in file testPadeGauss1Halton.m) tests fitting normal  $N(0, 1)$  for x in the range  $(0, 3)$  and samples at 0.1 steps, and using the Halton quasi-random search optimization.

clc

```
clear
close all
global xData yData yCalc glbRsqr QSPcoeff
global orderP orderQ
zFilename = "Opt Ln x pade halton rand";
txtFile = \text{strcat}(z \text{Filename}, ".txt");
xlFile = struct(zFilename, "xlsx");diary(txtFile)
gFile = struct(zFilename, ".jpg");fprintf("%s\n", datetime(now,'ConvertFrom','datenum'));
format longE
sEqn = "ln(x)";fprintf(sEqn);
fprintf("x=1:0.1:8\n\n")
xData0= 1:0.1:8;
xData0 = xData0';n = length(xData0);yData = log(xData0);xData = xData0 - 1;bestR2 = -1;
for orderP=2:6
   for orderQ=2:6
    fprintf("\norderP = %d, orderQ=%d\n\n", orderP, orderQ)
    [LbP, UbP] = makeLimits(orderP, 0.5, 1.4);
    [LbQ, UbQ] = makelimits(orderQ, 0.5, 1.4);[bestX, bestFx] =haltonRandomSearchPade(@quantShammasPadePoly,LbP,UbP,LbQ,UbQ,200
0000);
    SSE = \text{quantshammasPadePoly}(bestX); orderTot = orderP + orderQ;
     % calculate adjusted value of the coefficient of 
determination
    qlbRsqr = 1 - (1 - q \text{lbRsqr}) * (n-1) / (n-orderTot-1);
     if bestR2 < glbRsqr
      bestR2 = glbRsqrt; bestP = orderP;
      best0 = order0; bestQSPcoeff = QSPcoeff;
      zBestX = bestX;
       bestYCalc = yCalc;
     end
   end
end 
fprintf("Best orderP = \daggerd\n", bestP);
```

```
fprintf("Best orderQ = \frac{8d}{n}, bestQ);
fprintf("Adjusted Rsqr = f(n), bestR2);
fprintf("Quantum Shammas Pade Polynomial Powers\n");
zBestX
fprintf("Quantum Shammas Pade Polynomial Coefficients\n");
QSPcoeff = bestQSPcoeff'
fprintf("\nRegular Pade polynomial fit\n");
[c, r, yPoly] = padefit(xData, yData, bestP, bestQ);% calculate adjusted value of the coefficient of determination
orderTot = bestP + bestQ;
r = 1 - (1 - r) * (n-1) / (n-orderTot-1);fprintf("Adjusted Rsqr = f(n", r);figure(1)
plot(xData0,yData,xData0,bestYCalc,xData0,yPoly);
title(sEqn)
xlabel("X")
ylabel("Y");
grid;
ax = gca;exportgraphics(ax,gFile);
QSPpwr = zBestX;
Coeff = c';T1 = array2table(QSPpwr);
writetable(T1,xlFile,"Sheet","Sheet1","Range","A1");
T2 = array2table(QSPcoeff);writetable(T2,xlFile,"Sheet","Sheet1","Range","A4");
T3 = array2table(Coeff);writetable(T3,xlFile,"Sheet","Sheet1","Range","A7");
r sqr = [bestR2 r];
T4 = array2table(r sqr);writetable(T4,xlFile,"Sheet","Sheet1","Range","A10");
padeOrderP = bestP;
padeOrderQ = bestQ;
orderP = [padeOrderP];
T = array2table(orderP);writetable(T,xlFile,"Sheet","Sheet1","Range","D10");
orderQ = [padeOrderQ];
T = array2table(orderQ);writetable(T,xlFile,"Sheet","Sheet1","Range","E10");
format short
diary off
function [Lb,Ub] = makeLimits(order, minPwr, maxPwr)Lb = zeros(1, order);
  Ub = zeros(1, order);
  Lb(1) = minPwr;
```

```
Ub(1) = maxPwr; for i=2:order
    j = i - 1;Lb(i) = j + minPwr;
    Ub(i) = \frac{1}{1} + maxPwr;
   end
end
```
The above code generates the following summary Excel table:

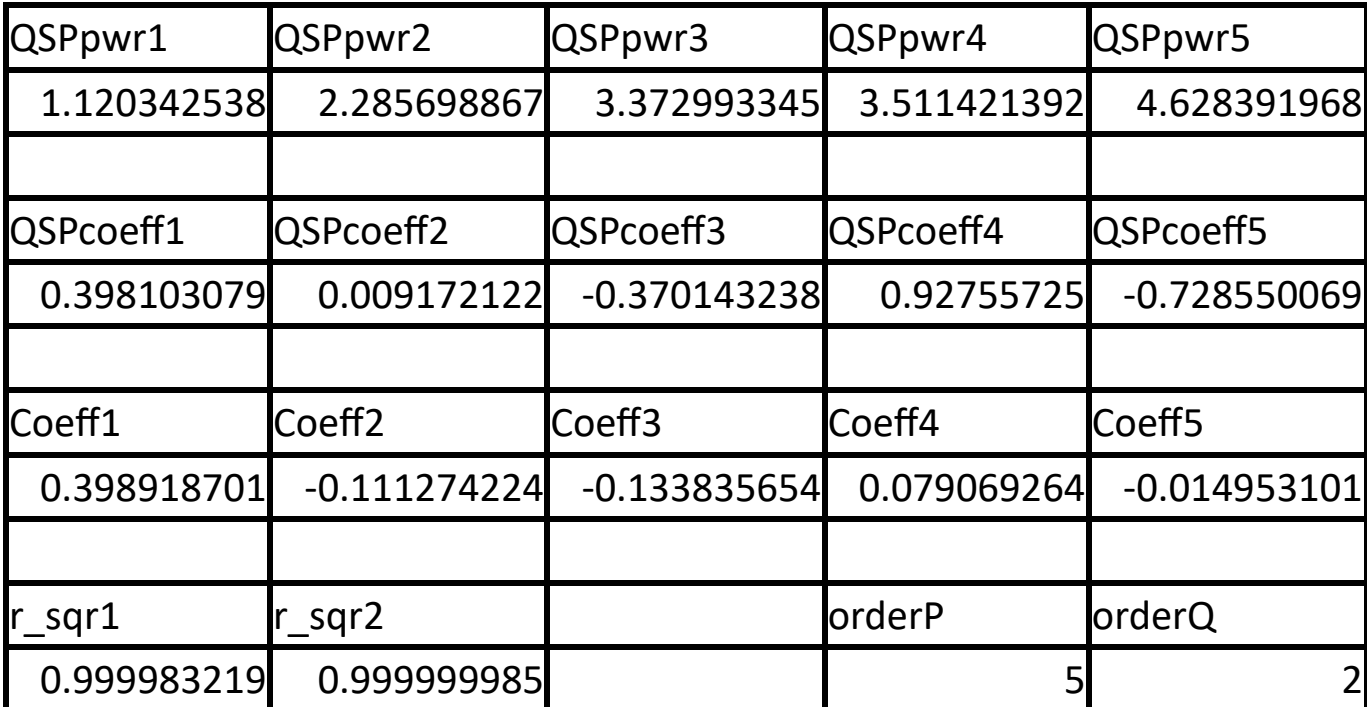

*Table 15a. Summary of the results appearing in file Right\_GaussBell\_x\_halton\_random.xlsx.*

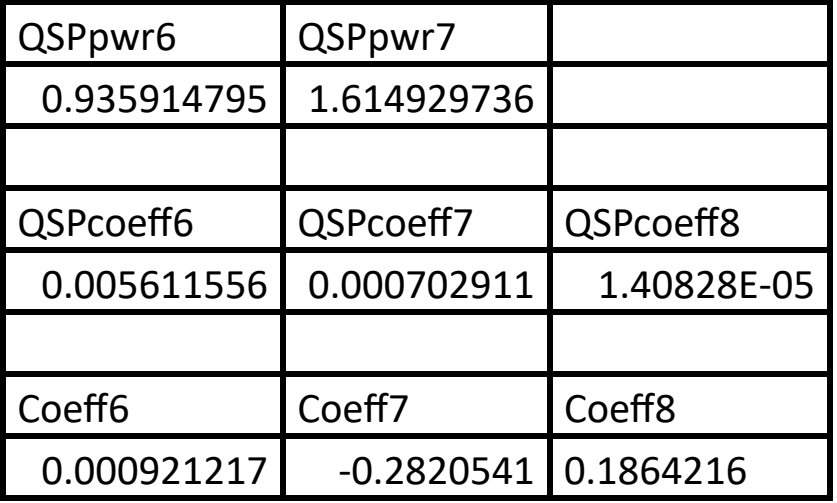

*Table 15b. Summary of the results appearing in file Right\_GaussBell\_x\_halton\_random.xlsx.*

The adjusted coefficient of determination for the Quantum Shammas Padé Polynomial is less than the one for classical Padé polynomial.

Here is the graph (from file Right GaussBell x halton random.jpg) for the right normal Gauss function and the two fitted polynomials:

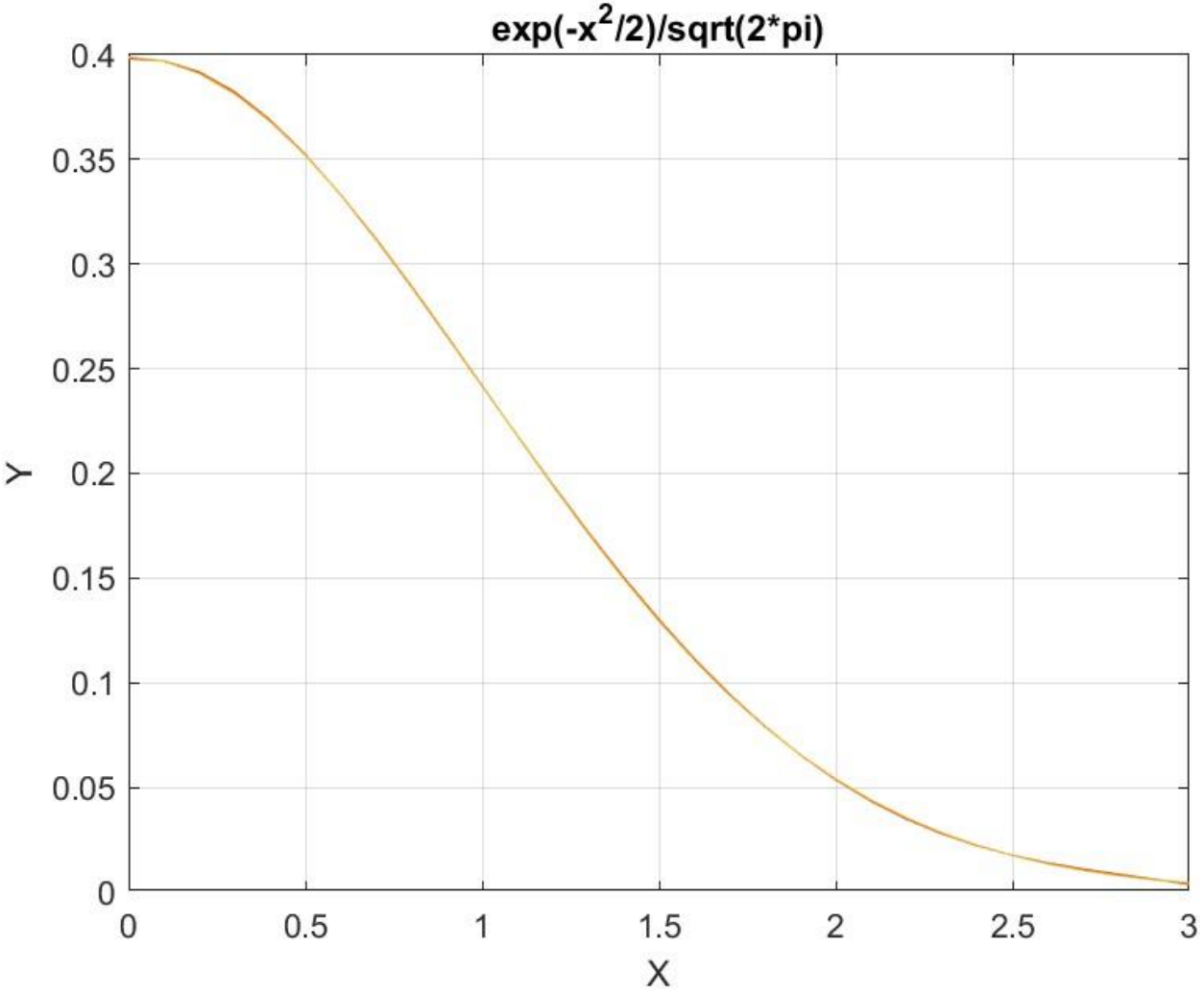

*Figure 15. The graph from file* Right GaussBell x halton random.jpg.

The above graph shows that the two types of polynomials fit the right normal Gauss function well.

# Testing the Right-Side Gauss-Bell Function Fit with Sobol Random Search **Optimization**

The next MATLAB script (found in file testGauss1Random.m) tests fitting the normal  $N(0, 1)$  function for x in the range  $(0, 3)$  and samples at 0.1 steps, and using the Sobol quasi-random search optimization.

clc

```
clear
close all
global xData yData yCalc glbRsqr QSPcoeff
global orderP orderQ
zFilename = "Opt Right GaussBell x pade sobol random";
txtFile = strcat(zFilename, ".txt");
xlFile = struct(zFilename, "xlsx");diary(txtFile)
gFile = struct(zFilename, ".jpg");fprintf("%s\n", datetime(now,'ConvertFrom','datenum'));
format longE
sEqn = "exp(-x^2/2)/sqrt(2*pi)";fprintf(sEqn);
fprintf("x=0:0.1:3\n'\n")xData= 0:0.1:3;
xData = xData';
n = length(xData);yData = exp(-xData.^2/2)/sqrt(2*pi);bestR2 = -1;
for orderP=2:6
   for orderQ=2:6
    fprintf("\norderP = d, \text{order}(P = d) \n\rangle, orderP, orderQ)
    [Lbp, Ubp] = makeLimits(orderP, 0.5, 1.4);[LbQ, UbQ] = makelimits(orderQ, 0.5, 1.4);[bestX, bestFx] =sobolRandomSearchPade(@quantShammasPadePoly,LbP,UbP,LbQ,UbQ,2000
000);
    SSE = quantShammasPadePoly(bestX) ;
    orderTot = orderP + orderQ; % calculate adjusted value of the coefficient of 
determination
    g1bRsqr = 1 - (1 - g1bRsqr) * (n-1) / (n-orderTot-1); if bestR2 < glbRsqr
      bestR2 = glbRsqrt; bestP = orderP;
      bestQ = orderQ; bestQSPcoeff = QSPcoeff;
      zBestX = bestX;
      bestYCalc = yCalc; end
   end
end
fprintf("Best orderP = \delta d \nightharpoonup r, bestP);
fprintf("Best orderQ = \frac{2}{3}d \cdot m", bestQ);
```

```
fprintf("Adjusted Rsqr = f(n), bestR2);
fprintf("Quantum Shammas Pade Polynomial Powers\n");
zBestX
fprintf("Quantum Shammas Pade Polynomial Coefficients\n");
QSPcoeff = bestQSPcoeff'
fprintf("\nRegular Pade polynomial fit\n");
[c, r, yPoly] = padefit(xData, yData, bestP, bestQ);% calculate adjusted value of the coefficient of determination
orderTot = bestP + bestO;r = 1 - (1 - r) * (n-1) / (n-orderTot-1);fprintf("Adjusted Rsqr = f(n", r);figure(1)
plot(xData,yData,xData,bestYCalc,xData,yPoly);
title(sEqn)
xlabel("X")
ylabel("Y");
grid;
ax = qca;exportgraphics(ax,gFile);
OSPpwr = zBestX;Coeff = c';T1 = array2table(QSPpwr);
writetable(T1,xlFile,"Sheet","Sheet1","Range","A1");
T2 = array2table(QSPcoeff);writetable(T2,xlFile,"Sheet","Sheet1","Range","A4");
T3 = array2table(Coeff);writetable(T3,xlFile,"Sheet","Sheet1","Range","A7");
r sqr = [bestR2 r];T4 = array2table(r sqr);writetable(T4,xlFile,"Sheet","Sheet1","Range","A10");
padeOrderP = bestP;
padeOrderQ = bestQ;
orderP = [padeOrderP];
T = array2table(orderP);writetable(T,xlFile,"Sheet","Sheet1","Range","D10");
orderQ = [padeOrderQ];
T = array2table(orderQ);writetable(T,xlFile,"Sheet","Sheet1","Range","E10");
format short
diary off
function [Lb,Ub] = makeLimits(order, minPwr, maxPwr)
  Lb = zeros(1, order);
  Ub = zeros(1, order);
  Lb(1) = minPwr;Ub(1) = maxPwr;
```

```
 for i=2:order
   j = i - 1;Lb(i) = j + minPwr;Ub(i) = j + maxPwr;
   end
end
```
The above code generates the following summary Excel table:

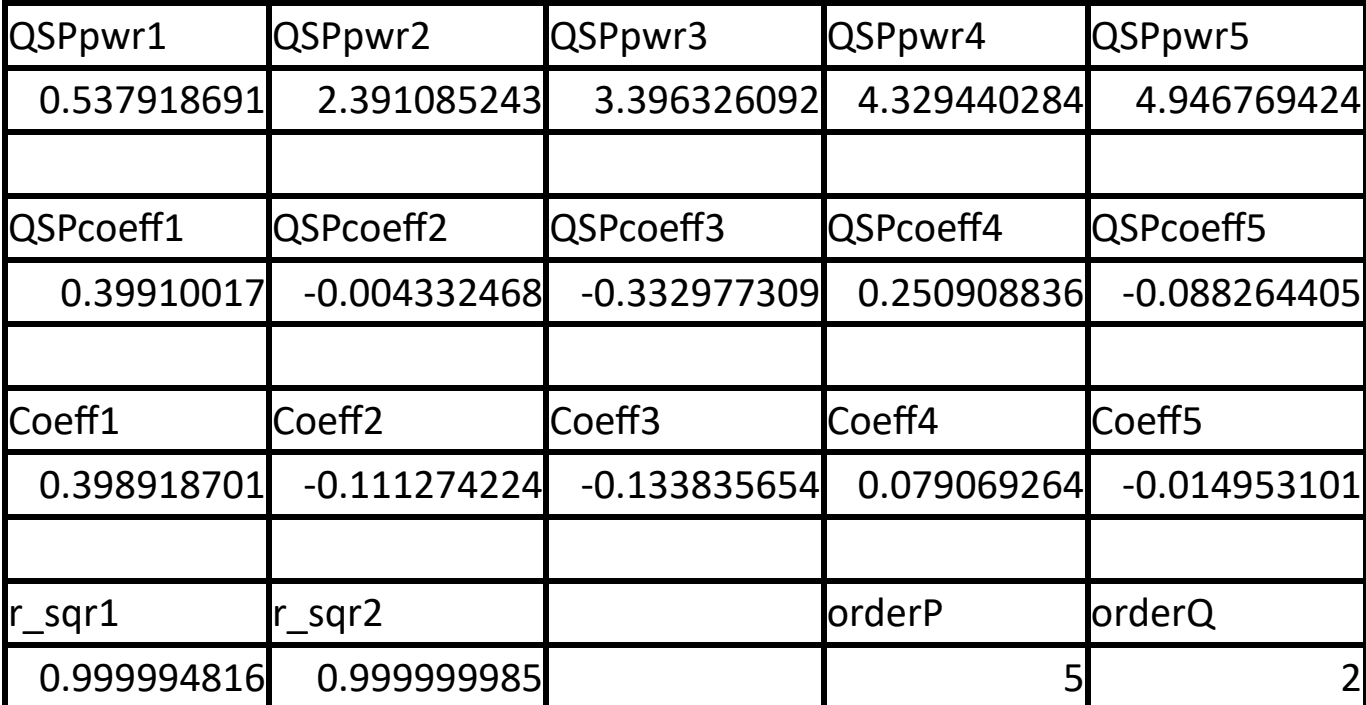

*Table 16a. Summary of the results appearing in file Right\_GaussBell\_x\_sobol\_random.xlsx.*

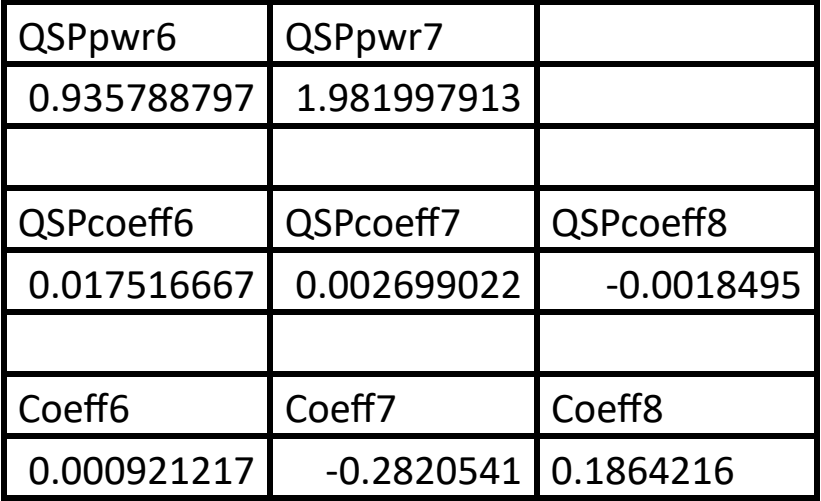

*Table 16b. Summary of the results appearing in file Right\_GaussBell\_x\_sobol\_random.xlsx.*

The adjusted coefficient of determination for the Quantum Shammas Padé Polynomial is less than the one for classical Padé polynomial.

Here is the graph (from file Right GaussBell x sobol random.jpg) for the right normal Gauss function and the two fitted polynomials:

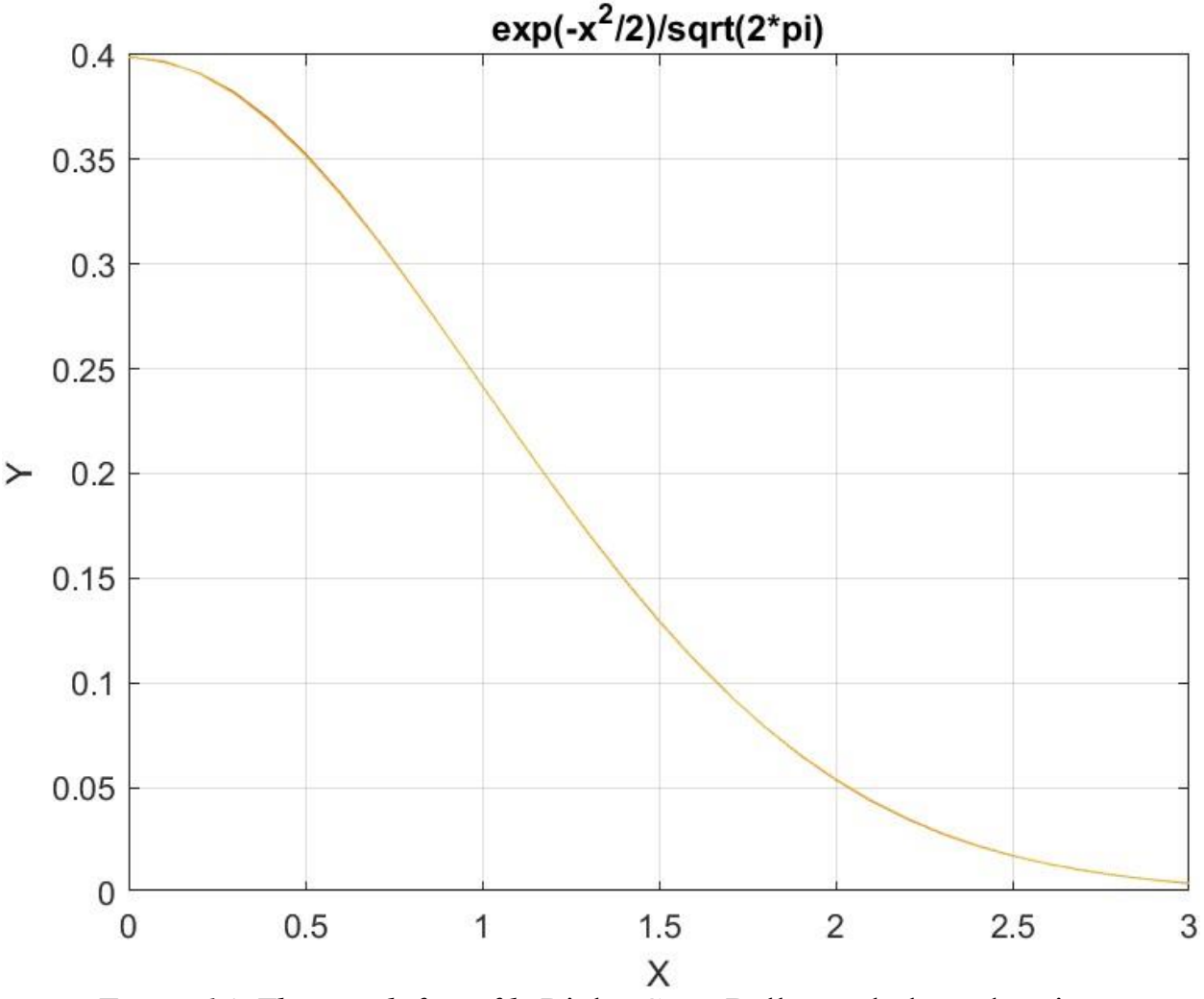

*Figure 14. The graph from file* Right GaussBell x sobol random.jpg.

The above graph shows that the two types of polynomials fit the right normal Gauss function well.

## Conclusion for fitting the Right-Side Normal Gaussian Function

The above four subsections show that fitting the right-side normal Gaussian function in the range of (0, 3) using the Quantum Shammas Padé Polynomial was not the expected success These polynomials yield adjusted coefficients of determination that are slightly less than the corresponding classical Padé polynomials.

## Conclusion for Part 2

The Quantum Shammas Padé Polynomials had adjusted coefficients of determination that were always below those of the classical Padé polynomials. This tiny lag is still disappointing given the fact that more computational efforts went for the Quantum Shammas Padé Polynomials. I have even run different sets of calculations with different schemes for the random powers of the Quantum Shammas Padé Polynomials. The results are pretty much the same, with classical Padé polynomials being consistently in the lead! I also included the Shammas Padé Polynomials in the calculations (which simply used assigned powers and require no optimization). These polynomials did better than Quantum Shammas Padé Polynomials! The powers for the Shammas Padé Polynomials were  $(LbP(i)+(UbP(i)-LbP(i))/2$  for i=1 to the order of numerator polynomial  $P(x)$ , and LbQ(i)+(UbP(i)-LbQ(i))/2 for i=1 to the order of denominator polynomial Q(x)). The orders of the numerator and denominator polynomials for the classical Padé polynomials and the Shammas Padé Polynomials were the optimum values obtained for the Quantum Shammas Padé Polynomials.

Given this observation, here is the MATALB code for the bestpadfit() function that obtains the best classical Padé fit in the orders that range between 2 and an upper user-specified limits for the numerator and denominator polynomials.

```
function [c,r2,yCalc,orderP,orderQ] = 
bestpadefit(xData,yData,maxP,maxQ)
% BESTPADEFIT performs best fit for a Pade pollynomial.
  n = length(xData);bestR2 = -1;
   for orderP=2:maxP
     for orderQ=2:maxQ
      X = [1+zeros(n,1)]; for j=1:orderP
        X = [X \times Data.^{\wedge} j]; end
       for j=1:orderQ
        X = [X -vData.*xData.*i];
       end 
      [c] = regress(yData, X);
      SSE = 0;ymean = mean(yData);
      SStot = sum((yData - ymean).^2);
      yCalc = zeros(n, 1); for i=1:n
```

```
Px = c(1);
         for j=1:orderP
          Px = Px + c(j+1)*xData(i)*j; end
        Qx = 1; k=1+orderP;
         for j=1:orderQ
          Qx = Qx + c(k+j) * xData(i) * j; end
        yCalc(i) = Px / Qx;SSE = SSE + (yCalc(i) - yData(i))^2; end
      r2 = 1 - SSE / SStot; if r2 > bestR2
        bestR2 = r2;
        bestP = orderP;bestQ = orderQ; bestYCalc = yCalc;
        bestCoeff = c;
       end
     end
   end
  c = bestCoeff;r2 = \text{bestR2};orderP = bestP; orderQ = bestQ;
   yCalc = bestYCalc;
end
```
The function has the following input parameters:

- The xData parameter is the array of x values.
- The yData parameter is the array of y values.
- The maxP parameter is the maximum order for the numerator polynomial.
- The maxQ parameter is the maximum order for the denominator polynomial.

The function has the following output paramaters:

- The parameter c is the array of polynomial coefficients for the best Padé polynomial.
- The parameter r2 is the coefficient of determination of the best Padé polynomial.
- The parameter yCalc is the array of the calculated y values for the xData values.
- The parameter orderP is the best order of the numerator polynomial.
- The parameter orderQ is the best order of the denominator polynomial.

### Next is Part 3

Part 3 of this study looks at the Quantum Shammas Fourier Series for the same test cases presented in Part 1.

### Document History

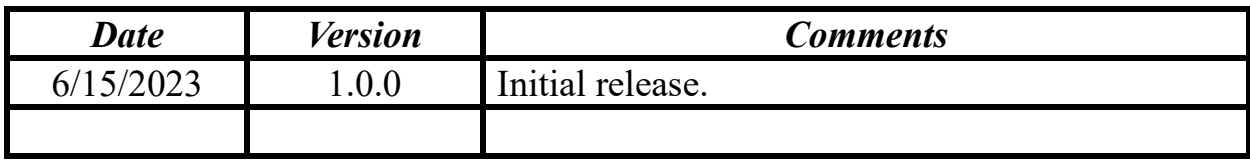